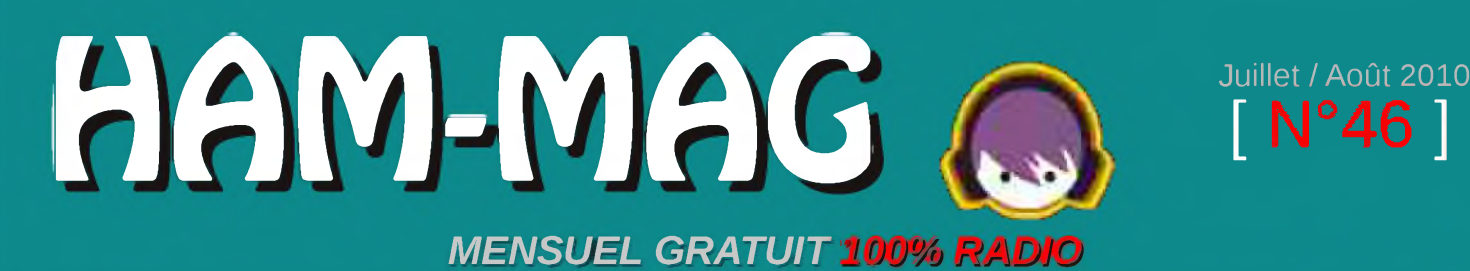

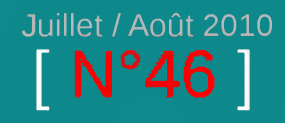

# $\frac{1}{2}$   $\frac{1}{2}$   $\frac{1}{2}$   $\frac{1}{2}$   $\frac{1}{2}$   $\frac{1}{2}$ **\_\_\_\_\_\_\_\_\_\_\_\_\_\_\_\_\_\_\_\_\_\_\_\_ rriearicnsnaTen ^B ^BB ^B ^^B •B WPB ^BB ^uxu Le tour en images**

**Le mode S**

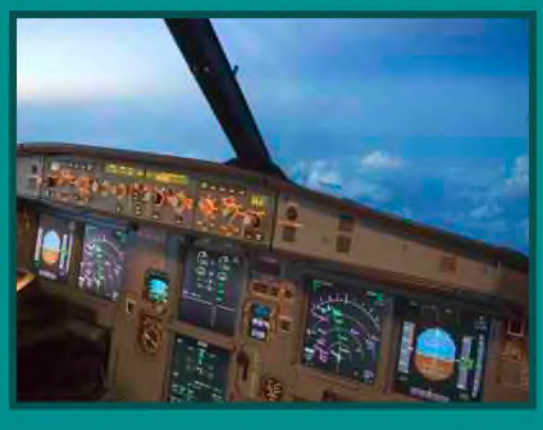

**Ampli GU74B, lère partie**

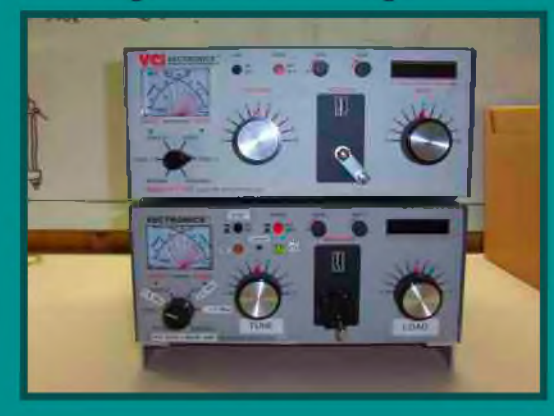

### **Antenne Buddistick**

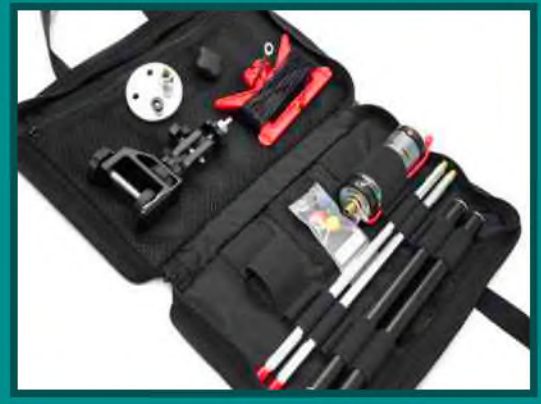

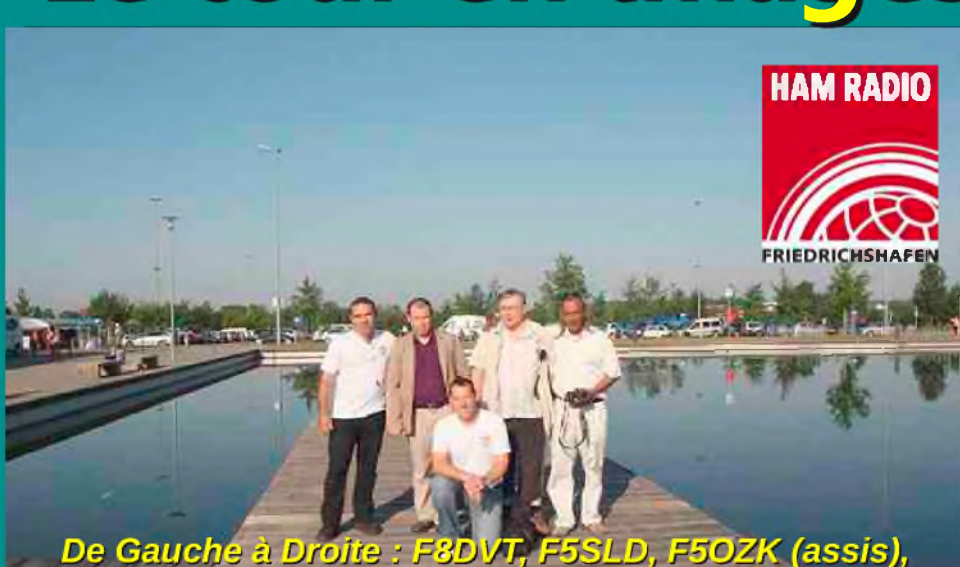

De Gauche à Droite : F8DVT, F5SLD, F5OZK (assis), F5LLE, Jean-François (SWL)

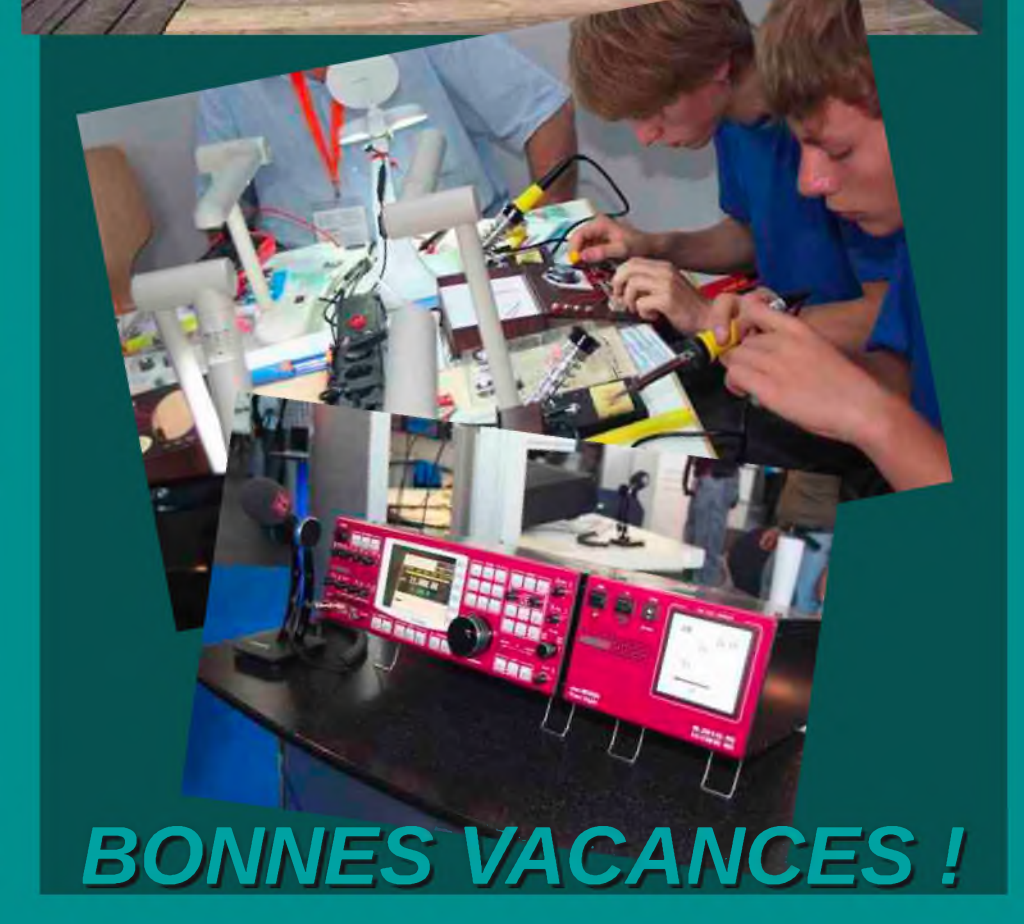

Ham-Mag, revue associative pour la promotion de la Radio ISSN : 1760-6470

Ce journal est le vôtre. Réagissez à nos articles ! Ecrivez-nous par e-mail : [postmaster@ham-mag.fr](mailto:postmaster@ham-mag.fr)

On l'attendait avec impatience, on trépignait, on en parlait et en reparlait. Enfin, il arriva ! Qui ? L'été ? Le beau temps ? Que nenni ! je parle du plus grand salon radioamateur européen, Friedrichshafen.

*Edito*

Ham-Mag devait s'y rendre et vous ramener des photos. Ainsi, nous étions cinq O.M. sur la route poussés par une onde d'enthousiasme et accompagnés par un franc soleil.

Ceci dit, il est bien vrai que l'été

*Willkommen im Land des Zeppelin*

*290 membres actifs au 15 juillet2010, soit 4% du lectorat*

est enfin arrivé. Ce temps joue sur notre humeur et sur notre trafic radio. Certains

profiteront de leurs vacances pour trafiquer en mode champêtre, d'autres réactiveront leur deuxième QRA. Le trafic sera d'autant plus joyeux que la portion 7,100 à 7,200 MHz vient d'être finalement accordée aux O.M. français. Cet élargissement va permettre de désengorger cette bande où parfois, il est difficile de se faufiler entre les activations châteaux et SOTA. Mais, éternels français râleurs que nous sommes, nous voulons plus, et espérons obtenir un assouplissement de la bande

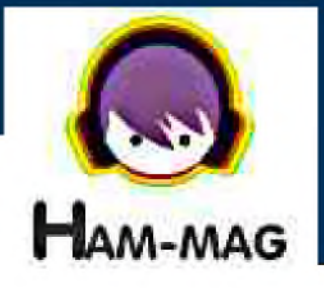

magique, le 6 mètres... Et puis... Pendant qu'on y est, à quand le 70 MHz ? Et le 5 MHz ?

*Pendant ce temps-là, je me promenais sur 18 MHz*, je faisais des DX en pagaille et je m'apercevais qu'il n'y avait pas de français. Au début, je pensais que mon antenne était devenue "sélective", la première antenne discriminatoire ? Non, j'ai fini par entendre un français. Perdu, il piaillait ses CQ dans son micro. Ouf ! Je n'étais pas seul sur cette bande.

Sur cette touche d'humour, je vous souhaite un bel et chaud été, Ham-Mag s'offre un transat et vous donne rendez-vous le 15 septembre, le teint hâlé et la mine réjouie.

*Bonne lecture, bonnes vacances et cordiales 73 Vincent Faucheux, F5SLD*

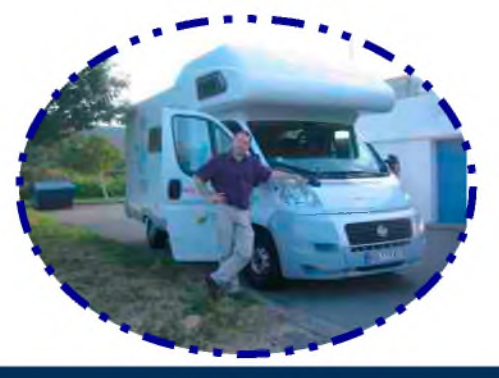

- Dépôt légal à date de parution.
- ISSN 1760-6470
- Ont participé à ce numéro : F1GIL, F4FLF, F5LLE, F5OZK, F5RCT, F6BCU, F6BKD, HB9IJJ, ON3MEE,
- VE2TH, Jean-françois (SWL).
- Rédacteur en chef : Vincent Faucheux, F5SLD
- Comité de lecture : F4FUC, F5OZK, F5SLD, ON7SEB.
- Conception graphique : V.N.A.C.E.
- Ham-mag © Association loi 1901 N°W595016274
- Site Web : <http://www.ham-mag.fr>
- Contact : [postmaster@ham-mag.fr](mailto:postmaster@ham-mag.fr)

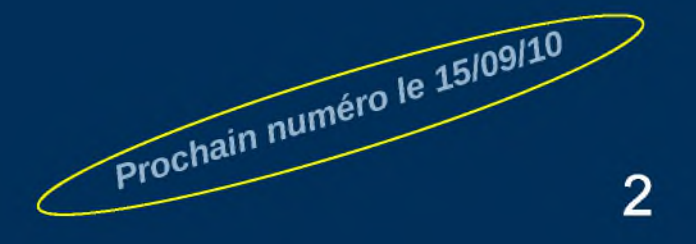

E

# **Friedrichshafen 2010**

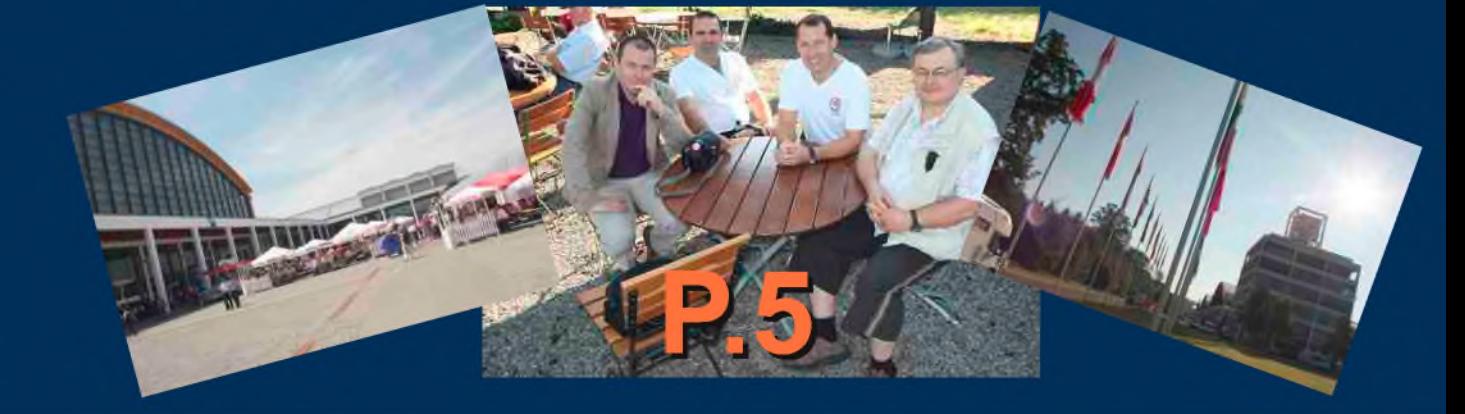

### *[TECHNIQUE] [RUBRIQUES]*

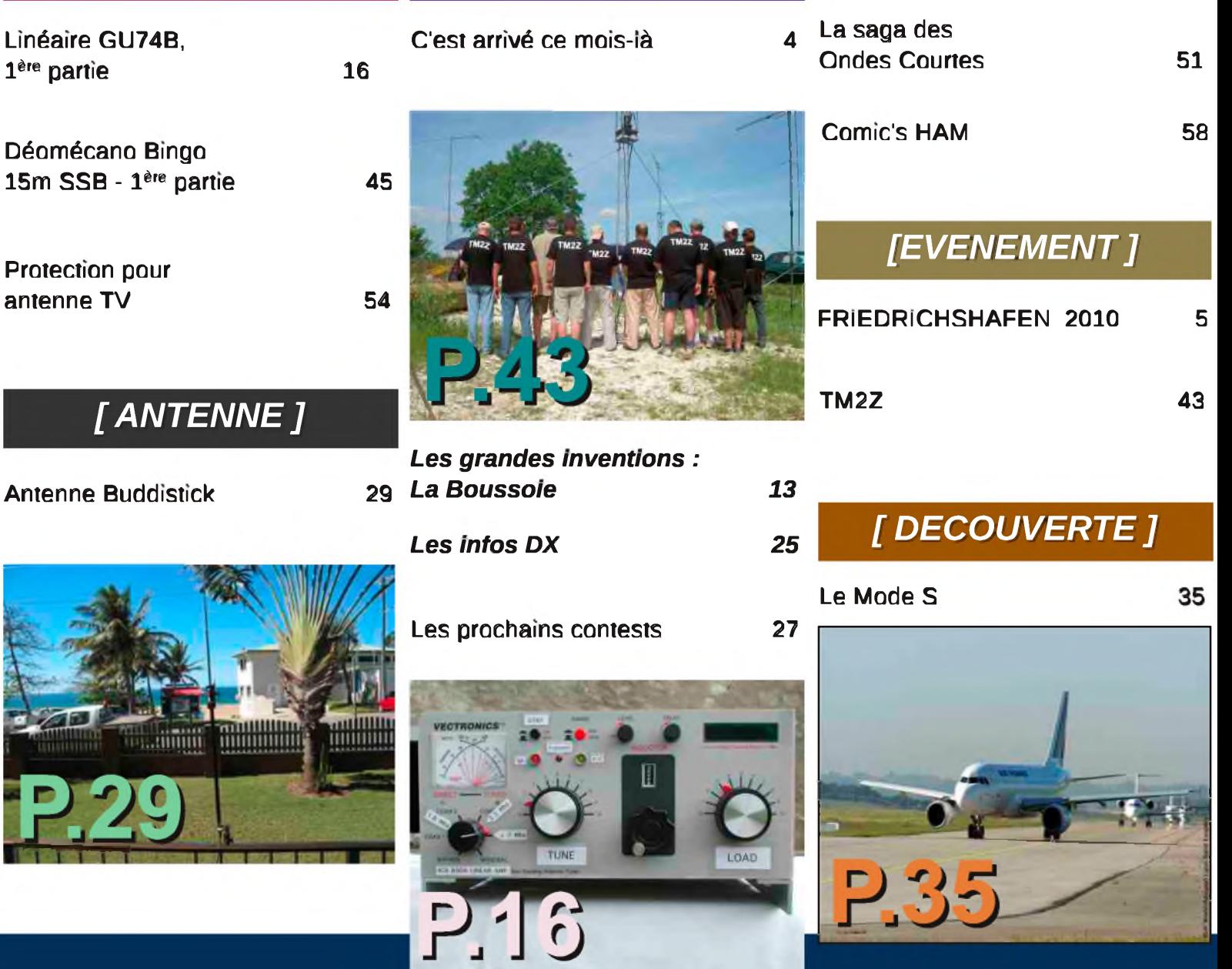

# C'est arrivé ce mois-là !

*Chaque mois, nous vous présenterons désormais un évènement historique concernant la radio, l'électronique, l'espace, etc., qui s'est déroulé sur le mois en cours. Que se passa-t-il en Août ?*

### *20 août 1971, le satellite français Eole*

L'expérience Eole, mise au point par les équipes françaises de recherches spatiales, est la première au monde de ce type.

Le 20 août 1971, alors que le satellite météorologique Eole a été mis sur orbite quatre jours plus tôt à partir de wallop island, aux Etats-Unis, on dresse un premier bilan qui dépasse toutes les espérances. Le principe de l'expérience est simple et original à la fois : il consiste à faire interroger par le satellite 500 ballons lancés depuis l'Argentine et qui ont été prévus pour plafonner à 12 000 mètres. Sur ces

500 ballons, 70 ont été malencontreusement détruits, mais la somme des données recueillies est considérable, notamment pour l'études des vents dans l'hémisphère Sud et par la découverte d'une perturbation stagnante entre l'Australie et le continent américain.

Autre motif de satisfaction : Eole a parfaitement fonctionné. L'expérience Eole ouvre la voie à toute une série de recherches qui sont d'ores et déjà entreprises. On envisage notamment de recueillir des informations qui seront radiodiffusées par des appareils installés sur des balises, des navires ou même sur des sommets de montagnes les plus innaccessibles.

Par la suite, des soucoupes de 2,10 mètres de diamètre, pourvues d'un émetteur relié au satellite, furent lancées en différents points des océans. Leur sonde, immergée à 30 mètres de profondeur permis d'étudier les courants marins et de suivre les bancs de poissons.

Eole, moins spectaculaire que ses frères américains et russes, fut néanmoins un satellite vraiment utile.

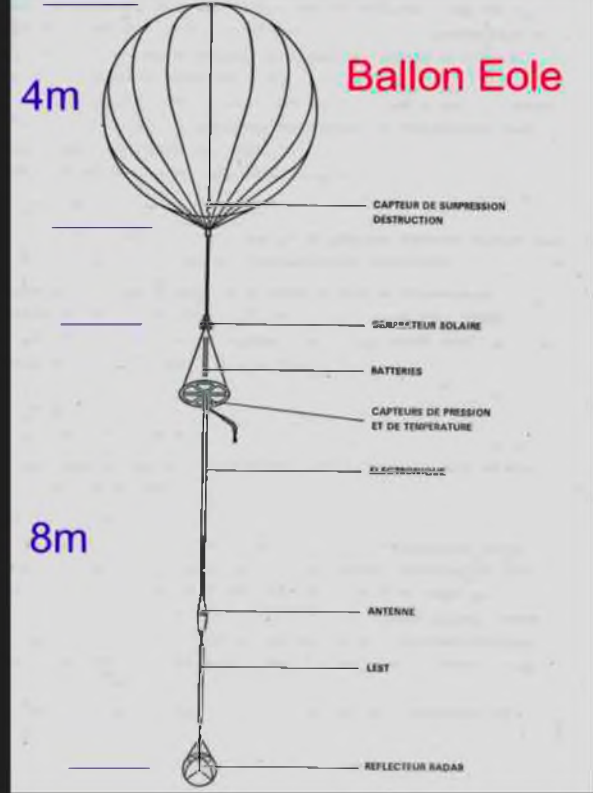

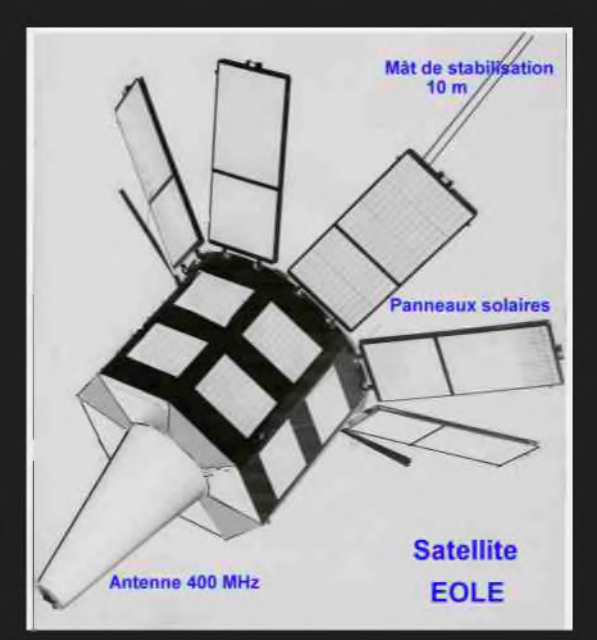

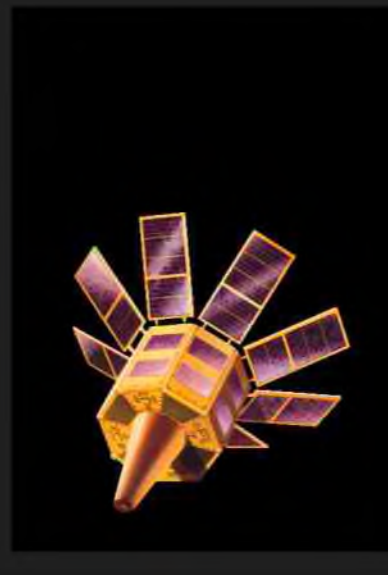

[HAM-MAG N°46 - Juillet / Août 2010]

# **FORKCHSHAFEN 2**

**A**cingang ntrance

**METHIC** 

 $\sqrt{a}$ 

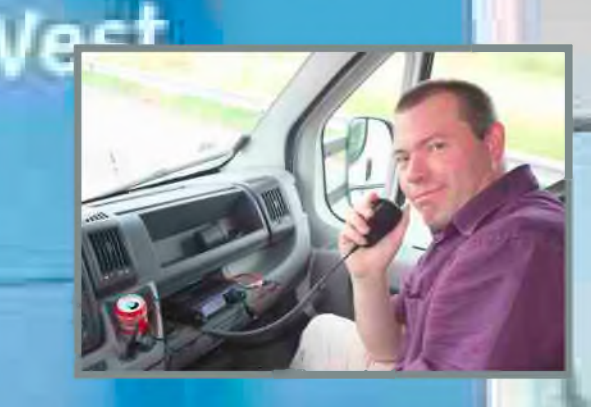

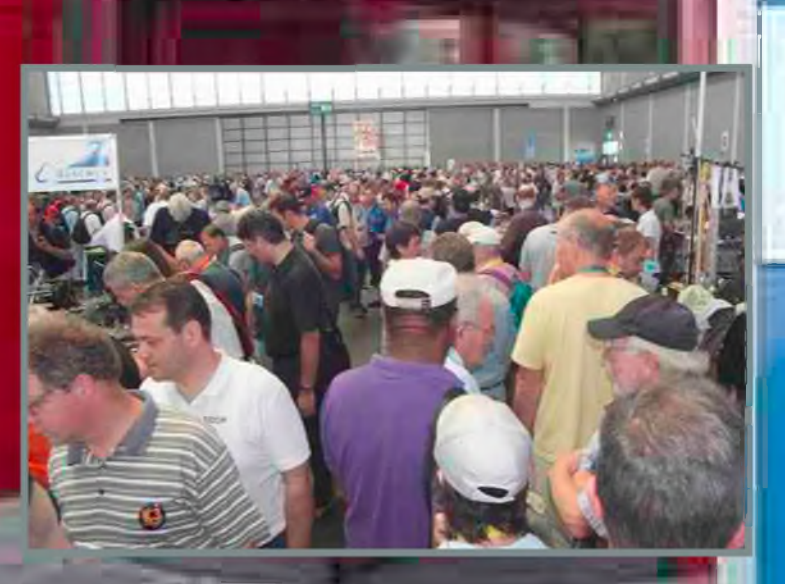

*Pour le plus grand salon européen*  $concernant$  *notre activité*, *Ham-Mag se devait d'y être présent. Après un périple de plus de 1000 kilomètres, je me trouvais en compagnie de quatre O.M. devant la porte d'entrée de cet évènement. Grandiose...*

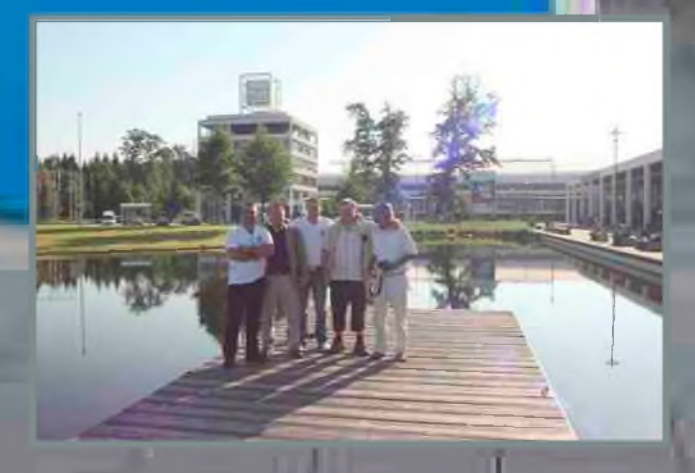

### *FRIEDRICHSHAFEN 2010 Par Vincent de F5SLD*

*I*maginez un grand salon dédié aux radioamateurs. Et quel salon ! Prenez le plus grand salon radio français, multipliez la surface par 6, multipliez le nombre de visiteurs par 17, et vous y êtes. Dans la cour des grands, côtoyant des O.M. du monde entier, tout en restant dans une ambiance conviviale. Suivez le guide...

L'idée trottait dans ma tête depuis plusieurs années, mais les aléas de la vie firent que jamais jusqu'alors je n'avais pu me rendre à cette manifestation incontournable. Ainsi, cette année j'avais décidé de prendre le taureau par les cornes, et puis, Ham-Mag ne pouvait pas louper cela.

Seulement, faire le voyage seul (2000 kms aller-retour), n'est pas très motivant. Je contactai Fred de F5OZK et Paul de F8DVT et leur fit part de mon souhait. Ceux-ci avaient déjà assité au salon grâce au prêt d'un camping-car, pour cette année, ils n'avaient pas de camping-car.

Je proposai donc de prendre en charge la location du véhicule et le coût du voyage (essence et péage). L'enthousiasme a vite gagné l'équipe. Jean-Louis de F5LLE vint se greffer au groupe et au dernier moment Jean-françois (SWL) nous rejoigna. Ma générosité n'est pas gratuite, car j'avais besoin de photographes !

Nous décidâmes de visiter le salon le vendredi, départ donc le jeudi après-midi, retour le samedi.

Ainsi, après 230 kms, je retrouvai les amis près de Paris à bord du camping-car. Brève visite au radio-club de Sevran (F5KKD) afin de faire un plein de gâteaux, boissons (non alcoolisées !), et chips (merci fred !), et c'est parti pour un périple de plus de 700 kms.

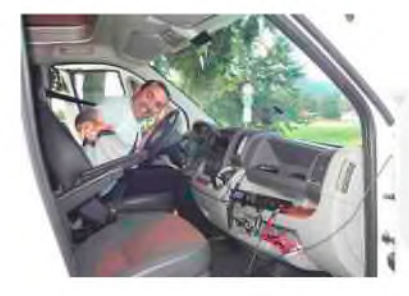

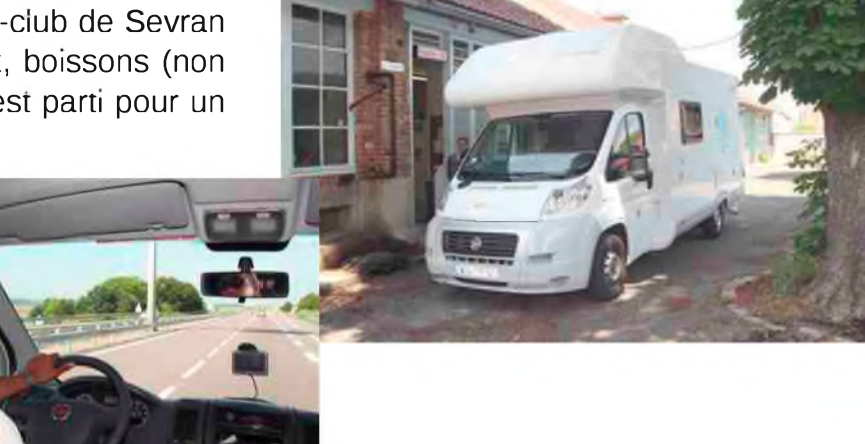

Dans la soirée, une petite halte en Allemagne, près de la frontrière française, histoire de contacter les copains restés sur Paris, puis la pause dîner dans une pizzéria, avant de finir la route, vers minuit, près du salon, où hélas, vu l'heure tardive, nous dûmes nous contenter d'un parking (le parking de l'entreprise "Zeppelin" !) pour passer la nuit, l'accès au camping étant fermé.

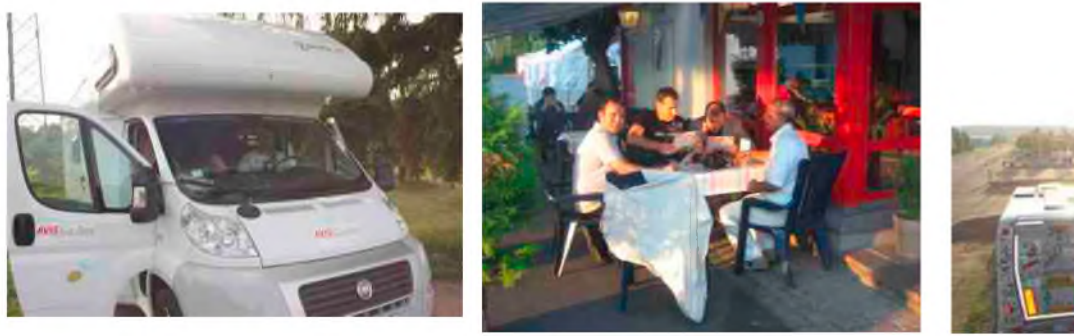

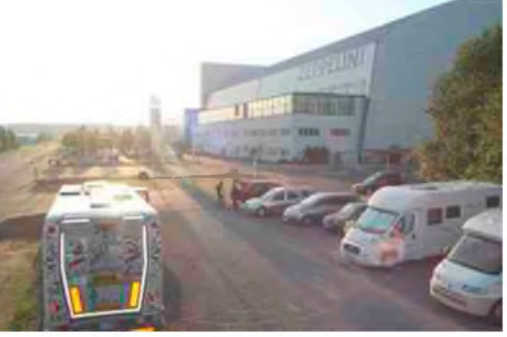

Le lendemain matin, après un réveil rapide et un petit-déjeûner vite expédié, nous sommes interpellés par une personne qui nous dit de déplacer le camping-car. Nous bougeons à quelques centaines de mètres vers un autre parking, nous nous garons à côté d'un campingcar de... Corse ! Puis nous nous dirigeons enfin vers le salon. Nous y arrivons vers 8h30 et achetons de suite nos billets avant l'ouverture, il y avait du monde au guichet. Mon billet portait déjà le numéro 2009.

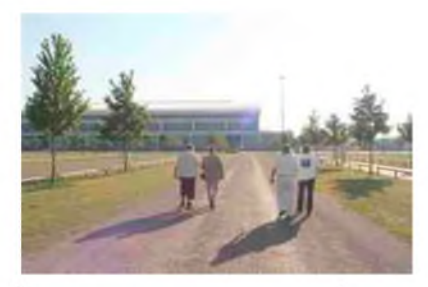

En attendant l'ouverture des portes, les 3 photographes de l'équipe en profitent pour prendre quelques clichés de l'extérieur du salon.

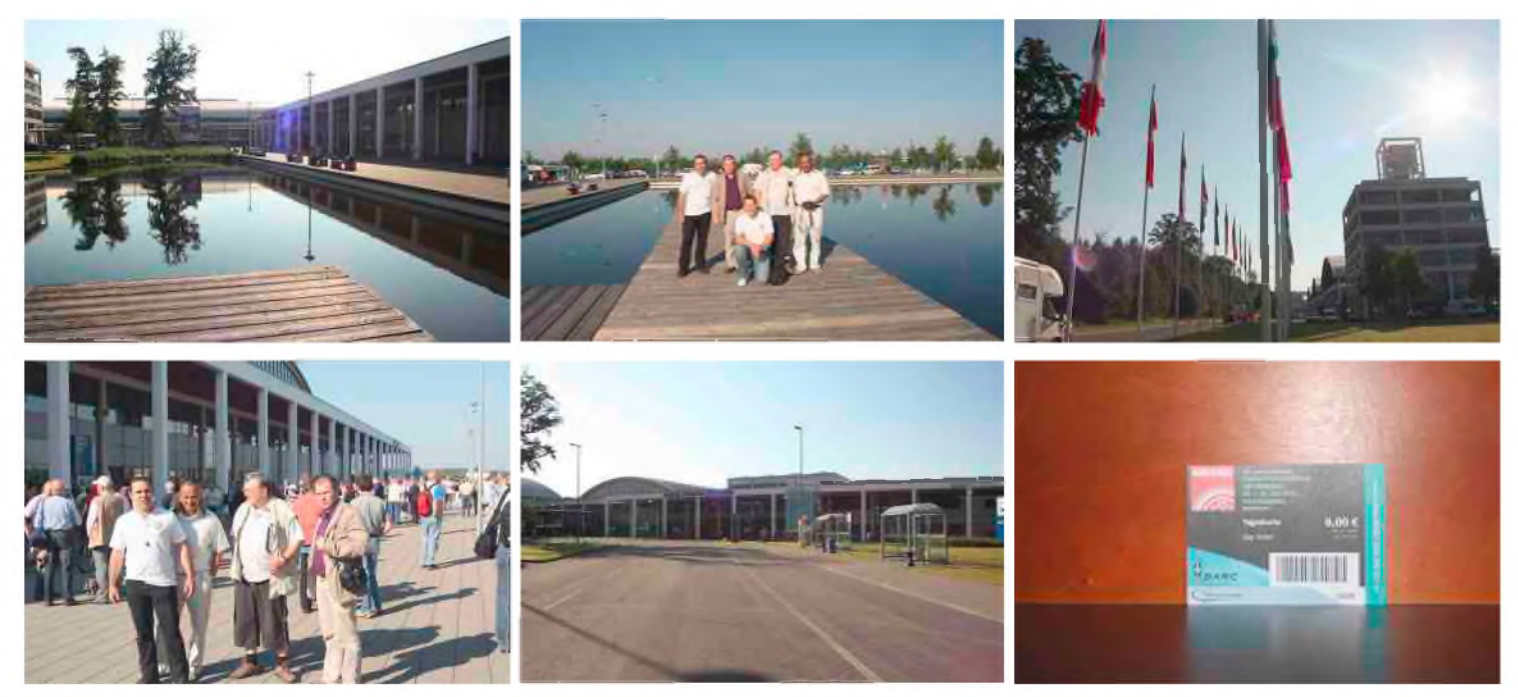

A 9h00, dans une cohue digne du métro parisien aux heures de pointes, nous passons le portillon qui nous permet enfin d'accéder au salon. Quand je vis le nombre de personnes, je m'attendais à retrouver des allées bondées, où il faut se transformer en souris pour pouvoir voir et apprécier le matériel, quel fut ma surprise de voir ce grand hall (hall des professionnels, revendeurs et associations diverses) aux larges allées, idéalement éclairé, on avait l'impression que le salon était presque vide. Il faut dire que nous avions commençé par le hall professionnel, alors que la majorité des gens se sont précipités vers les deux halls de l'occasion (oui, il y avait 2 halls à cet effet).

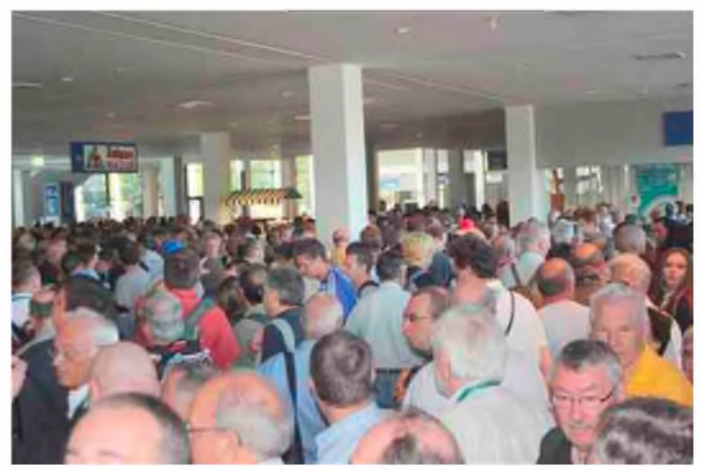

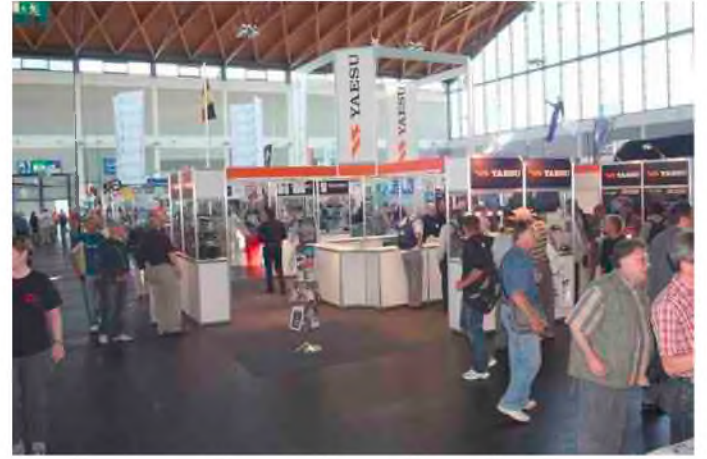

Quelques minutes avant l'ouverture... Arrivée dans le premier hall (professionnels)

On ne pouvait pas visiter ce salon sans aller dire un bonjour à nous amis du Clippertton DX club, de l'UFT et du REF. Après quelques mots et sympathies échangées, nous continuons notre visite.

Les stands sont grands et bien aménagés. On peut y découvrir les denières nouveautés, on peut voir de près, toucher et essayer le matériel.

Même si on ne parle pas la langue de Goethe, on arrive toujours à se faire comprendre, ne serait que dans la langue de Shakespeare.

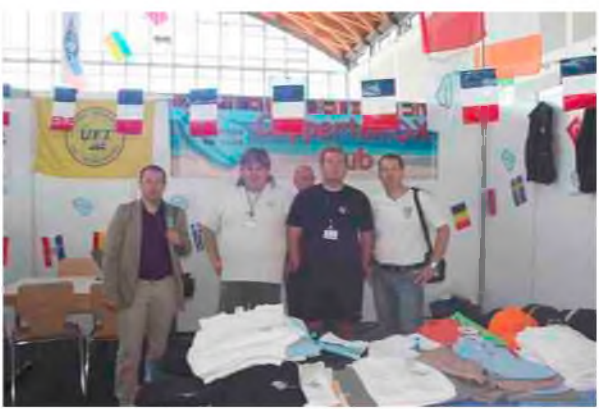

La liste des exposants est impressionnante, voici quelques-uns des plus connus : Ameritron, Icom, Yaesu, Kenwood, Inrad, Heil sound, Vibroplex côté constructeurs, ensuite côté revendeurs, on pouvait y voir Difona, Wimo, Conrad (dont le stand était une boutique !), sans oublier toutes les associations, dont l'UBA, la DARC, l'ARRL, l'AMSAT, pratiquement chaque pays européen y avait son stand, jusqu'à trouver le stand des radioamateurs du Qatar !

Voici, ci-dessous un panel de clichès pris dans cet hall.

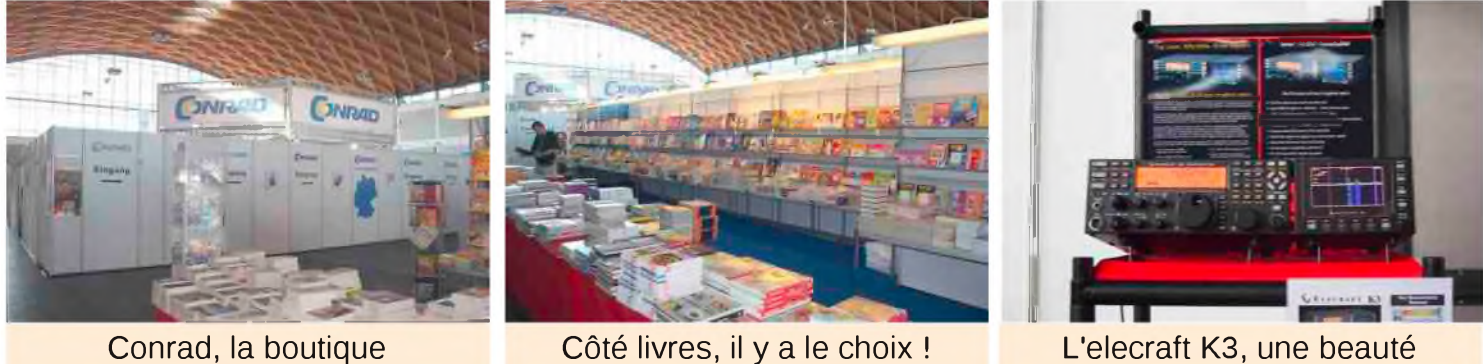

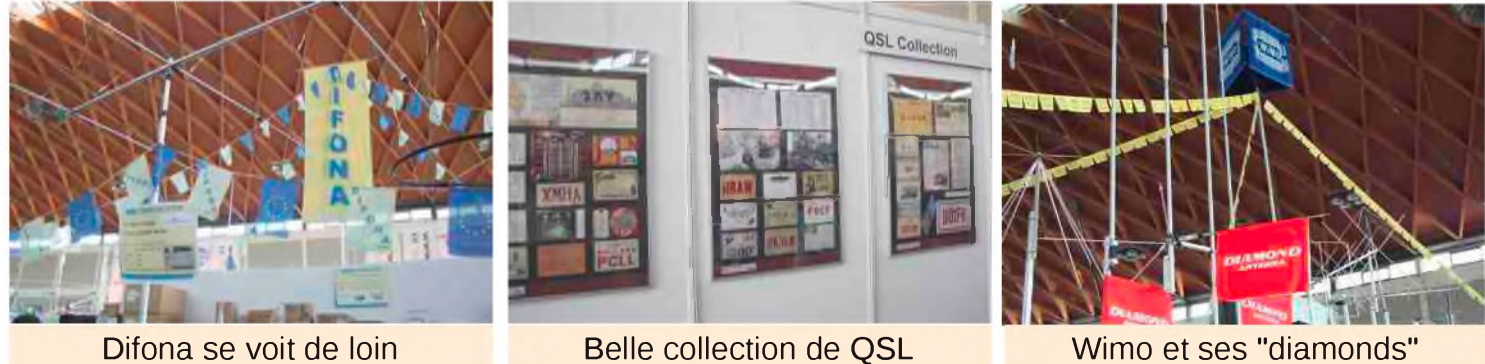

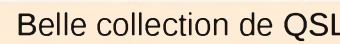

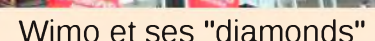

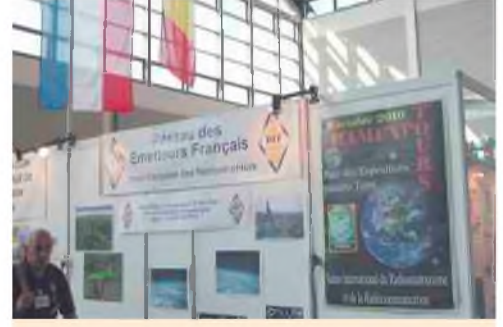

Le REF et ses OM sympathiques Pas de frites au stand de l'UBA ? Voyage au Qatar...

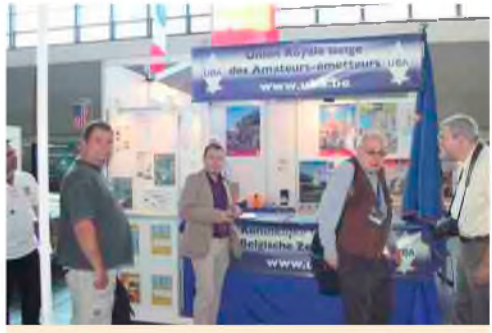

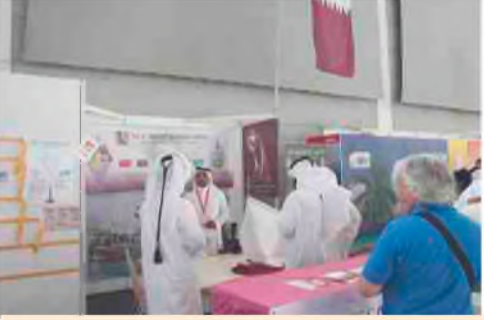

Avant de partir vers les autres Halls, une halte au stand de l'ARRL histoire de faire valider le DXCC du radio-club. Quelques mots avec F2DX et quelques clichés plus tard, nous nous retrouvons au premier hall de l'occasion, et il est déjà 11 heures du matin, le temps passe vite.

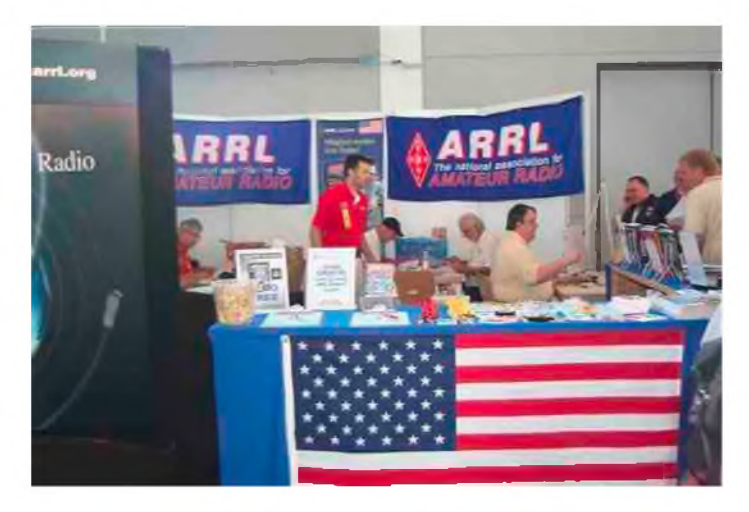

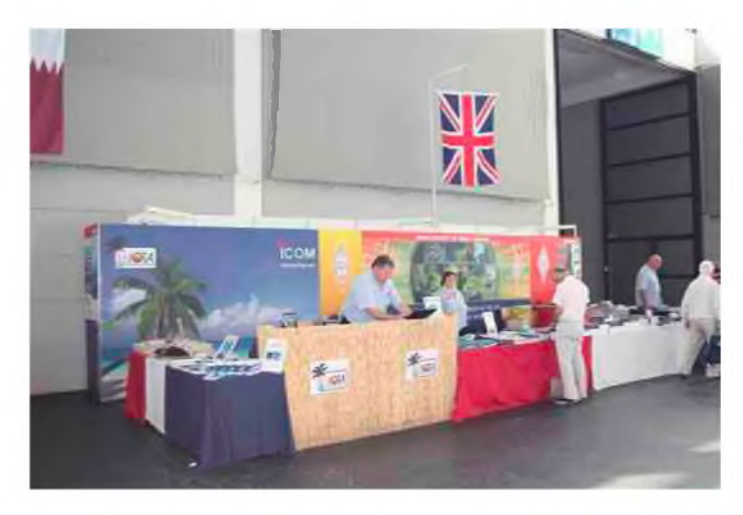

Là, il y a franchement plus de monde, on retrouve plus l'ambiance radioamateur avec son florilège d'O.M. plus extravagants les uns que les autres. On décide de faire un premier bref passage avant d'aller se restaurer, il vaut mieux ne pas déjeûner trop tard si on veut une place assise... A l'ombre ! Car le beau temps était au rendez-vous.

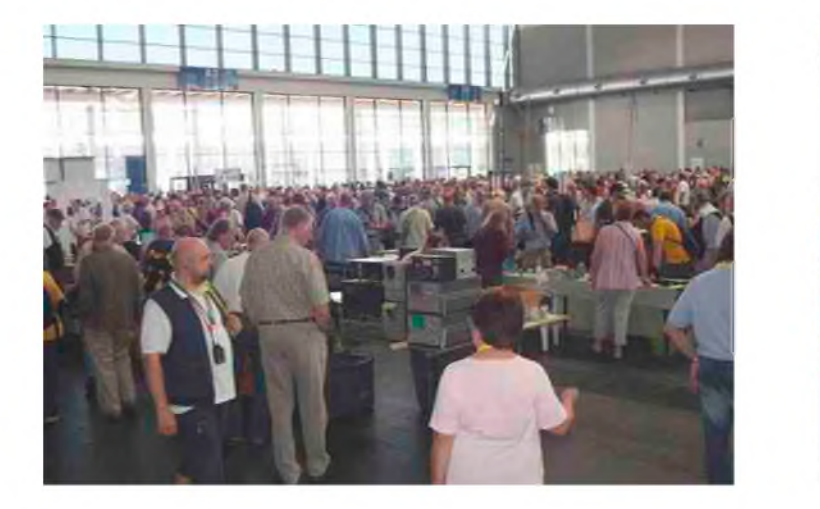

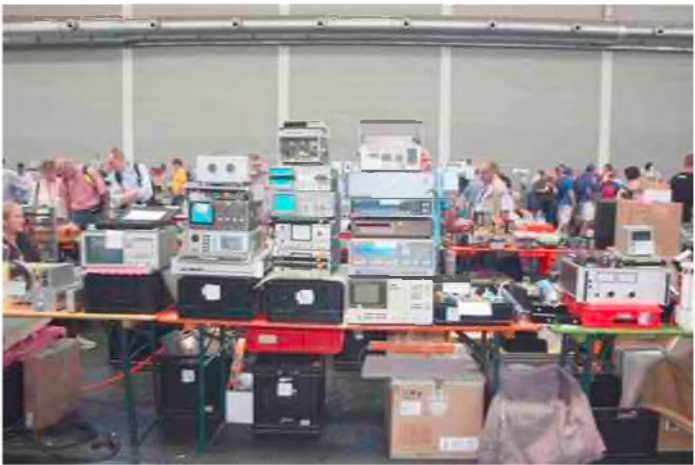

Quel ne fut pas mon étonnement de constater que le "coin occasion" prenait deux halls ! Et ce ne sont pas des petits halls, pour un hall, prenez un salon comme celui de Clermont de l'oise, et multipliez la surface par 5 pour vous donner un ordre d'idée.

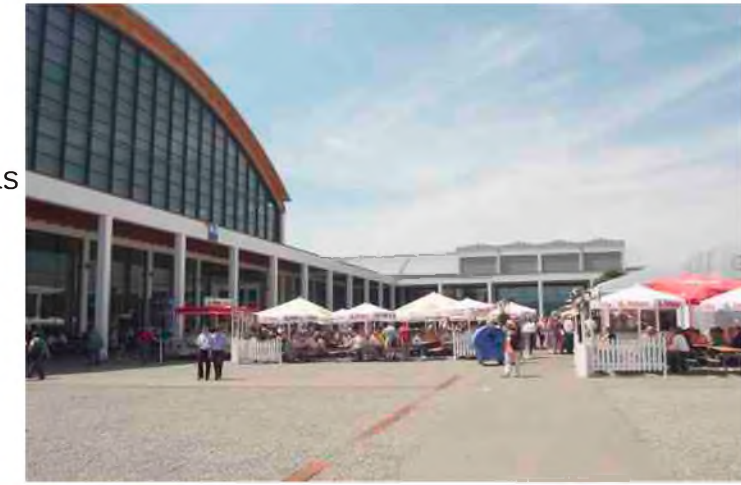

Le coin repas

Avant de manger et continuer notre visite, nous décidons de confier nos emplettes au stand du REF, dont les O.M. ont gentiment accepté de garder nos sacs (cela commençait à peser lourd, surtout après un repas arrosé d'une bonne bière).

Les allées sont larges et il est facile de voir les stands, sans se bousculer, certains salons devraient en prendre exemple. On y trouve de tout, comme tout marché aux puces, notre ami Jean-Louis de F5LLE, fervent télégraphiste y a trouvé son bonheur et a craqué sur des clefs morse. Quant à moi, je n'ai pas pu m'empêcher d'acheter une antenne portable HF (du style ATAS-100, mais le règlage est mécanique), fabriquée par IØJXX, l'antenne "super fox" dont je vous dirai des nouvelles.

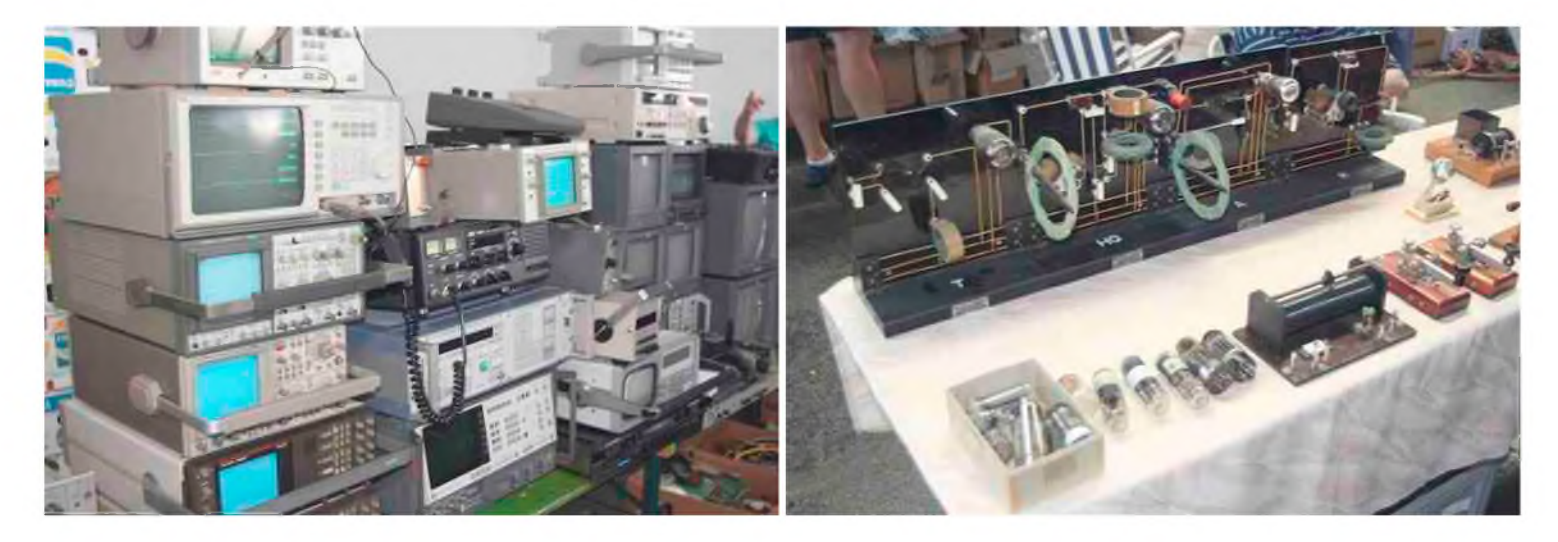

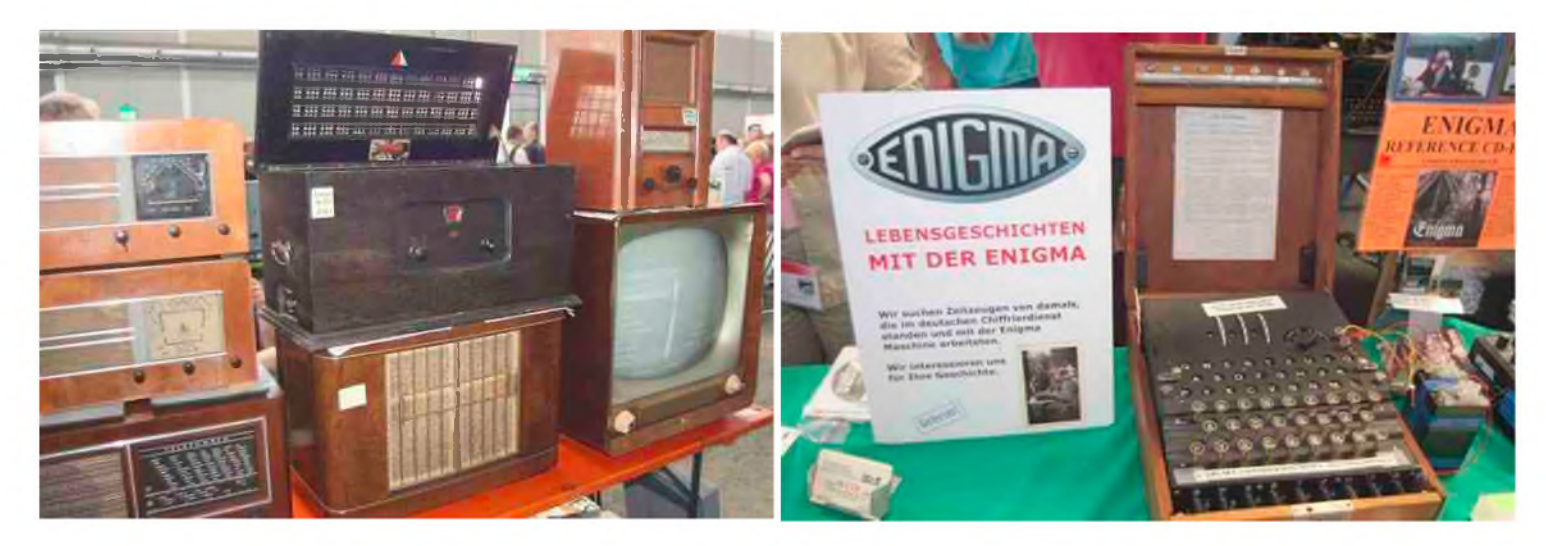

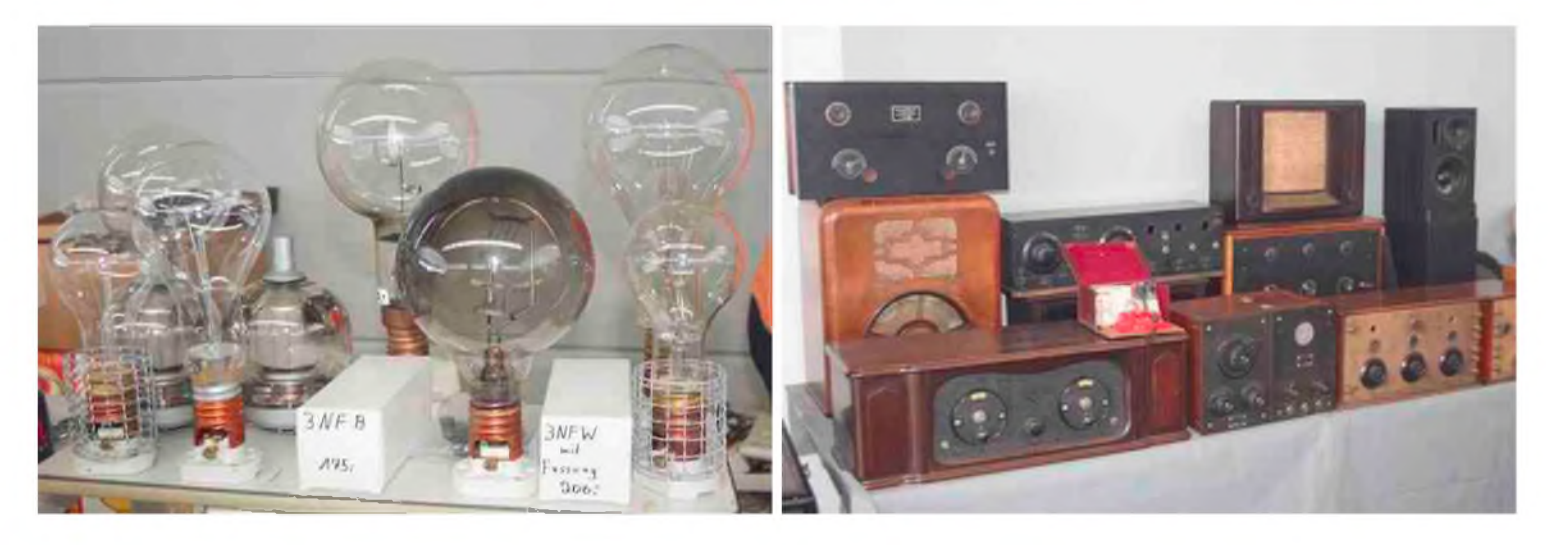

Après avoir largement flâné dans les deux halls, nous arrivons déjà à la fin de la journée et la fatigue commence à se faire sentir au niveau des jambes.

Nous décidons de nous rendre de nouveau dans le hall des professionnels pour quelques derniers clichés et surtout pour récupérer nos sacs.

Nous profitons aussi de ce moment pour prendre les photos ci-dessous :

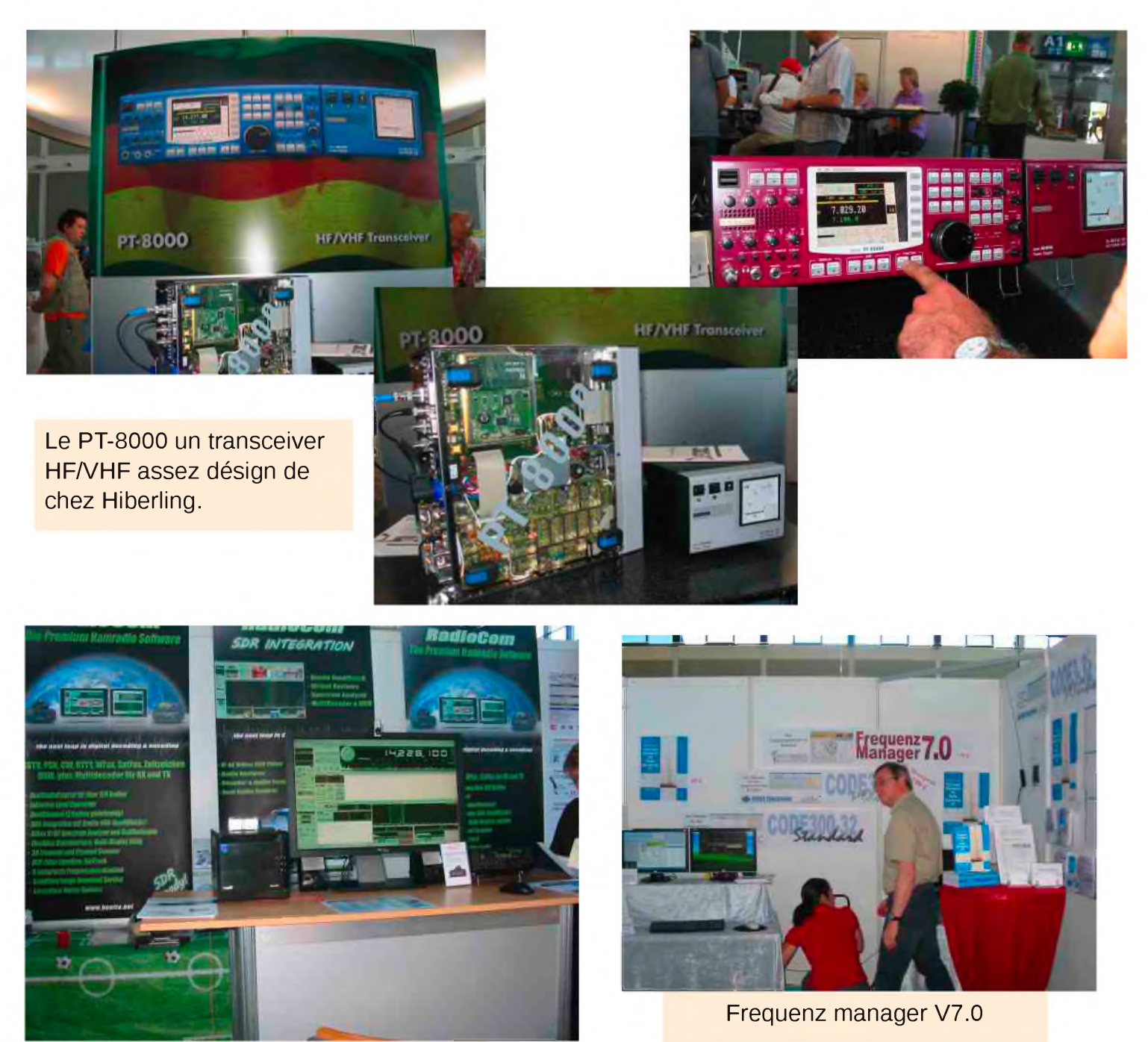

Radiocom, un logiciel radio complet

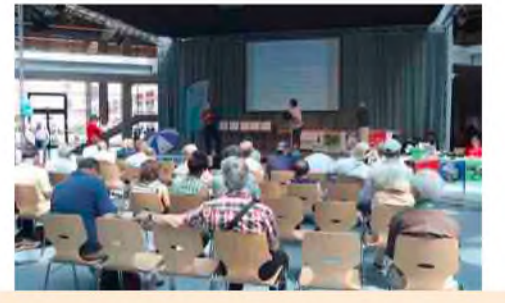

Conférences, remises de diplômes...

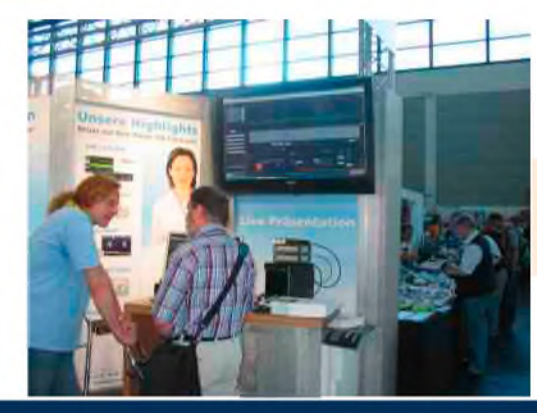

Logiciel SSB-electronic sur écran géant

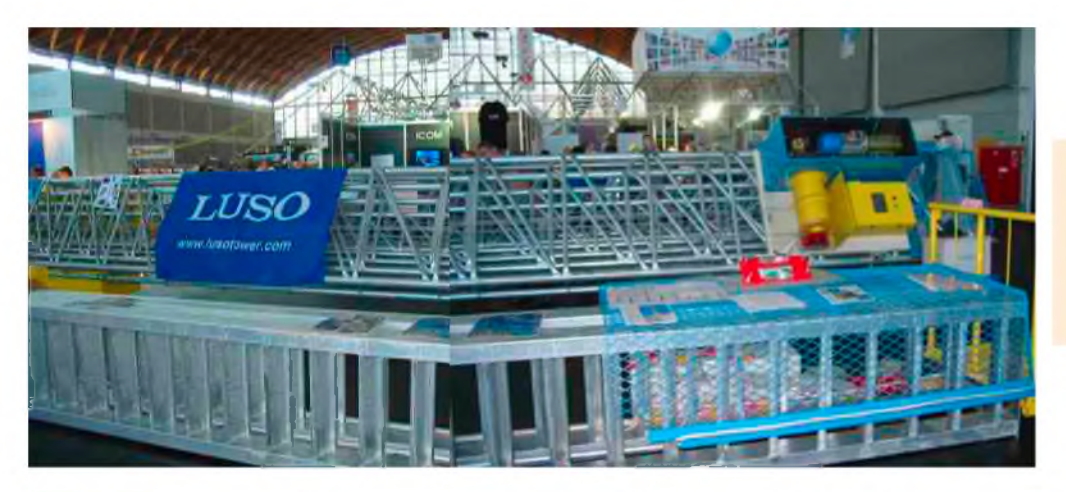

LUSO (Japon) nous présente un pylone de 50 mètres entièrement motorisé ! Un monstre !

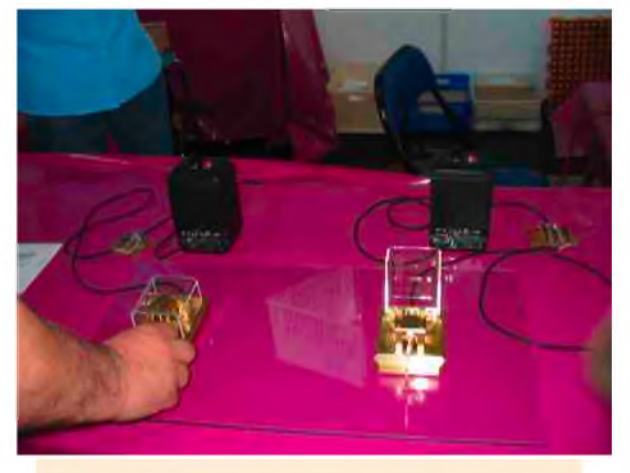

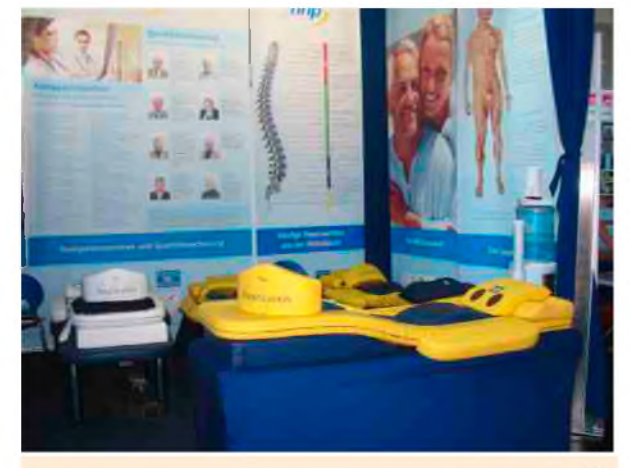

Les clés CW Scheunemann Matelas de massage pour O.M fatigué ?

nous retournons au camping-car et décidons de rouler histoire de se rapprocher de la frontière. Sur une aire de repos, nous improvisons un barbecue sans barbecue, et en profitons pour contacter les amis du radio-club F5KKD, une grande poubelle acier nous servant d'embase pour le plan de masse.

Vers minuit, arrêt aux environs de Strasbourg. Départ le lendemain vers 8h00 pour arriver à Paris à midi. Ensuite, après les salutations, je reprends la route vers le Nord, il me reste près de 250 kms à faire seul, des images plein la tête.

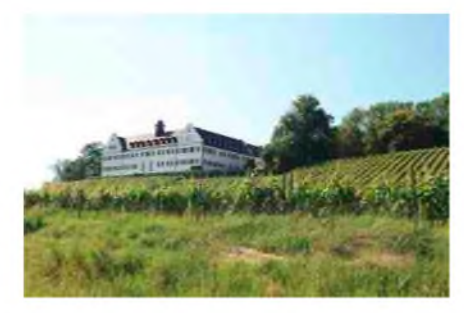

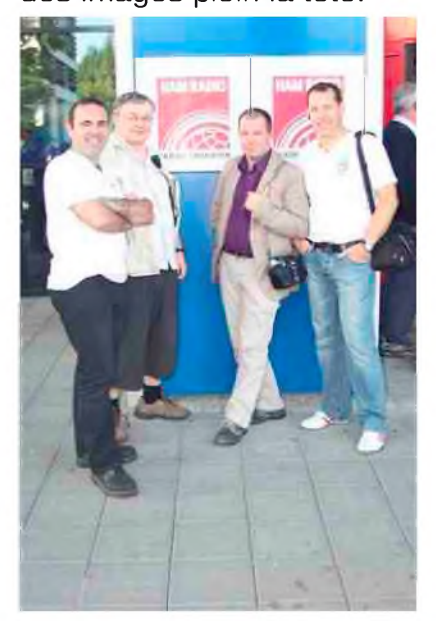

Friedichshafen est un salon à faire au moins une fois dans sa vie (au même titre que Dayton, mais on peut toujours rêver). L'organisation allemande est exemplaire. Le vendredi est plus calme que le samedi, le salon a reçu plus de 17 000 visiteurs. Je pense que la solution campingcar reste la plus rentable quand on est un groupe d'O.M.,

Je remercie les photographes, Fred de F5OZK, Jean-Louis de F5LLE et Jean-François (SWL), ainsi que Paul de F8DVT. Prochain salon, La Louvière (à Charleroi) le 26 septembre. Si je trouve des amis pour m'accompagner...

*73 à tous, Vincent de F5SLD*

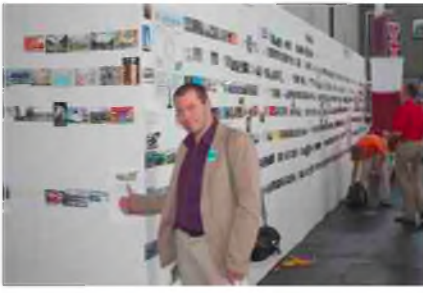

### Chronologie des grandes inventions techniques

### LA BOUSSOLE (1044) De la divination à l'orientation

*La pierre de magnésie des savants grecs et chinois est longtemps restée un objet sacré aux vertus magiques, avant de devenir l'instrument qui permettra aux explorateurs de partir à la conquète des mers, et de nouveaux mondes.*

La découverte du magnétisme terrestre est, selon le sinologue Joseph Needham "la principale contribution de la Chine à la physique". De concert avec la mise en évidence de l'induction et de la polarité magnétiques, cette découverte conduit au Xième siècle, à l'invention de la boussole, appelée à jouer un rôle capital pour la navigation hauturière au Moyen Age et lors des grandes découvertes.

### *La découverte du magnétisme*

Le magnétisme proprement dit est déjà connu des physiciens de la Grêce antique qui décrivent le pouvoir d'attraction de la "pierre de Magnésie", cet aimant naturel en provenance de la Grêce continentale. Le philosophe Thalés de Milet (Vième siècle avant notre ère), incapable d'expliquer les phénomènes d'attraction magnétique par des causes physiques, préfère donner une âme à cette pierre capable de "mouvoir le fer". La même forme d'animisme prévaut en Chine, où le vocable Tzu Shih (la pierre aimante ou la pierre qui copule) désigne les aimants dès les premiers textes qui en font mention (IIIème siècle avant notre ère). Dans ce contexte, il n'y a rien de particulièrement surprenant à ce que la découverte du géomagnétisme soit lié à la géomancie, pratique divinatoire qui, en Chine ancienne, consiste à orienter les résidences des vivants et les tombes des morts afin qu'elles coopèrent et qu'elles s'harmonisent aux courants locaux du souffle cosmique. On se sert à cette fin de tables de divinations (shih), sur lesquelles pivotent des morceaux d'aimants sculptés en forme de cuillère, symbolisant la Grande Ourse (qui est localisée dans l'antiquité à proximité du pôle Nord céleste). Ces aimants s'orientent dans le champ magnétique terrestre, sous l'effet de l'attraction géomagnétique.

### *De la magie à l'application technique*

Le rôle magique de l'instrument explique que son principe ait pu mettre si longtemps à être diffusé hors du domaine secret de la géomancie. Needham pense, en effet, que la boussole, sous sa forme de shih,

est inventée bien avant le XI<sup>ème</sup> siècle, peut-être vers le début de notre ère, et qu'elle prend son aspect moderne, avec l'incorporation de l'aiguille aimantée, entre le IV<sup>ème</sup> et le VI<sup>ème</sup> siècle. Mais les autodafés de manuscrits de géomancie pratiqués par les jésuites au XVIIème siècle ne permettent plus d'en apporter la preuve. cependant, un texte de Wang Chhung (83 après J.C.) ainsi que de nombreuses références postérieures aux aiguilles du Sud (centre rituel du monde dans la cosmologie chinoise) paraissent indiquer que la boussole est connue dès l'époque han. Son emploi pour la navigation semble, en revanche, plus tardif (Xème siècle).

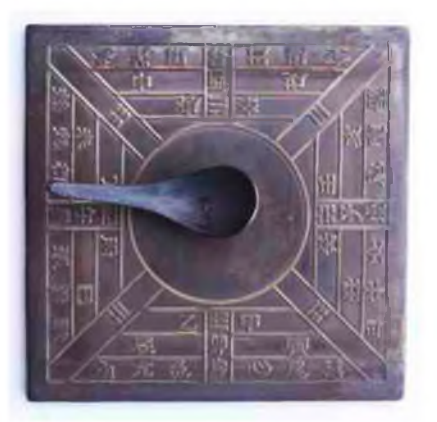

*Boussole chinoise du IIème siècle*

### *La méthode du "poisson flottant"*

Une date, en tout cas, reste certaine : 1044. Le géomagnétisme, son pouvoir d'attraction sur l'aiguille aimantée ainsi que la polarité magnétique sont alors explicitement décrits dans un traité de technologie militaire, le Wu Ching Tsun Yao, qui donne la méthode du poisson flottant : l'aiguille de la boussole est une mince feuille de fer concave magnétisée en forme de poisson, qui flotte dans un bol d'eau en indiquant le Sud. Plus tard, en 1088, la déclinaison magnétique est pour la première fois clairement mentionnée dans un ouvrage rédigé par le lettré Chen Kua, qui observe que les magiciens frottent la pointe d'une aiguille avec la pierre magnétique, qui pointe alors vers le Sud. Mais elle incline toujours légérement vers l'Est et ne pointe pas plein Sud. Toutefois, selon Needham, la connaissance de la déclinaison pourrait elle aussi remonter plus haut.

### *La boussole touche l'Occident*

En Occident, la première mention de la boussole date de 1186 ; elle est contenue dans le "De naturis rerum" d'Alexandre de Neckham. A partir de cette date, les références à l'instrument et au magnétisme se multiplient, jusqu'à la célèbre lettre de Pierre Pélerin de Maricourt sur les propriétés de l'aimant et la fabrication des boussoles. Ce texte d'une importance capitale, rédigé en 1269 et publié trois siècles plus tard, demeure l'une des contributions majeures de la science médiévale à la physique. Ce n'est néanmoins qu'en 1600 que l'anglais William Gilbert émet enfin l'hypothèse de géomagnétisme pour expliquer les propriétés de l'aiguille aimantée, dans son "de magnete".

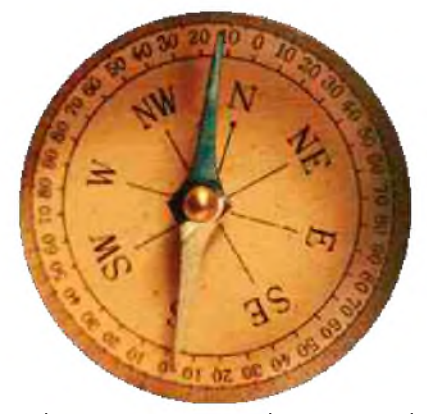

Quant à la déclinaison magnétique, la plupart des constructeurs de boussole en ont conscience, mais ils ne se soucient pas d'en rechercher la cause, et il bricolent leurs instruments en y fixant obliquement un cadran pour rendre la lecture directe. Les erreurs dues à la bousole ne sont sérieusement prises en compte que dans la première moitié du XV<sup>ème</sup> siècle, à l'initiative, probablement, de fabricants allemands. Elles sont expliquées en 1646, lorsque Thomas Browne postule l'existence de pôles magnétiques et géographiquent distincts. Prochain numéro : la géodésie (1445).

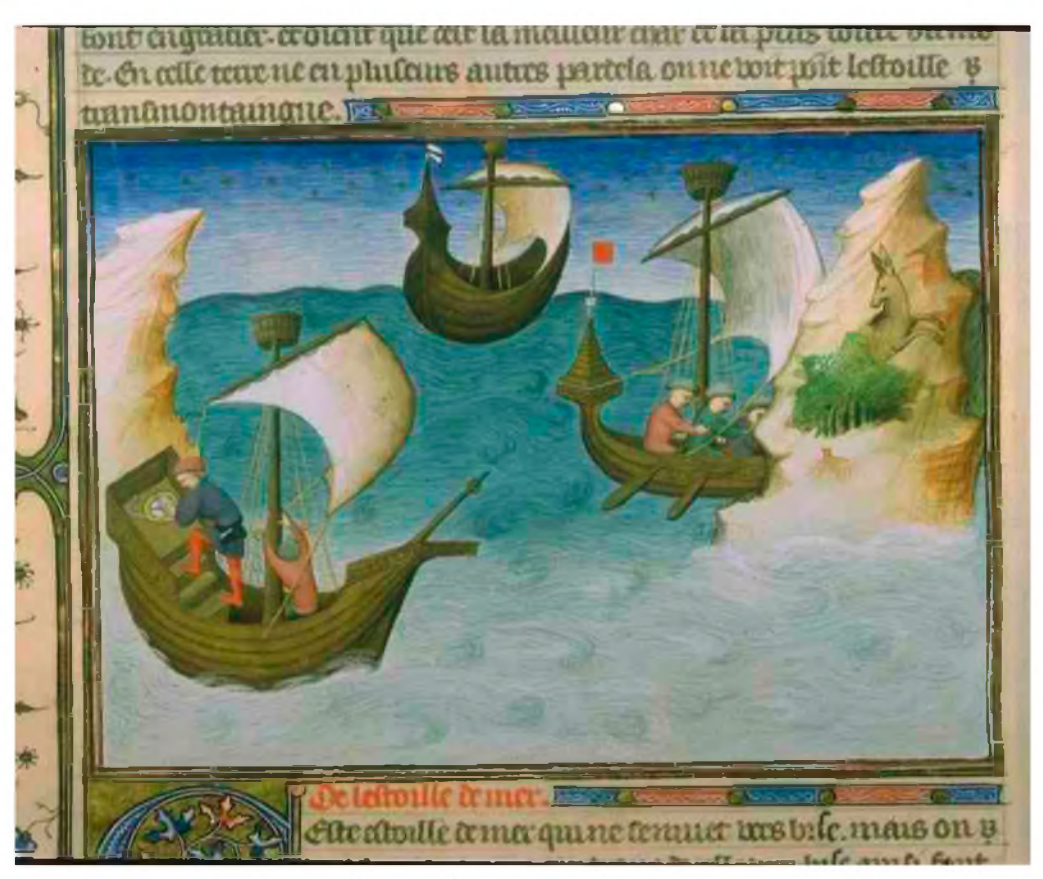

*Marins utilisant la boussole au Moyen Age*

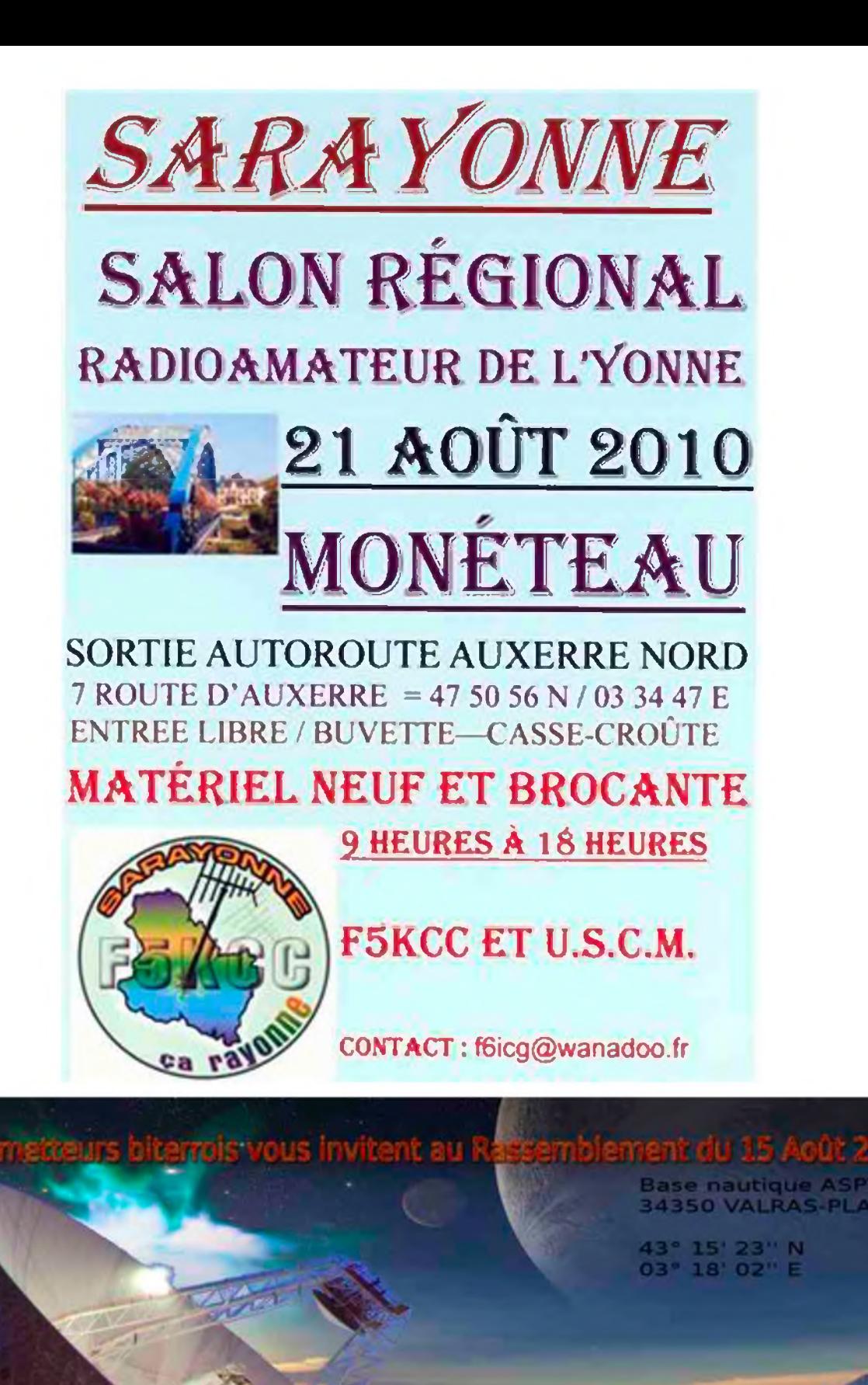

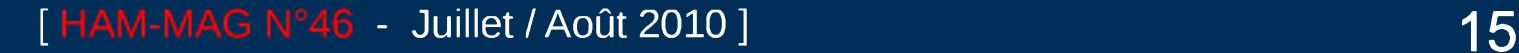

stras-Plage

## *Linéaire GU74B, Concept Original*

*1ère partie*

*Préambule : Est-il encore rationnel de fabriquer un amplificateur ? Et les problèmes de CEM, TVI* ? Et la puissance \*? Et les instabilités °? etc... Employer un vrai tube d'émission ayant fait ses *preuves dans une fabrication rationnelle ne grevant pas trop le budget et ne s'étendant pas indéfiniment dans le temps avec une puissance de sortie raisonnable. Voilà le but fixé.*

Avant Propos : l'utilisation d'un tube tétrode HF permet d'avoir un circuit d'entré passif tout en ayant *de bonnes performances (amplification & linéarité) mais ceci au prix dune complication de la partie alimentation. De fait, une bonne alimentation est tout aussi compliquée que la partie amplification.*

*De plus, la belle ouvrage implique d'y inclure des circuits de protection.*

Mais rien que la technique OM ignore, d'où cette application. Nous sommes partis d'une description *détaillée du Radio Amateur Hand Book de 1999..*

*Le projet Sunnyvale / St Petersburg Kilowat-Plus de K6Gtavec tube GU74B. Elle ne sera donc pas* reprise dans la variante d'application que nous en avons fait. Il n'y aura pas non plus de cotation, les *nombreuses photos devant se suffire à elles même*.

### *L'originalité*

L'idée de base était d'un côté de faire bien pour pas cher et de ne pas se prendre la tête avec le boîtier.

Les composants HF se font rares, donc chers et pour l'OM moyen, la fabrication de l'ensemble châssis - boîtier est un véritable parcours du combattant, sans compter l'investissement temps.

Photo : F6BKD

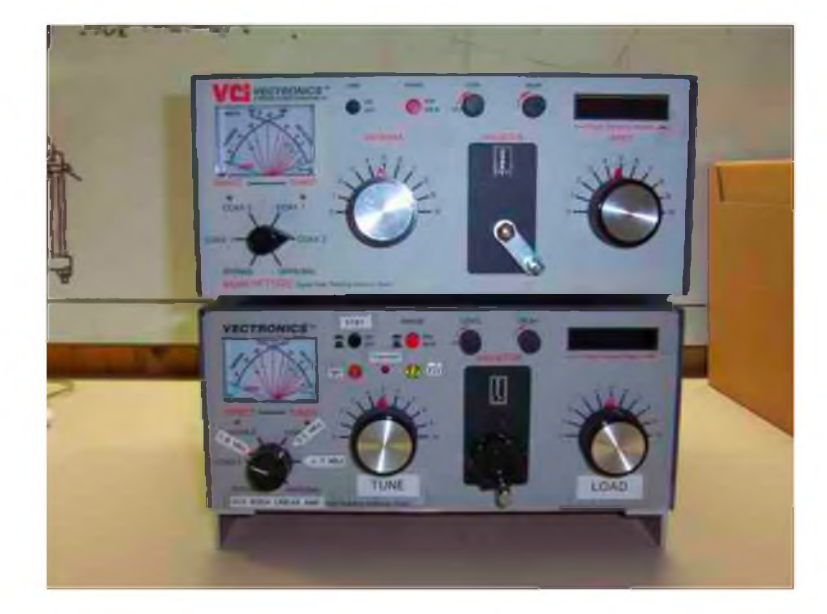

Il y foison de l'offre de boîtes d'accords dans les quelles nous trouvons les composants principaux, self, commutateurs, condensateurs variables, sans compter le boîtier et... le compteur de tours ! Mais vous avez vu le prix ?

Notre choix s'est porté sur une HFT1500 de Vectronics, mais cela aurait pu tout aussi bien être une Mfj (par ailleurs fait) ou autre. Simplement cela convenait du point de vue place disponible et la disposition des composants.

Donc, de prime abord pas reconnaissable, mais il est en bas, l'amplificateur linéaire de 500W à accord continu, avec la boîte d'accord originale qui forme un ensemble homogène et ma foi, assez professionnel.

Le cœur HF

Par rapport à la boîte d'origine, il y a eu quelques re localisations de composants ainsi que naturellement l'ajout de la partie puissance avec le tube sur son petit châssis pressurisé (aluminium coulé) et la cheminé d'évacuation. Le self HT est aussi bien reconnaissable alors que la self 10m est positionnée à angle droit.

Quelques supports en plexiglas assurent une certaine rigidité.

Sur la droite, le relais de commutation HF , le circuit d'échantillonnage et la self de choc de protection Haute tension.Le baragraph a été maintenu ainsi que le vu mètre à deux cadrans.

La place d'origine du commutateur d'antennes est occupée par le commutateur des capacités additionnelles à commuter pour le fonctionnement correct sur les bandes 1,8, 3,5 et 7MHz.

Ces condensateurs HF sont du type « Door Knob » et maintenant on trouve facilement l'équivalent Russe (HamRadio et e-bay).

Ce commutateur est la seule concession à l'accord manuel continu 1,8 à 29MHz avec 500W de sortie.

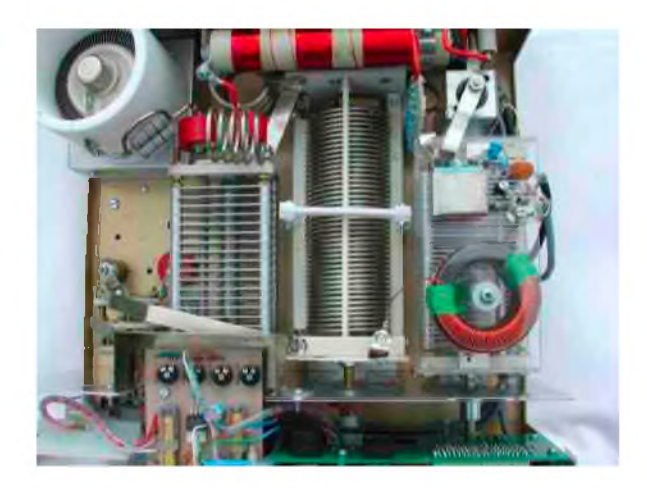

Photos : F6BKD

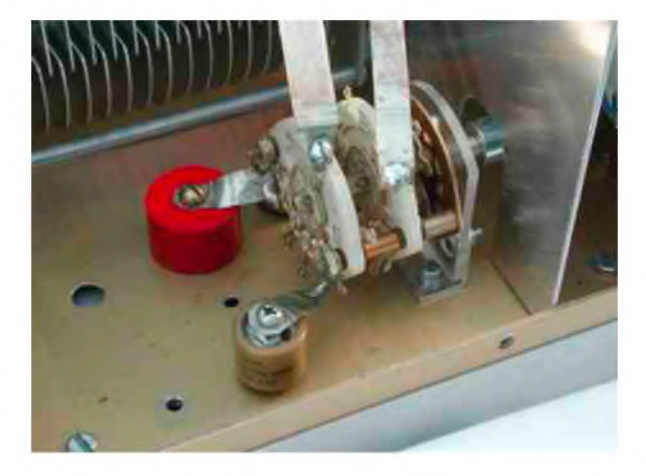

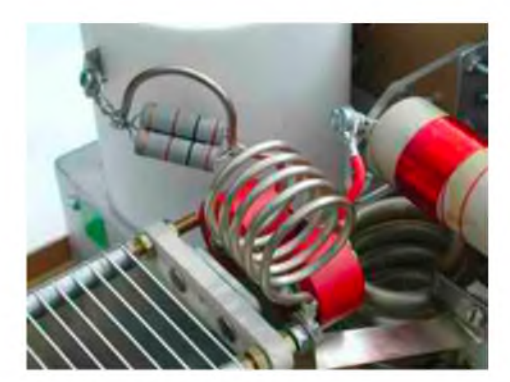

La self pour l'accord du 29MHz n'est pas incluse dans la self à roulette d'origine mais fait l'objet d'un bobinage séparé (on aurait pu penser au 50MHz HI !) pouvant du reste accepter plus de courant.

Ceci permet également de « récupérer » de l'induction pour l'accord du 1,8 MHz qui s'avère par ailleurs très satisfaisant.

### *L'ensemble HF*

Accolé au cœur HF nous trouvons le ventilateur à cage d'écureuil (impératif) à vitesse variable (un luxe !) avec l'alimentation filament ainsi que l'alimentation basse tension de servitude.

Y est incluse la protection de courant d'enclenchement ainsi que la temporisation pour l'enclenchement de la haute tension. Maintenant que vous voilà mis en appétit, nous passerons à l'alimentation qui, si ce n'est le plat de résistance, est tout de même d'une certaine complexité. Elle est à prendre comme exemple de ce qui peut se faire mais tout un chacun, selon son expérience peu l'adapter.

On peut aussi acheter des platines toutes faites, le fournisseur le plus célèbre et pas le moins professionnel étant certainement G3SEK :

<http://www.ifwtech.co.uk/g3sek/boards/>

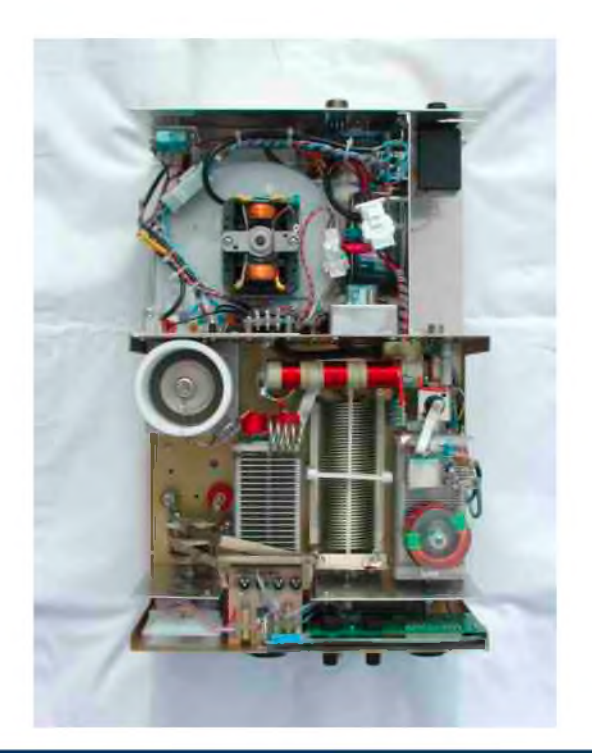

Egalement chez Dierking : <http://www.eurofrequence.de/trafozeich/> Ou bien encore des circ. Imprimés chez : <http://farcircuits.net/>

Donc, que ce soit en euros, en livres ou en dollars, le choix vous appartient ! Nous vous avons mis le marché en mains sans aucun intérêt. *Au fait nous sommes d'accord, la H.T. tue !*

### *L 'alimentation, circuit primaire*

C'est là que tout commence avec la protection par disjoncteur et le filtre secteur obligatoire. Le transformateur Haute Tension, bien que bobiné pour la circonstance pourra provenir de chez Dierking : <http://www.eurofrequence.de/trafos/> & <http://www.eurofrequence.de/trafozeich/>

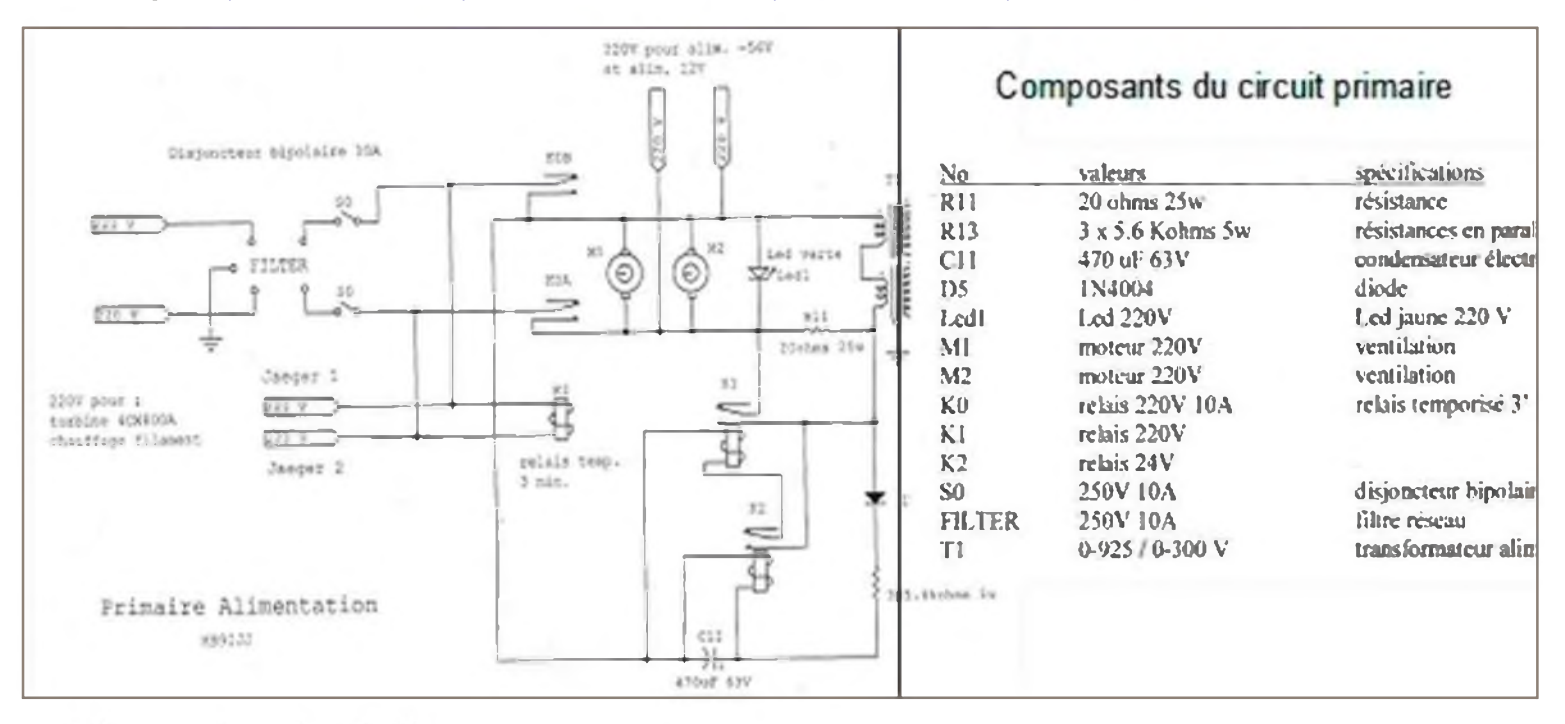

### *L'alimentation, circuit filament*

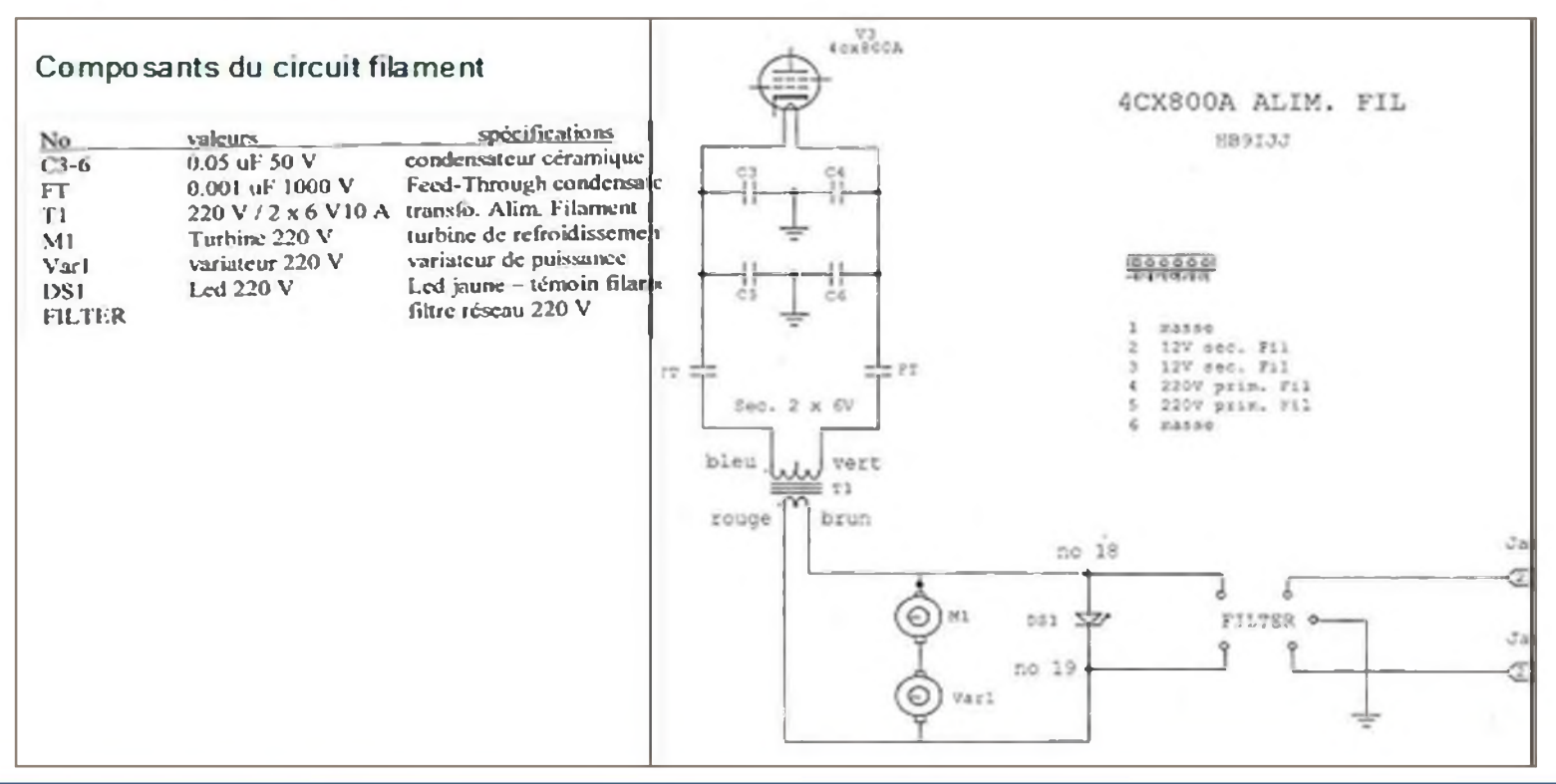

### *L'alimentation, circuit G1*

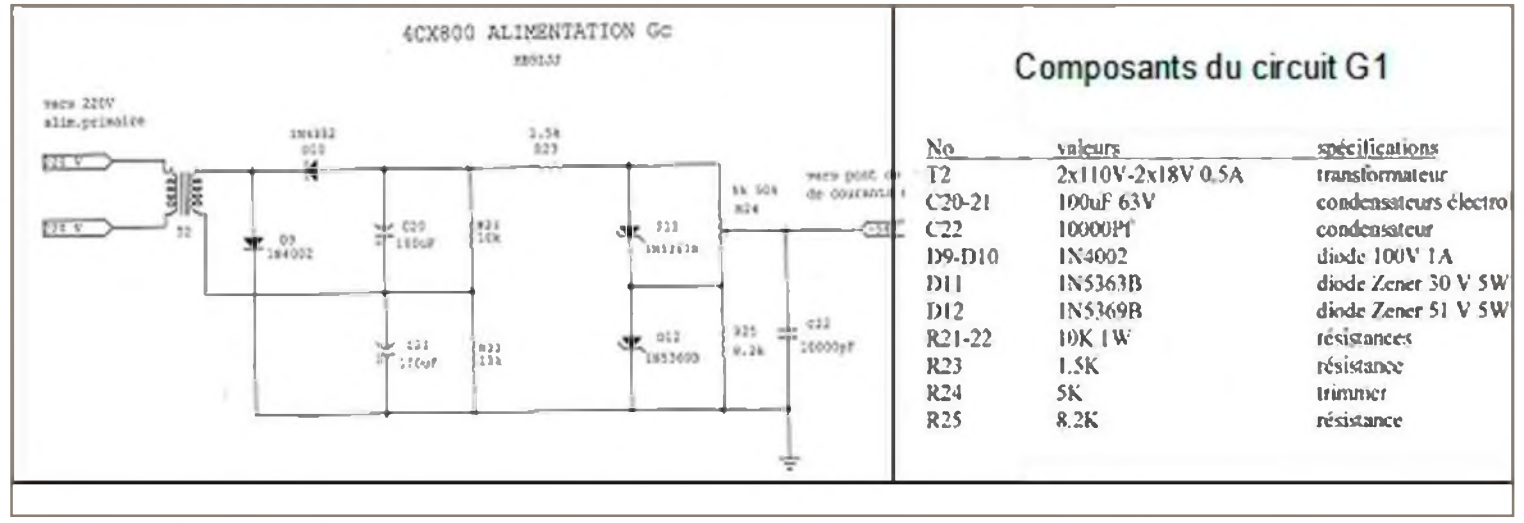

### *L'alimentation, circuit G2*

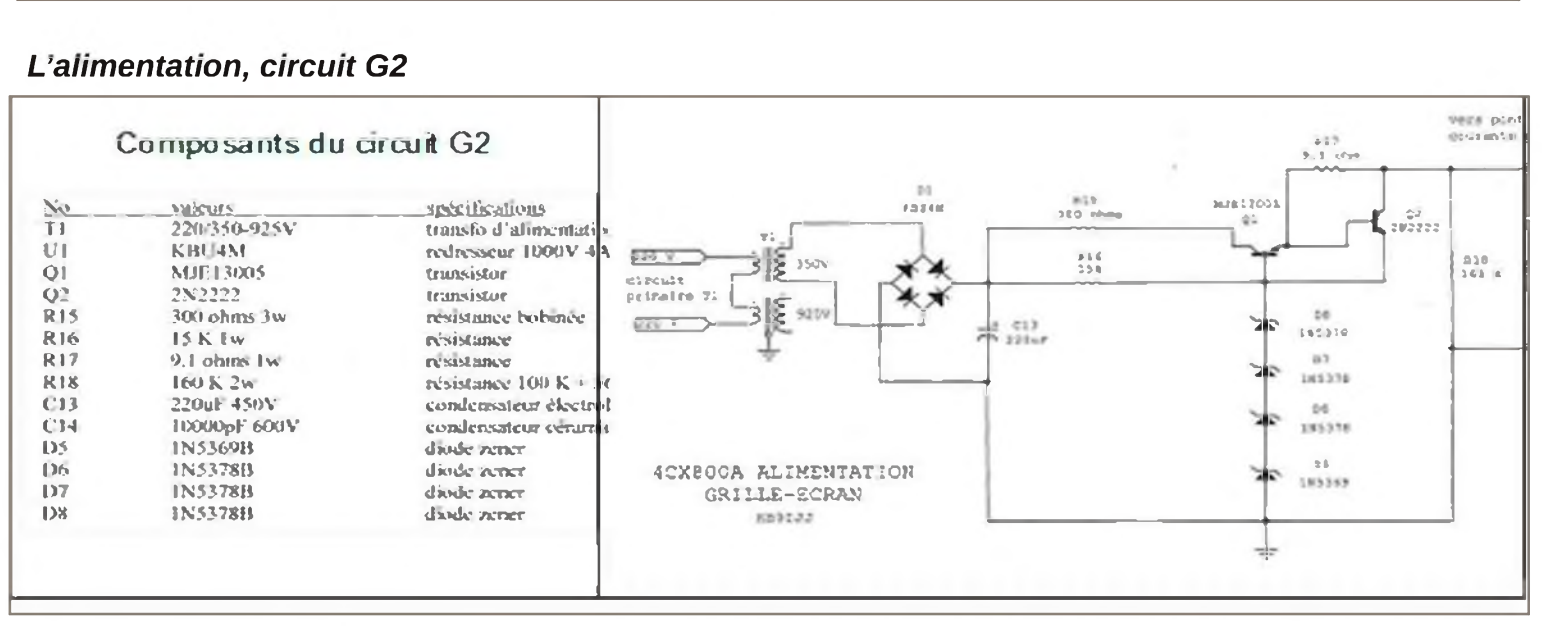

### *L'alimentation, circuit 12VDC*

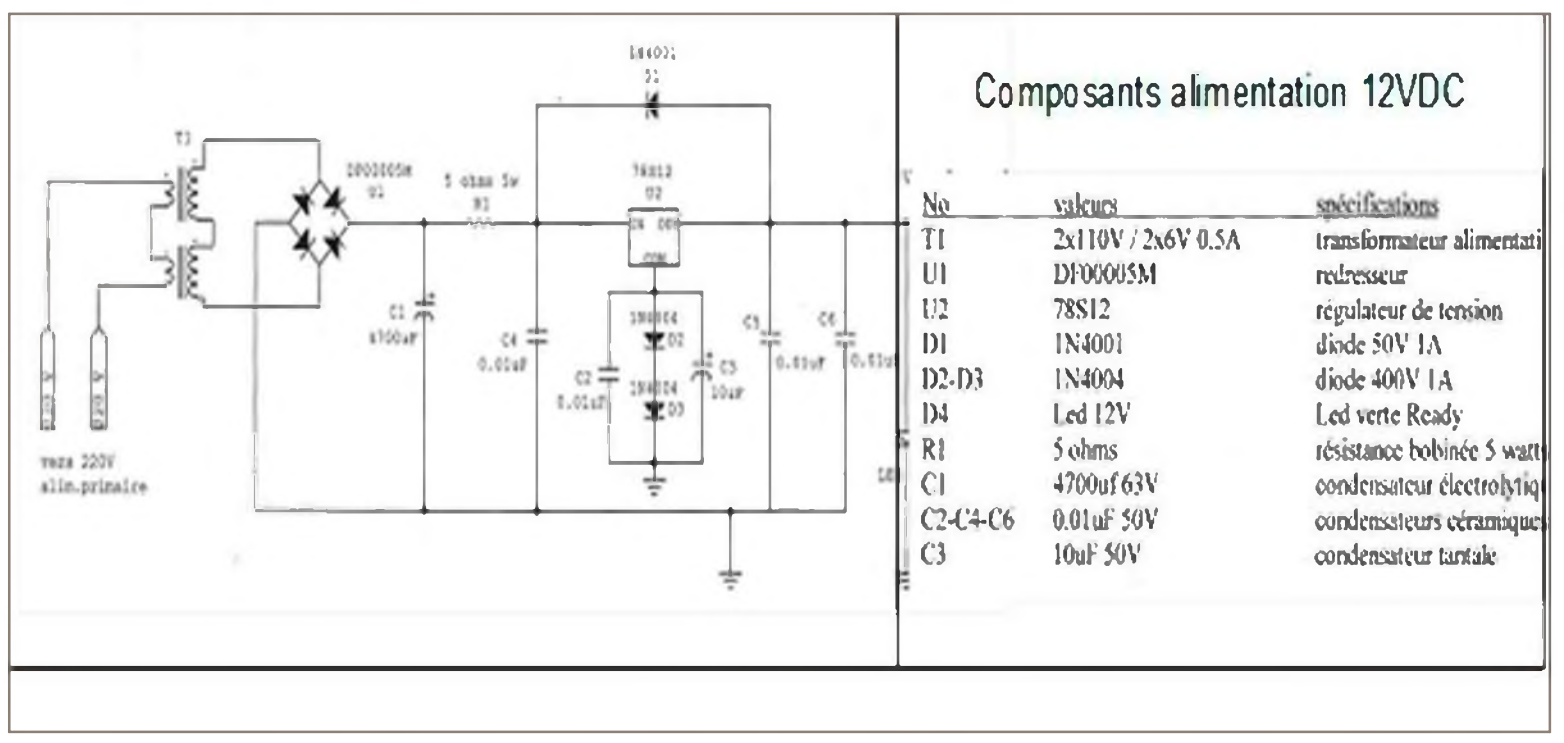

### *L'alimentation, circuit HT (2'500VDC)*

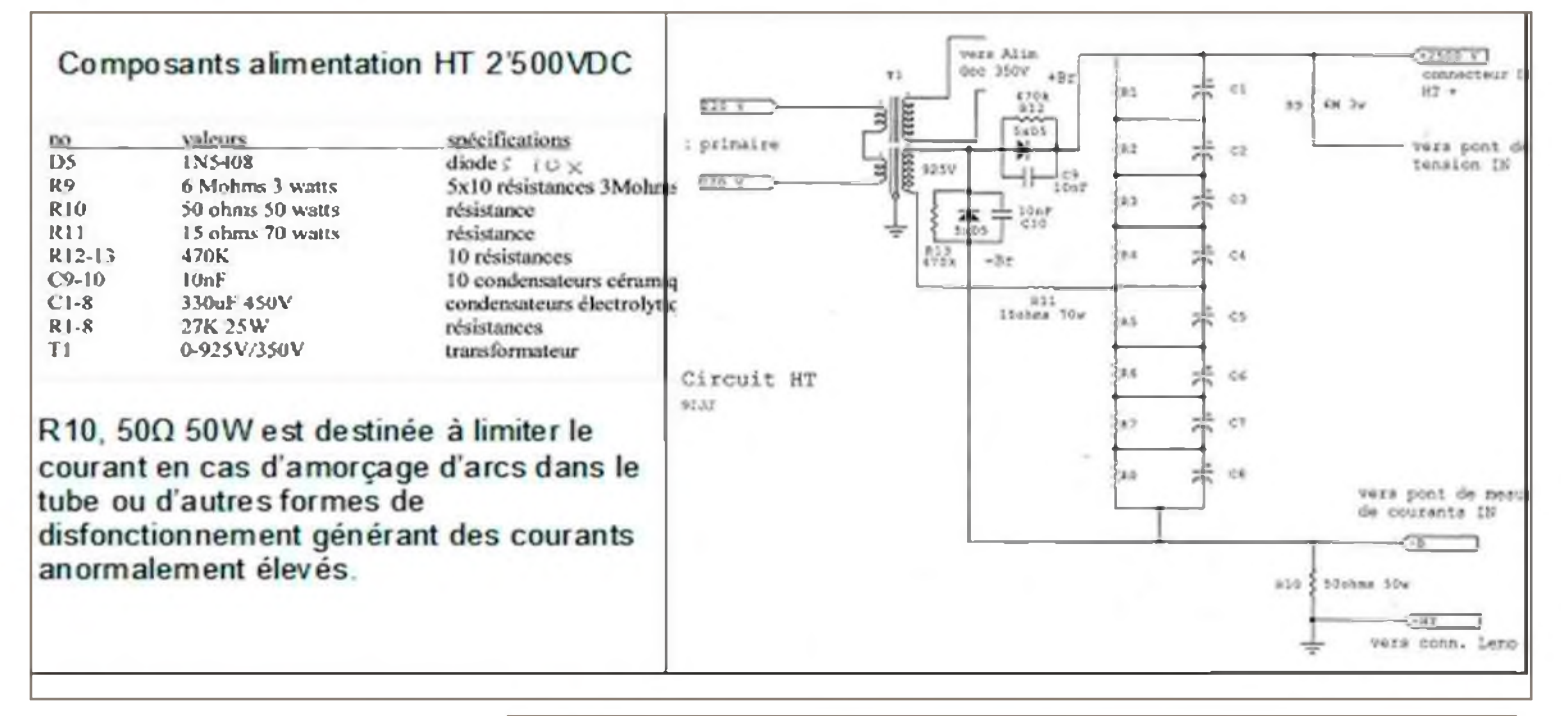

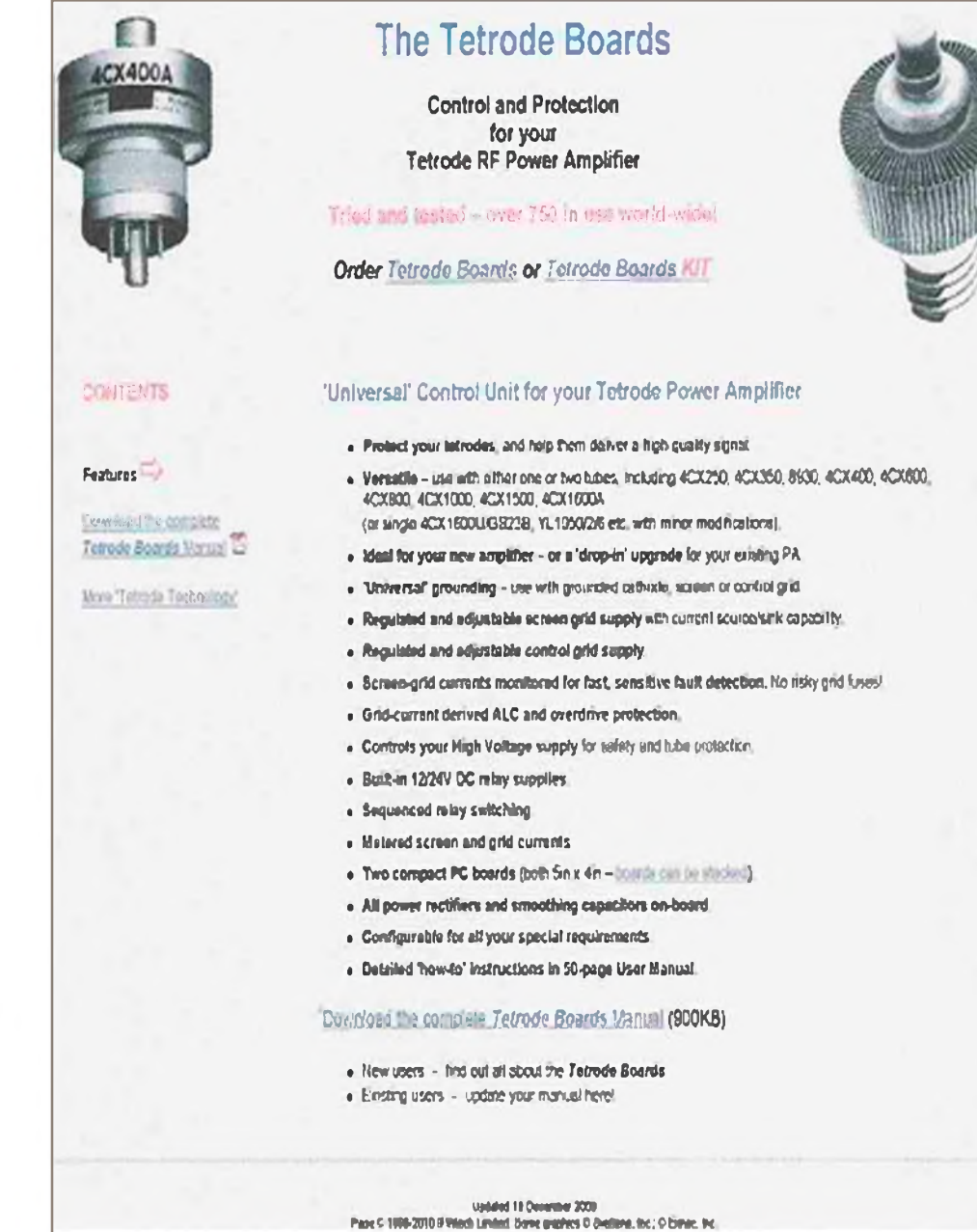

Dans notre grande nation, l'approvisionnement des composants représente un réel parcours du combattant ainsi que des frais de livraison non negligeables. Dès lors nous ne saurions que conseiller de s'approvisionner avec des kits d'alimentation ou des modules assemblés et testés au design éprouvé et de plus, comportant toutes les sécurités nécessaires.

De ce concept, il est évident que G3SEK (GM3SEK) remporte la palme avec de plus, si nécessaire une assistance technique. Le manuel détaillé fait 50 pages !

On peut vous le confesser, lors du départ du projet, nous avions hésité, mais aujourd'hui, nous n'aurions plus d'hésitations.

Vous voilà en possession de pas mal d'éléments d'investigations pour pouvoir vous faire une opinion précise sur le degré de complexité du projet. Nous pensons qu'étant donné la base de départ, l'ensemble est réalisable par l'OM moyen.

Bien que le manuel de G3SEK soit très complet (il parle aussi de la partie HF) , pour parfaire ses connaissances en la matière (en dehors de L'ARRL Hand book) on pourra s'informer en lisant des publications telles que :

- Care and feeding of Power Grid Tubes de chez Varian (épuisé)
- RF Amplifier Classics, ARRL Curieusement, le Sunyvale n'y est pas !!!

Malheureusement, le site Svetlana n'est plus complet : <http://www.svetlana-tubes.com/> , il comportait de nombreux bulletins techniques (y compris le Sunnyvale) de radio amateurs tels que W9QXP, DL7AV,W6KT, AE3ALV, K8GT, etc.

Encore un mot sur la « pénurie » et la spéculation qui règne autour du tube GU74B.

Personnellement, je pense qu'elle a été organisée dans un but lucratif par un certain représentant U.S. qui facture une paire plus de \$500 et dont, par contre coup, certains européens suivent quand de plus le(s) tube(s) n'a pas lieu d'être remplacé !!!

Ni vous ni moi n'avons une idée précise des stocks considérables de l'ex URSS mais je suis persuadé que nous pouvons être longtemps approvisionné à un coût encore raisonnable, surtout si vous allez à HamExpo ou HamRadio ( $E$  80.-). Un tube, avec les protections ad hoc et une utilisation un tant soit peu soignée (pas de Tune intempestifs) fait une vie d'amateur, même en RTTY. La majorité des Acoms que nous connaissons sont encore avec leurs tubes d'origine.

Car il en faut du trafic pour atteindre 3'000 heures d'émission !

### *Bonnes cogitations & 73---A suivre---Daniel HB9IJJ, schémas & réalisation; ---Bernard F6BKD---*

Design : « Design Considerations for linear amplifiers » psr W6SAI HamRadio June79 Pi network design, nombreux auteurs DL9LX, W4MB, W6FFC

\*Puissance : « Tutorial :Aspects de la puissance » par HB9CEM RadioREF Dec 2000

°Instabilité « Improved Anode Parasitic Suppression for Modern Amplif. Tubes » par AG6K QST Oct88

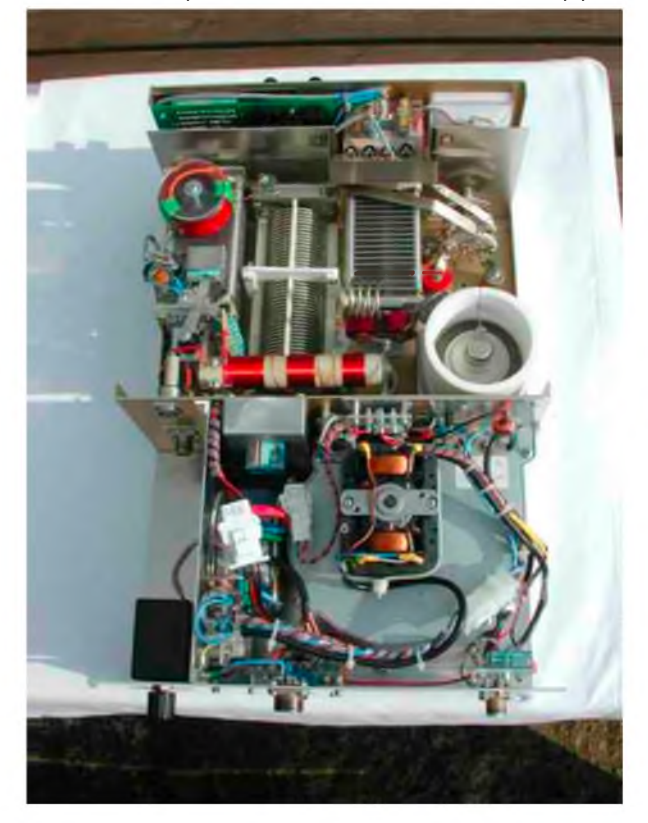

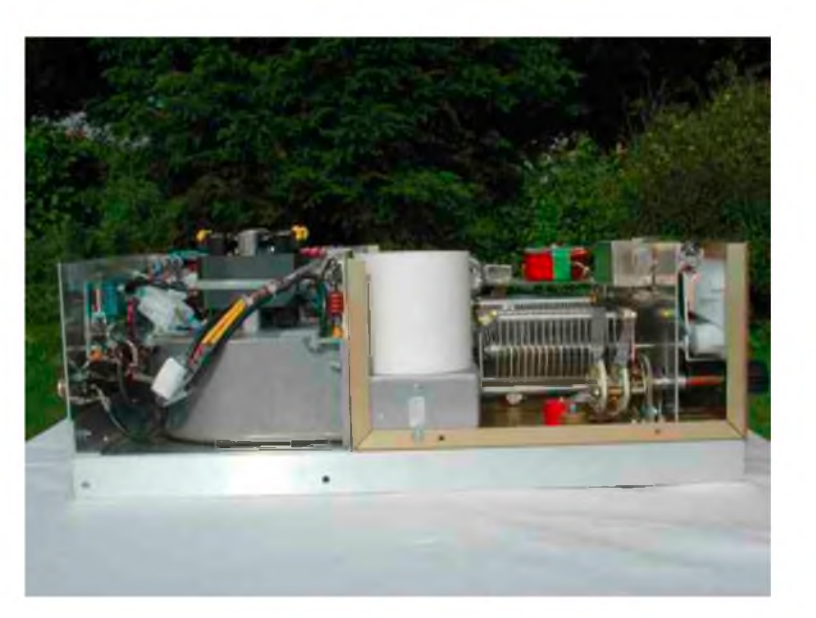

### **Encart Technique** Tétrode, Circuit de Grille Passif

(par F6BKD)

Partir d'un vrai tube d'émission aux caractéristiques et à l'application connue est un gage de succès au double point de vue de la réalisation et de la technique

Une tétrode, de par ses propriétés intrinsèques permet une isolation importantes (est suffisante) entre sont circuit d'entré et de sortie

*Toutefois, on découvre toujours quelques finesse d'améliorations*

Donc le circuit d'entré est passif et peut se résumer à une simple charge fictive adaptée à l'impédance d'entré du tube et de sortie de l'émetteur C'est un très bon choix, adopté du reste par des fabricants ré putés

Avec le câble de liaison, nous pouvons nous trouver dans un cas de conjugaison dont certains, comme technique de résolution du problème, intercalent une boîte d'accord Certes fonctionnel mais rien de très élégant

Alors notre circuit de grille passif est une bonne chose car <sup>l</sup>'émetteur est en principe toujours correctement chargé (du moins pour le décamétrique) et nous n'avons pas besoin de circuit accordés et de commutateur de bandes Ecologiquement certes on dissipe de la puissance dans la résistance de charge ... mais bon. l'IMD est toujours de catégorie moyenne supérieure.

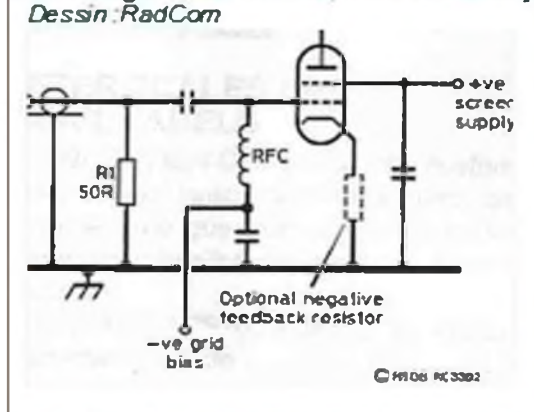

Pour une tétrode polansée en classe AB2 (un peu de courrant grille) le circuit est bien connu et nécessite simplement une résistance de charge pour absorber un peu de la puissance appliquée lorsque le tube n'amplifie pas et procure la stabilité de charge nécessaire au bon fonctionnement de l'émetteur et de plus, charge correctement le tube pour empêcher toute auto oscilation

Mais pour le GU74 (4CX800) il faut une subtilité supplémentaire. Sachant que -Vg1 de polarisation doit être de moins 56V. ceci est atteint déjà avec 31W et dés lors il faut une limitation part une résistance de contre réaction « Négative Feedback « comme du reste proposé dans la feuille de

spécification du tube. Ceci aura comme conséquence d'améliorer l'IMD, mais par dommage collatéral, la nécessité de modifier le socle d'origine (SK3A) pour supprimer le raccordement direct de la cathode à la masse Mentionnons aussi au passage que la grille doit être protégée contre une dissipation trop grande et donc, équipée d'un crcuit de protection en courant *(inclus dans le design de lan).*

Mais il reste encore un défaut caché

Hé bien c'est la conséquence de la capacité Cathode - Grille d'environ 51 pf qui se retrouve associée en parallèle avec la charge Oups!

Au fur et a mesure que l'on monte en fréquence, l'effet se fera de plus en plus sentir, soit une capacitance qu'il faudra donc compenser par le signe inverse, soit une inductance Certes mais la mise en parallèle ne serait valable que pour une seule fréquence La solution. qui ne vient pas du Bottm , est de constituer un filtre en pi en ajoutant juste une petite self Le câble de liaison sera partie prenante (et le câblage itou) du dispositif lequel sera transparent pour les bandes basses et entrera en action sur les bandes hautes

*Dessn RadCom*

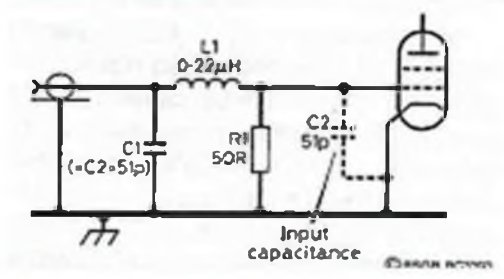

Comme pour beaucoup de choses, il existe une régle pour calculer la valeur de l'inductance et ensuite affiner avec des tests Ceci a été fait et dans notre application, nous avons 0,16pH Mais ce n'est pas une valeur très critique, il faut faire la balance entre le ROS d'entré sur les bandes basses et les bandes hautes. Il faut user de compression -étirement du bobinage.

La mesure peut être faite sans danger, tube en place, sans alimentation et évidement à très faible puissance Encore une application du Mfj...

Cette inductance est donc de faible valeur, mais elle a toute son importance, du moins pour qui est le travail bien fait et vous savez à quoi nous avons été éduqués !

Surtout n'y voyez aucune critique par rapport au projet Sunnyvale, qui est de toutes façon très professionnel

Pour les résistances de charge, nous avons investi dans les chips en boîtier TO220 qui sont vraiment faits pour cette application, l'inconvénient étant le coût un peu élevé. La tranquillité a aussi son prix.

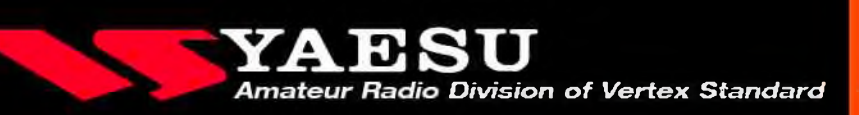

# **SARDIF**

### **ACCESSOIRES POUR POSTES HF**

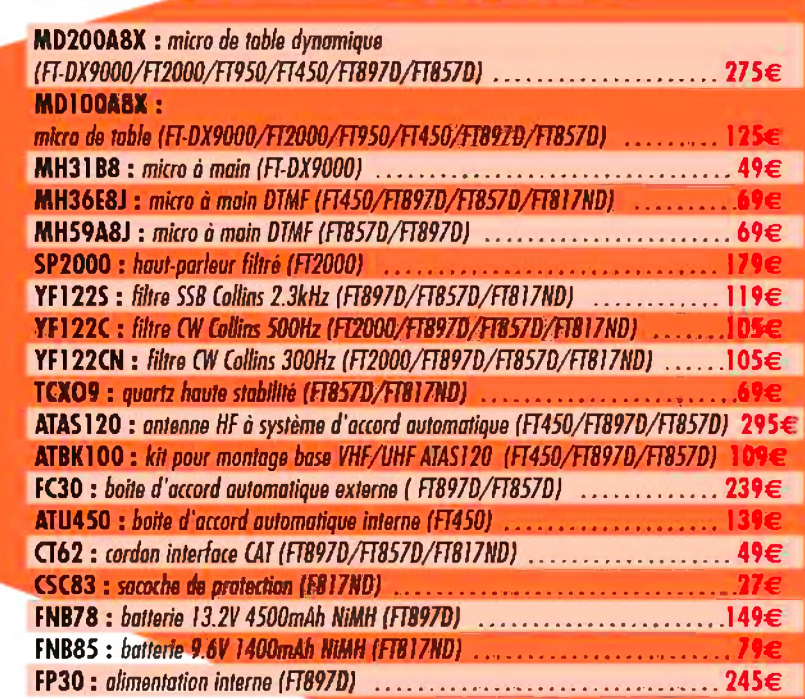

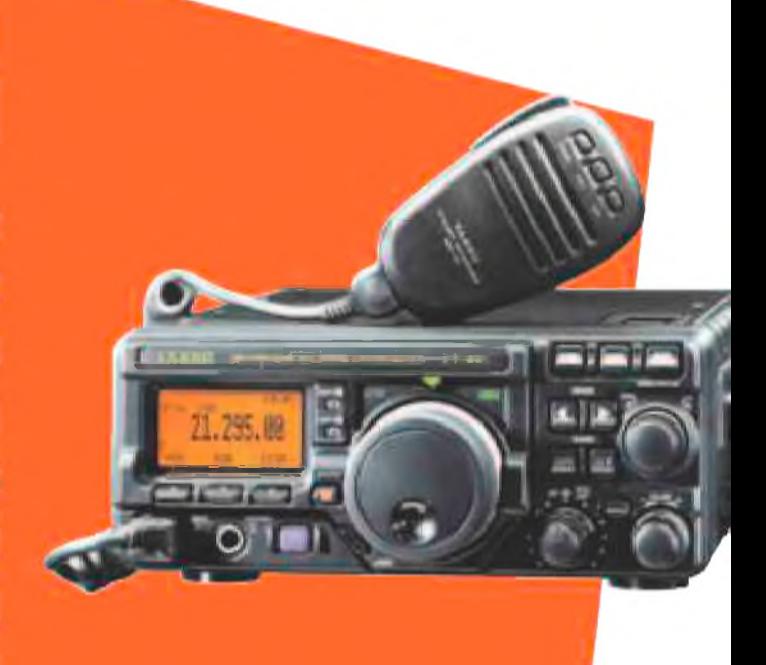

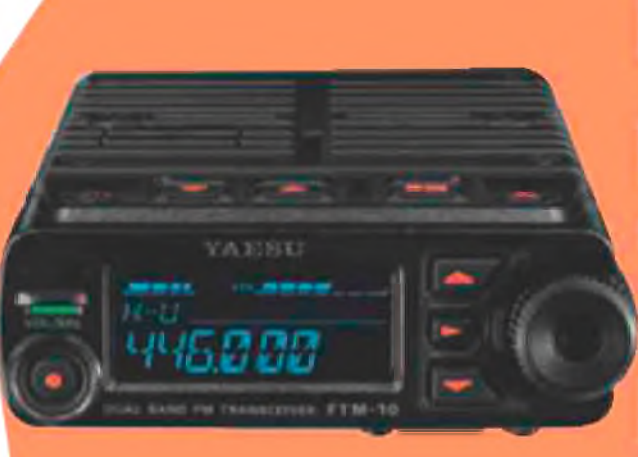

### **ACCESSOIRES POUR MOBILES VHF ET UHF**

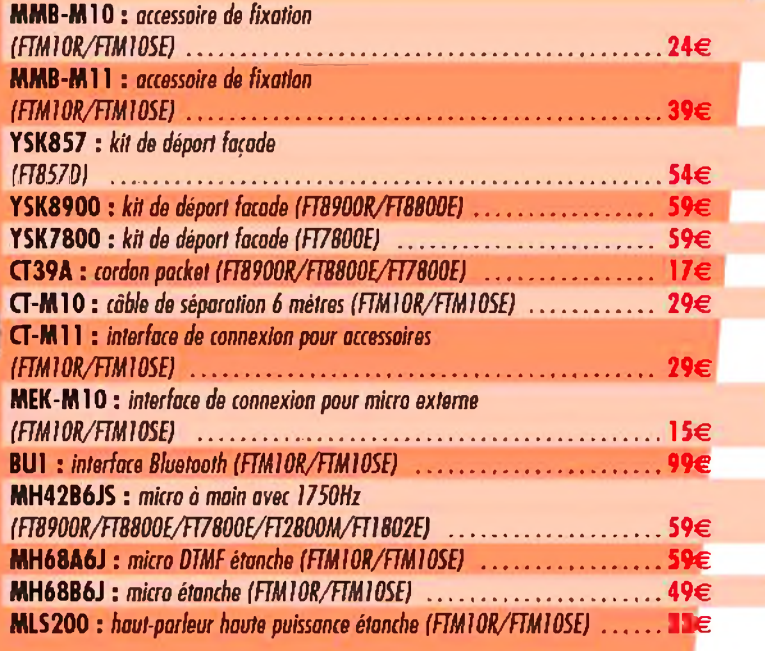

**Revendeurs, nous consulter Accès direct en 15 minutes de Paris centre par RER**

# **[www.sardif.com](http://www.sardif.com)**

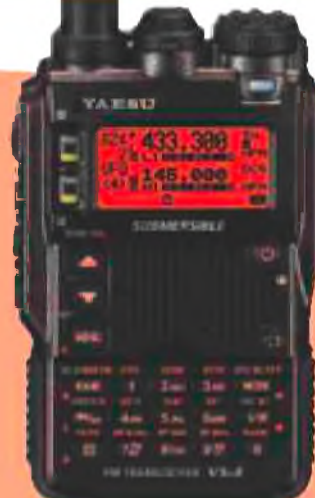

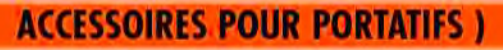

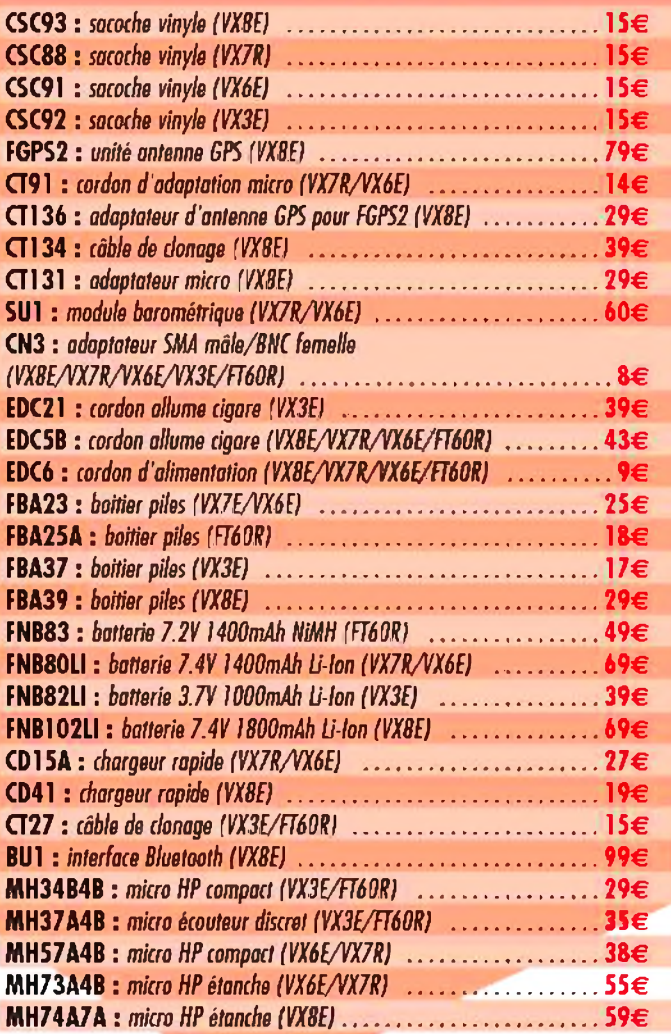

Veuillez me faire parvenir les articles suivants

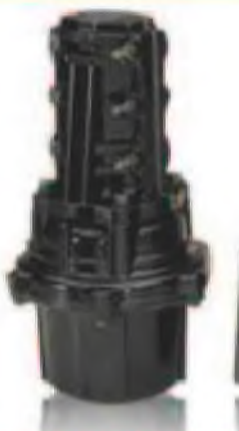

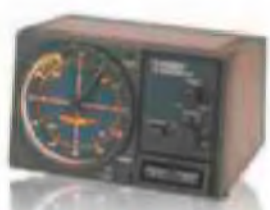

### **ACCESSOIRES POUR ROTORS**

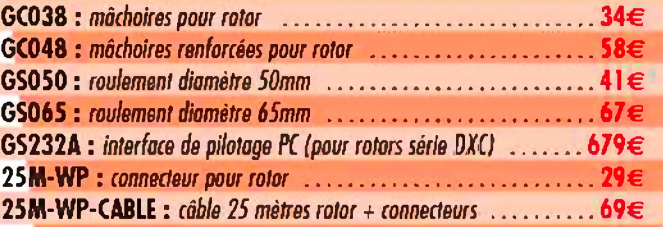

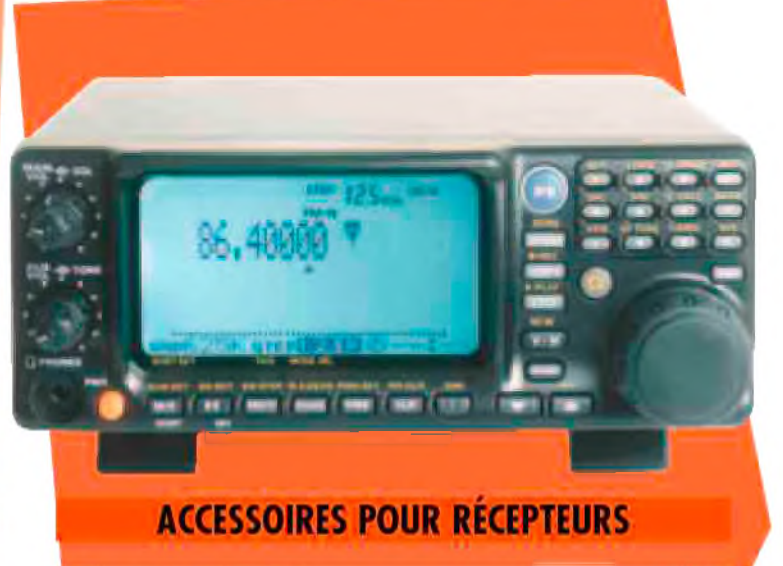

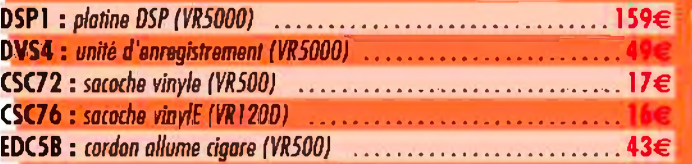

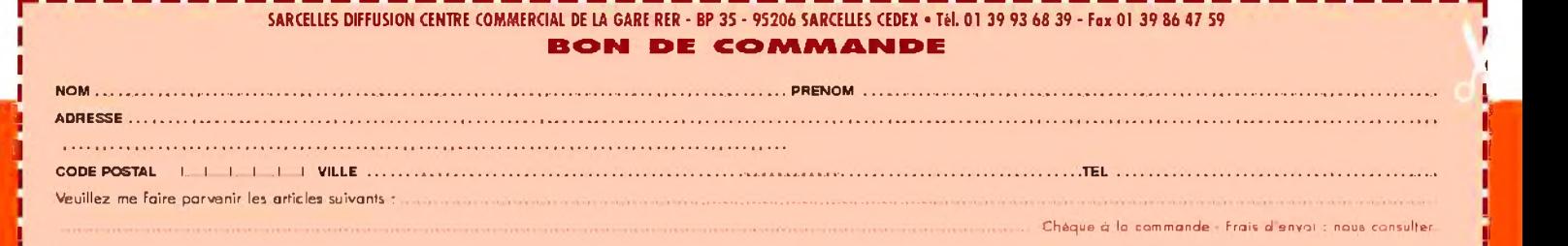

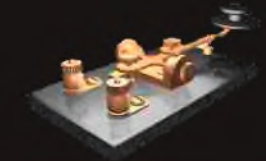

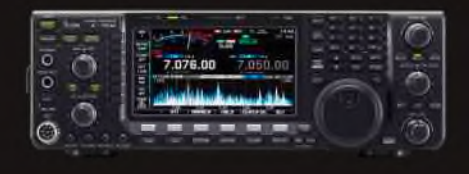

### 3B8 - ILE MAURICE

DK9PY est QRV sous 3B8/homecall jusqu'au 21 juillet. Il est actif en CW sur 40, 30, 20, 17, 15, 12, 10m .

LES UNFOS D<sub>A</sub>

De F5SLD

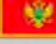

### 4O - MONTENEGRO

9A6XX, 9A8MM, DJ4MZ, DL2MLU et DL6RAI seront actifs sous 4O1OTA depuis l'île Sveti Nikola (EU-163) pour le contest IOTA. QSL via IK2ILH.

### 5R - MADAGASCAR

Franck, F4DBJ sera QRV sous 5R8HT du 5 septembre au 28 novembre. Il sera actif en SSB avec 100 watts, antenne W3DZZ pour les 80/40m et verticale pour les 10/15/20m.

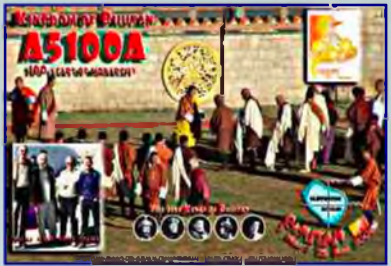

### 5V - TOGO

Franco I1FQH sera QRV sous 5V7DX du 15 au 26 juillet. Il sera actif sur toutes les bandes HF en CW et SSB. QSL direct ou par le bureau via I1FQH.

### 9A- CROATIE

Zik VE3ZIK est QRV sous 9A/VE3ZIK depuis le ville de Bilice en Croatie jusqu'au 27 septembre. Il prévoit plusieurs activités depuis certaines notamment durant le contest IOTA. QSL via DO7ZZ.

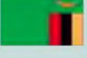

### 9J - ZAMBIE

Katsumi JF1OKX est à Lusaka en Zambie jusqu'en septembre 2011. Il devrait commencer ses émissions sous peu avec l'indicatif 9J2KK. Il sera surtout actif en PSK, RTTY, WSJT, SSTV avec un peu de SSB et CW. QSL via JK1NSR.

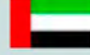

### A6 - Emirats Arabes Unis

A63DI sera actif depuis l'île Dalma (AS-021) pour le contest IOTA.

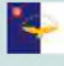

### CU - ACORES

Francisco CU2DX sera QRV sous CQ8X pour le contest IARU. QSL via OH2BH.

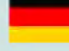

### DL - ALLEMAGNE

DL5KUD sera actif depuisl'île Ruegen (EU-057) lors du contest IOT.

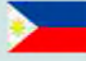

### DU - PHILIPPINES

Gérard F2JD qui y est pour quelques mois a renouvellé sa licence et a eu l'indicatif DU1/F2JD (ex DU1/G0SHN).

### ES - ESTONIE

YL2PN sera QRV sous ES0/homecall depuis l'île Ruhnu (EU-178) pour le contest IOTA.

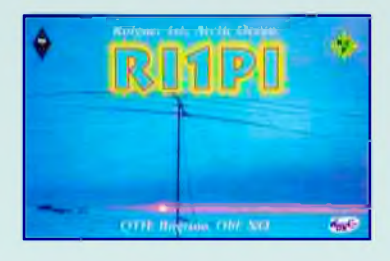

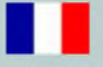

### FO - POLYNESIE FRANCAISE

Alain FO5RH utilise l'indicatif spécial TX5TES jusqu'au 25 juillet dans l'Archipel des Tuamotu (OC-066). Il participera au contest IOTA.

### GM - ECOSSE

Fred ON6QR sera QRV sous GM/homecall depuis les îles Shetland (EU-012) pour le contest IOTA.

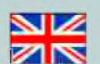

**NIZ** 

### **ZINGLER SULFER GUERNESEY**

Frank PA4N est QRV sous MU/homecall depuis Guernesey jusqu'au 19 juillet.

### $\overline{\mathbf{z}}$  GW - PAYS de GALLES

Rob MW0RLJ, Ant MW0JZE, Oli MW0JRX, Tim M0URX, Chris G1VDP et Tony G4LDL seront QRV sous MC0SHL depuis l'île de Ramsey (EU-124) du 22 au 26 juillet et participeront au contest IOTA.

### <sup>I</sup> - ITALIE

Giovanni IZ0PSA, James KB0MZF, Edmondo VA3ITA et Laura VA3LIA seront QRV sous IB0Y depuis l'île Ponza (EU-045) du 1er au 8 août. Ils seront actifs de 80 à 2m en SSB, CW et modes digitaux. QSL via IZ0PSA

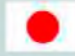

### JD1 - OGASAWARA

Koji JI1LET sera QRV sous /JD1 depuis Chichijima (AS-031) du 24 au 30 juillet.

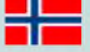

### **JW - SVALBARD**

Thomas OZ1AA, Alex OZ7AM et Ken OZ1IKY seront QRV sous JW/homecall du 23 au 27 juillet. Ils participeront au contest IOTA avec l'indicatif JW5E (OSL via LA7XM).

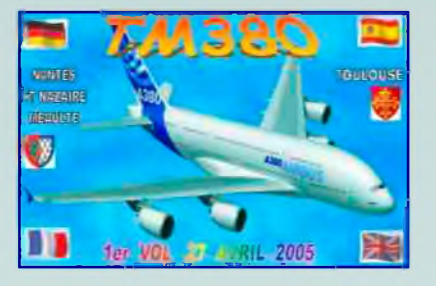

### $\equiv$   $KL$  - ALASKA

Mike AD5A et ses deux fils Michael AB5EB et Jake KB5SKN seront actifs depuis l'île Kalgin (NA-158) du 6 au 8 août. Ils utiliseront les indicatifs AD5A/KL5 en CW et AB5EB/KL0 en SSB.

RW3RN, UA9OBA, K5MT et N3QQ seront à l'île Kodiak (NA-019) le 19 juillet et ils seront du 22 juillet au 2 août sur l'île Chirikof (NA-235). Ils participeront au contest IOTA. L'indicatif utilisé sera KL7RRC.

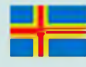

### OH0 - ALAND

Pertti OH2PM sera OH0X pour le contest IARU. QSL via OH2TA.

### OZ - DANEMARK

Andreas DD8ZJ et son fils Tommy DL8KX seront OZ/ depuis l'île Mon (EU-029) du 22 au 25 juillet.

### PA - PAYS-BAS

Un groupe d'om ON sera PA/OT7X/P depuis l'île Schouwen Duiveland (EU-146) pour le contest IOTA. QSL via ON4ON.

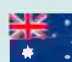

### VK - AUSTRALIE

VK4FSSB et VK4HAM seront actifs l'île depuis Fraser (OC-142) du 23 au 27 juillet.

Craig VK4LDX (VK8PDX) sera /P depuis l'île Magnetic (OC-171) pour le contest IOTA.

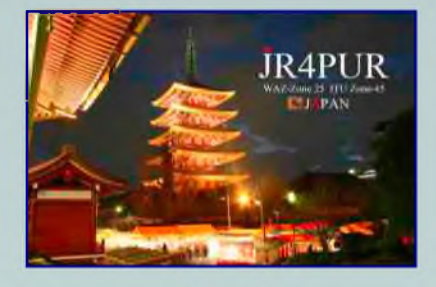

### W - USA

N8CHS, KB8ZYE et W8ND seront W8ND/4 depuisl'île Dauphin (NA-213) pour le contest IOTA. QSL via K8MCN.

Des membres du "Kennehoochee Amateur Radio Club" (W4BTI) utiliseront l'indicatif spécial K4L depuis l'île Sapelo (NA-058) du 5 au 7 août. QSL via W4BTI.

Jon WB8YJF sera /4 depuis l'île Ocracoke (NA-067) du 18 au 25 juillet. Il participera au contest IOTA.

AA4XX et W3DX seront actifs depuis l'île Harker's (NA-067) du 23 au 25 juillet et participeront au contest IOTA avec l'indicatif W3DX/NA67.

Carter N3AO et Max WB8FLE seront actifs depuis Cape Hatteras (NA-067) pour le contest IOTA.

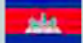

### XU - CAMBODGE

Masumi JA3AVO/W3AVO et son XYL Hiroko JH3PBL seront XU7AVO et XU7PBL respectivement du 20 au 23 juillet.

Laurent F8ATM sera QRV sous XU7ATM du 10 au 17 août. QSL via F8ATM.

### *Les prochains contests*

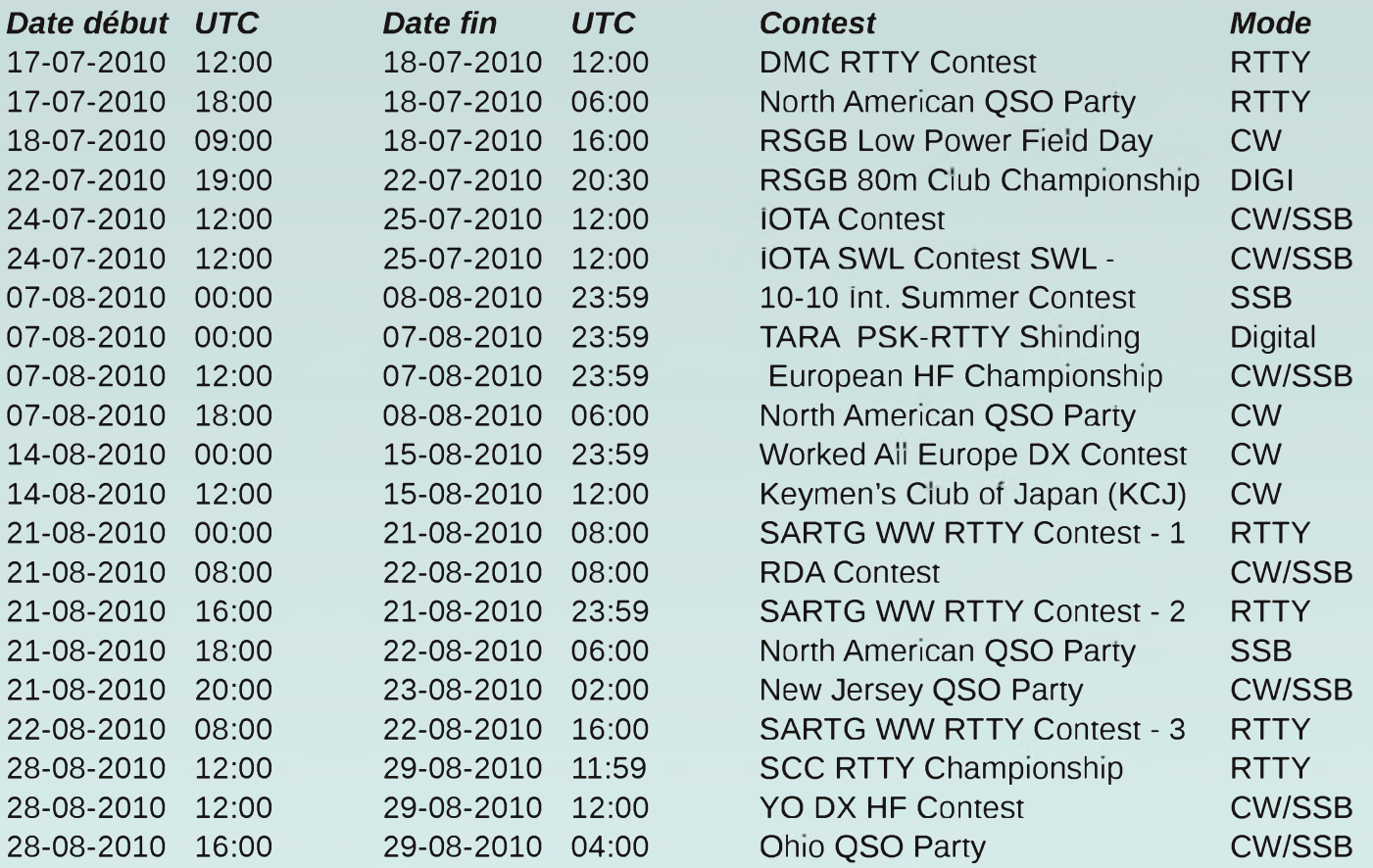

Le pique nique annuel des radioamateurs de l'ARAD 26 se déroulera le dimanche 18 juillet. Comme chaque année, ce pique-nique organisé au Col des Limouches (1086m) dans le Vercors rassemble de nombreux passionnés de radiocommunication de l'Ardèche et de la Drôme. N'hésitez pas à nous rendre visite !!!

Radio guidage sur 145.200 F4FUC, Jean-François

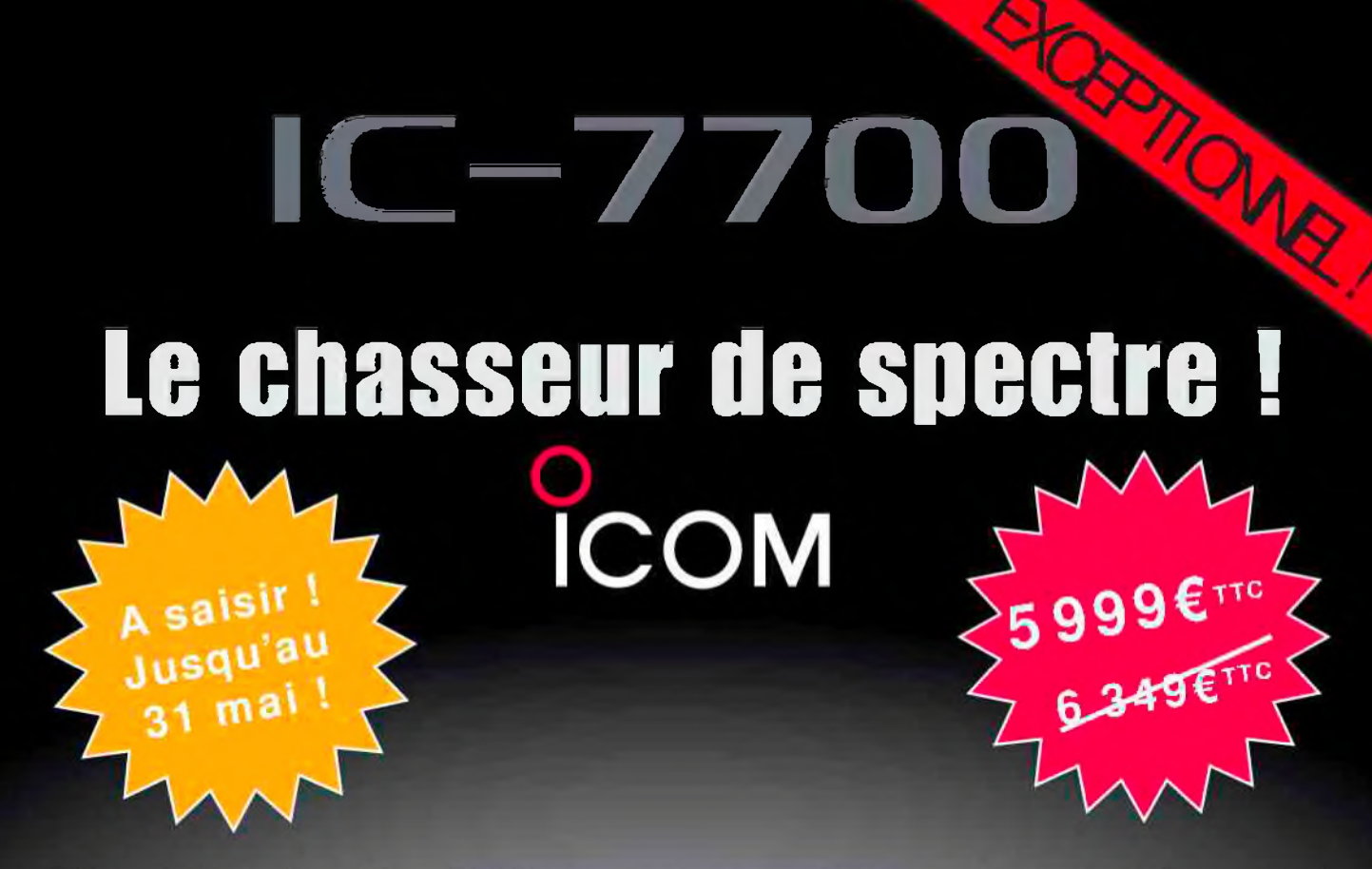

Offre valable du 3 au 31 mai 2010 dans le réseau participant, suivant stock disponible !

°сом  $IC - 7700$ **METER** P.AMP 7.007.700  $\frac{\Lambda T T}{\Omega V}$ **APROVER**  $A$  QC.  $\frac{M4}{2}$  $\circ$  $\overline{a}$ vsc  $ATX$ MARKER HOLD CENT/FIX **ATT CLEAR** O

### Transceiver radioamateur HF/50MHz 1,8-30/50-52MHz 200W 101 canaux tous modes

### Caractéristiques générales

- $\Rightarrow$  Fréquences couvertes : 1,8-30M Hz et 50-52 MHz
- $\Rightarrow$  Tous modes : AM, FM, WFM, LSB, CW, RTTY, USB
- =» Plus de 100 canaux mémoires
- =» Ecran LCD couleur de 7 pouces
- -»Alimentation intégrée silencieuse
- =» Stabilité en fréquence de ±0,05 ppm
- =»Préampli et mixeur 6m séparé de celui de la HF
- $\Rightarrow$  Analyseur de spectre multifonctions avec réglage des bandes passantes de visualisation
- =» Gamme dynamique située à 110 dB et l'IP3 à + 40 dBm

#### Points forts

- $\Rightarrow$  4 prises antenne
- -» Puissance d'émission maxi 200 W
- =» 2 cartes DSP indépendantes pour des performances d'émission et de réception exceptionnelles
- =» 2 ports USB : un pour carte mémoire et un pour clavier
- =»Codeur/décodeur RTTY et PSK31 intégré nécessitant simplement un clavier USB (pas de PC requis)
- =» Enregistreur vocal numérique
- ⇒ 3 filtres de tête HF (roofing filters) : 3 kHz, 6 kHz et 15 kHz
- $\Rightarrow$  Etc.

'Garantie de 3 ans sur les IC-7700 achetés dans le réseau de distribution ICOM France (dans le cadre d'une utilisation normale, voir conditions d'utilisations sur la notice).

#### **ICOM FRANCE**

Zac de la Plaine - 1, Rue Brindejonc des Moulinais - BP 45804 - 31505 TOULOUSE CEDEX 5 Tél : +33 (0)5 61 36 03 03 - Fax : +33 (0)5 61 36 03 00 E-Mail : IC-7700@icom-france.com Site internet : w

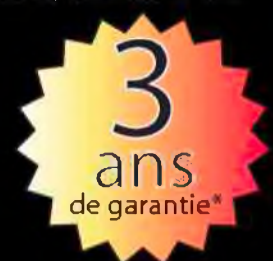

# *L'antenne BuddistickTM*

*Dans un article précédent, je vous ai parlé de l'antenne Buddipole<sup>t</sup><sup>m</sup> passablement en détails, mais ici je ne pouvais passer sous silence l'antenne BuddistickTM qui est un produit vendue par la même compagnie.*

Cette antenne est finalement qu'une demi-Buddipole, ou la moitié d'un dipôle. Elle est vendue également par la même compagnie et on peut retrouver aussi tous les détails au site : [www.buddipole.com](http://www.buddipole.com)

Budd qui est le prénom de W3FF et STICK qui veut dire bâton. Au début Budd W3FF voulait fabriquer un bâton de marche antenne, de là est venue le nom connu mondialement ou presque.

Elle est disponible en deux versions, le modèle régulier et le modèle « deluxe package ».

La différence est tout simplement quelques accessoires utiles de plus, tel que l'élément de fixation à une table, ou à un petit mât. Cet élément s'appelle « Vertical Antenna Clamp ».

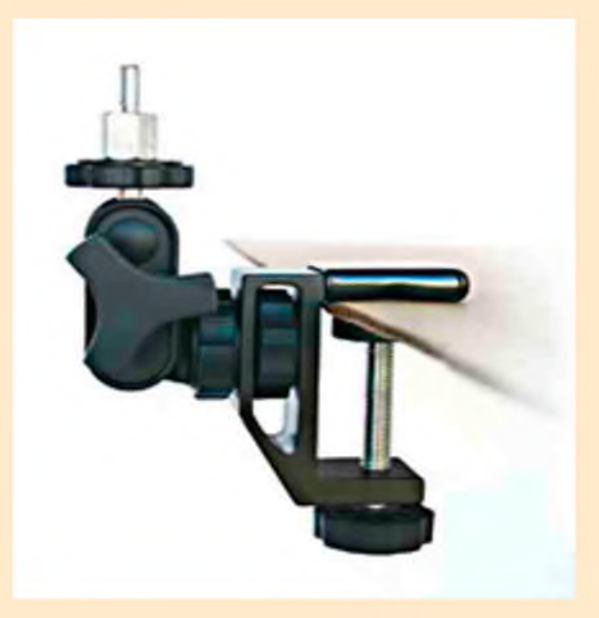

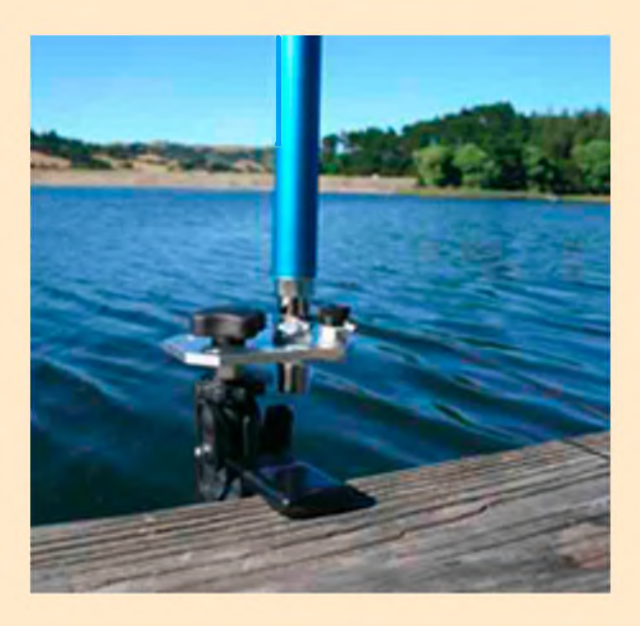

Cet élément est entièrement ajustable à tous les angles désirés et accepte non seulement les bras (ARMS) mais tous genres de fixations d'antenne communément appelés 3/8 X 24 tel que hamsticks, hustler, et autres modèles semblables.

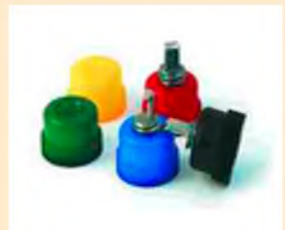

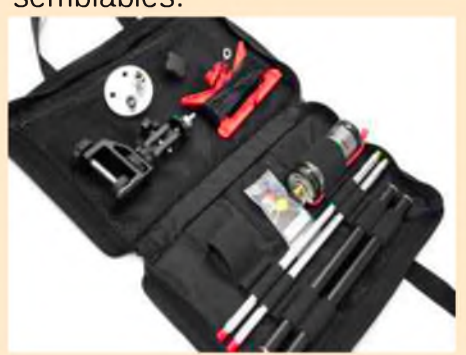

En plus de ceux qui sont fournis avec la bobine il y en a des supplémentaires.

Elle est complète dans un sac de transport style porte folio fait de corduro de 1000 deniers très solide et durable, avec fermeture éclair. Il est garni de pochettes et d'attaches pour y placer toutes les pièces nécessaires à son utilisation.

Elle fonctionne très bien sur toutes les bandes du 40 au 2 mètres inclusivement. Nous pouvons avec des accessoires supplémentaires augmenter l'efficacité de cette antenne.

Ainsi, avec des fouets télescopiques plus longs, dont voici la photo. Celui du milieu a la même longueur qu'un bras (arm) une fois rétracté. Il se télescope jusqu'à 10 pieds soit 3.05 mètres à pleine longueur. Nous pouvons donc ajuster au poil cette antenne pour n'importe quelle partie de la bande voulue.

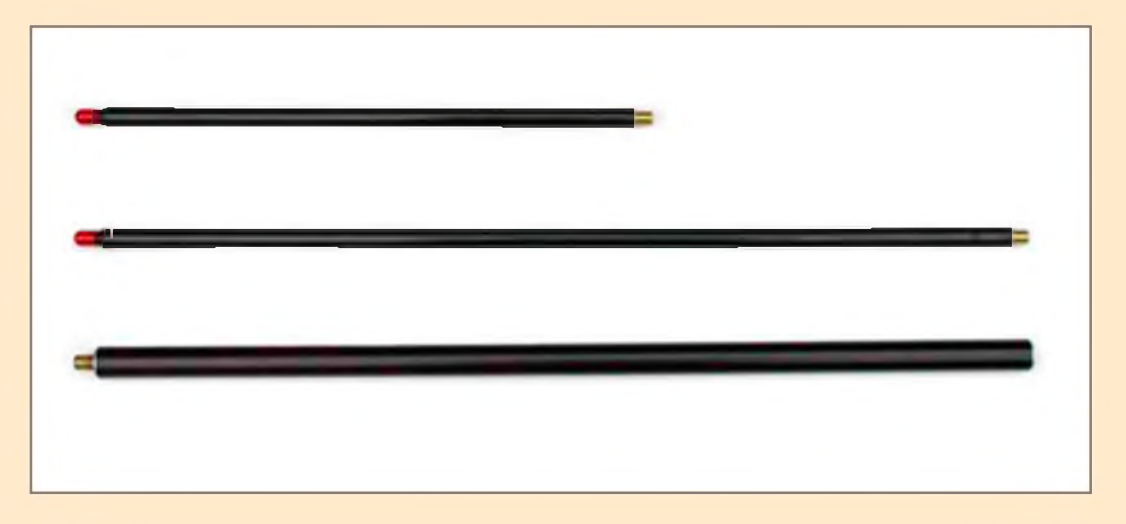

On obtient une antenne pleine longueur sur les bandes hautes en ajoutant au besoin des bras (arms) pleine longueur de 22 pouces (50.90 centimètres, ou les demis bras de 11 pouces (27.94 centimètres). On peut obtenir une antenne pleine longueur sans ajout de la bobine, ce qui augmente de façon substantielle l'efficacité.

Les filets sont encore une fois standard 3/8 X 24.

Depuis peu, la compagnie offre une bobine pour les bandes basses, (LOW BAND COIL). Pour le 80 mètres ainsi que le 60 mètres.

*Note : la bande des 60 mètres n'est pas encore autorisée dans tous les pays, et certains pays comme les États-Unis ont l'autorisation que sur certaines fréquences fixes*.

Il est évident que, même avec un fouet plus long la largeur de bande est minimisée, ainsi que l'efficacité si on compare avec une antenne filaire pleine longueur. Par contre, la largeur de bande est un peu plus grande si on compare avec une antenne verticale utilisée en mobile par exemple.

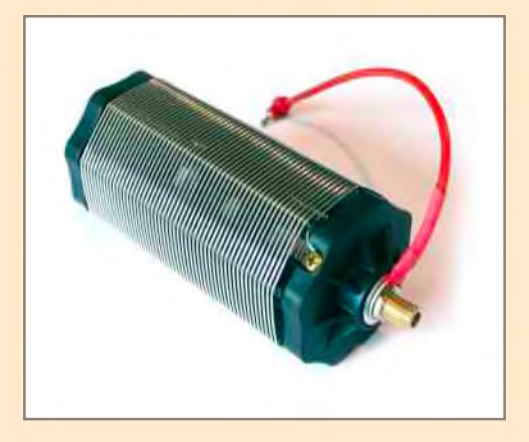

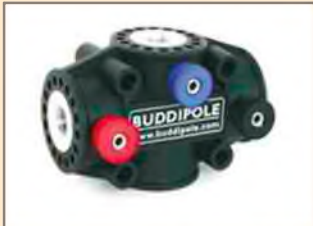

Certains amateurs l'ont expérimentée avec succès, assemblée en dipôle. Pour l'occasion, ils utilisent deux bobines avec le versa-tee, ce qui peut donner de bons résultats en propagation NVIS.

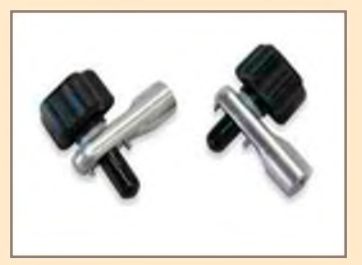

Après plusieurs heures d'utilisations et d'ajustements, sur les différentes bandes, il peut être pratique de se procurer le versa-tee, ainsi que le « ROTATING ARM KIT »

Les possibilités sont plus intéressantes, tout d'abord pour la fixation du ou des contrepoids (radiales), ainsi que l'assemblage d'une antenne de type J-POLE. Sans compter, que peu importe l'accessoire qu'on peut se procurer plus tard, il sera toujours utile un jour dans les différentes configurations qu'on voudra y apporter.

Un nouvel élément qui vient d'apparaitre dans la section accessoire et qui rend la tâche plus facile pour l'installation d'une ou plusieurs radiales est le :

### « COUNTERPOISE WIRE ADAPTER »

Ce bidule, se visse dans le côté du VERSA-TEE, côté noir, et permet de façon plus facile d'y fixer une ou plusieurs radiales qui sont soudées à une cosse fermée. Installation rapide et encore une fois sans outils.

Avec les accessoires tel que le VERSA-TEE, et les « rotating arm kit » il devient possible avec le kit de Buddistick de se fabriquer en quelques minutes une antenne de type J-POLE, en particulier pour la bande des 144/146 MHz.

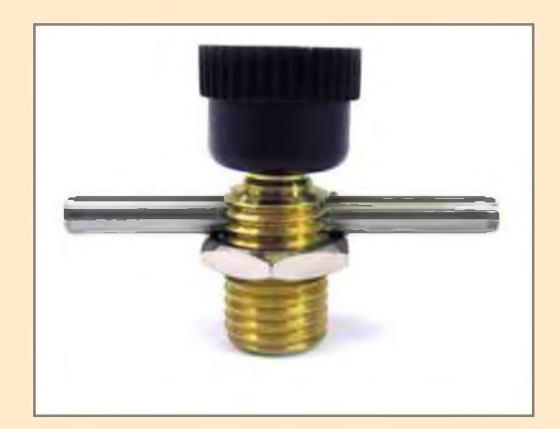

Voici sur la première photo, une antenne J-POLE fabriquée avec un VERSA-TEE et les ROTATING ARM KIT. Sur la deuxième photo, la même antenne montée en dipôle pour le 144/146 MHz.

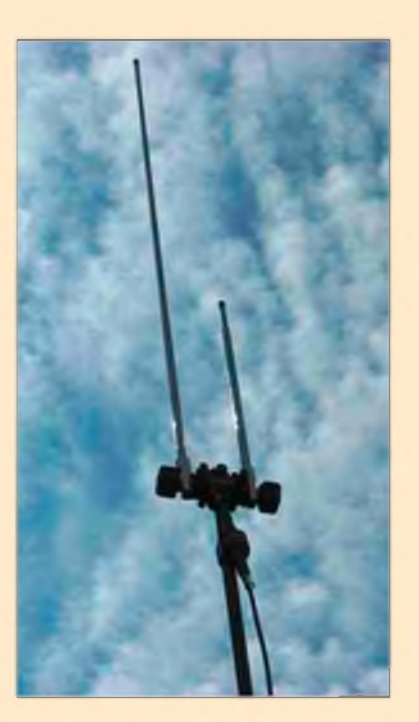

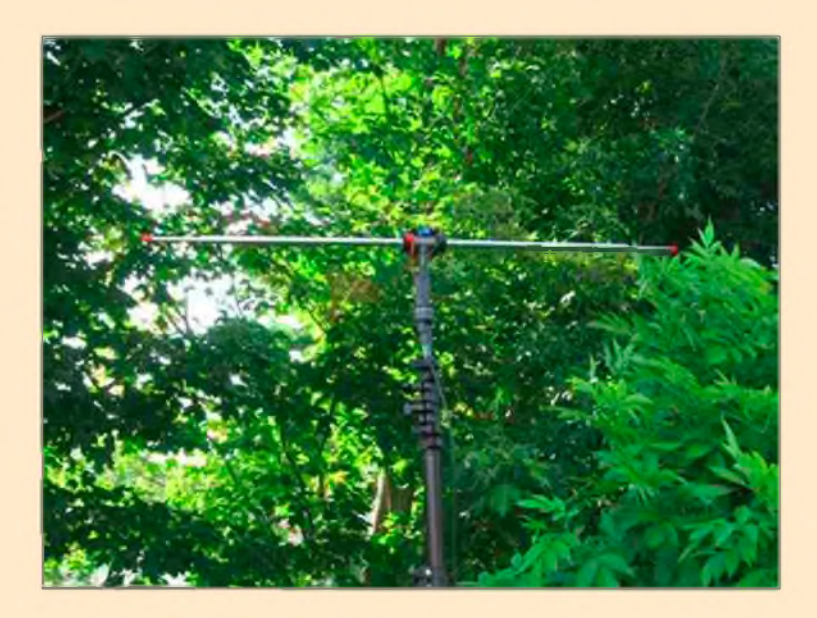

À noter que pour le J-POLE, l'espacement entre les deux fouets télescopiques est juste ce qu'il faut, soit : 3 pouces = 7.62 centimètres.

Les dimensions du fouet long sont :  $47.5$  pouces =  $120.65$ centimètres, et le fouet court est de : 18 pouces = 45.72 centimètres. Il ne vous restera qu'à vérifier selon votre environnement, mais c'est très près de celles-ci.

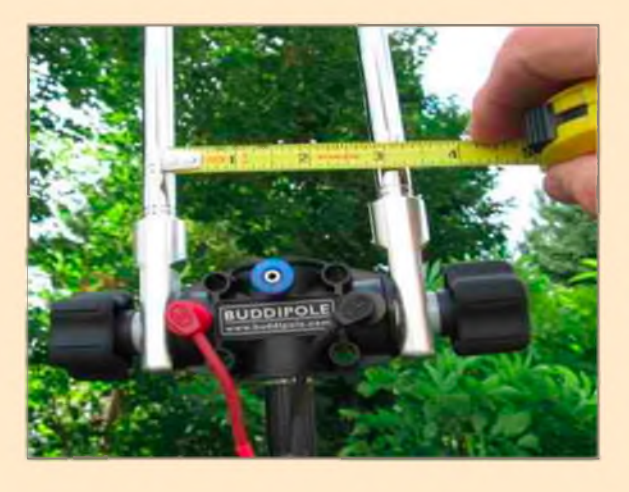

Ces deux versions d'antenne 2 mètres sont montées sur le mât télescopique, mais peuvent aussi être assemblées sur d'autres genres de supports, tel qu'un trépied de caméra, ou... Selon votre imagination.

Un autre avantage de se procurer le VERSA-TEE est qu'avec celui-ci, dû à sa robustesse, il est possible d'installer et d'expérimenter de plus longues antennes verticales en se servant notamment des Longs fouets (whips) ou même des « MILITARY SHOCKED CORD »

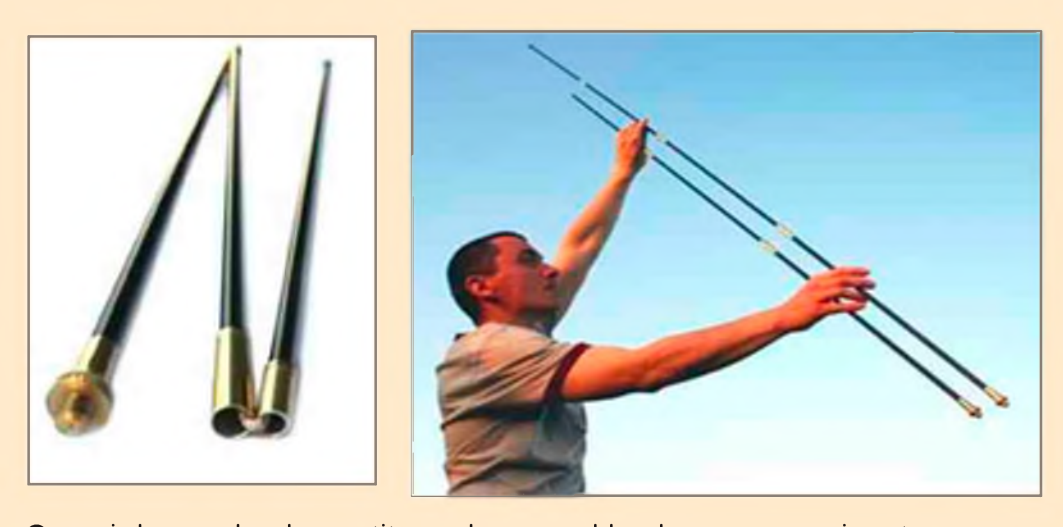

Ils sont très robustes, fabriqués d'aluminium de grade 7075 avec la visserie en « BRASS ».

Les modèles disponibles sont en 3, 4, 5, 6, ou 7 sections.

Ce qui donne du plus petit au plus grand les longueurs suivantes : pouces = 5 pieds 3 pouces = 162.56 centimètres = 1.6 mètres pouces = 7 pieds = 215.9 centimètres = 2.12 mètres pouces = 8 pieds 8 pouces = 269.2 centimètres = 2.64 mètres pouces = 12 pieds 3 pouces = 375.92 centimètres = 3.7 mètres

Une des caractéristiques de ces « whips » est la possibilité d'enlever ou d'ajouter une section à volonté. Le nombre maximum recommandé pour une installation en dipôle est de 5 sections soit 2.64 mètres = 8 pieds 8 pouces.

Ce qui est normal parce que, même d'un poids très léger il ne faut pas oublier aussi le poids des bras (arms) et des bobines selon le cas. Tout ce matériel est finalement vissé sur le versa-tee.

Par contre en verticale, on peut utiliser le plus long fouet (shocked cord) avec des bras, un ou deux selon le cas, ce qui donne une superbe verticale pleine longueur sur plusieurs bandes hautes.

Question de sécurité, pour vous et les autres, ainsi que pour ne pas abimer votre antenne, toujours installer de petits haubans à une hauteur respectable pour tenir le tout en place de façon à avoir l'esprit tranquille lors de vos opérations portables.

Pour ceux qui voudraient utiliser la Buddistick avec le versa-tee, il est recommandé d'utiliser entre celuici et le câble coaxiale le :

TRSB : « TRIPLE RATIO SWITCH BALUN » qui est un accessoire bien utile pour les impédances qui ne sont pas toujours à 50 ohms, dû principalement aux différents environnements où l'on peut se trouver.

Il est vendu tel que vu sur la photo avec la bande de velcro, la corde servant à le fixer au versa-tee, l'adapteur pour fixer le coaxial au Tee. Il peut vous manquer peut-être un adapteur coaxial de BNC/PL-259.

Ce balun trois positions, 1:1, 2:1, et 4:1 , et attention, contrairement à ce qu'on pourrait penser, les ajustements d'impédance sont les suivantes :

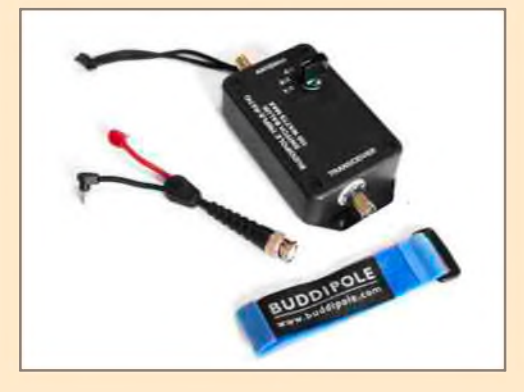

Le 1:1 est 50 ohms à 50 ohms, le 2:1 sert pour des lectures d'impédance de 25 à 50 ohms, ce qui dans ce cas est fréquent et finalement 4:1 ce qui est pour des impédances trouvés de 12.5 ohms à 50 ohms. L'analyseur d'antenne est encore une fois d'un grand secours.

Si vous vous demandez pourquoi par exemple, une impédance de 2 à 1 ou 25 à 50 ohms, serait utile, Hé bien sachez que selon la théorie et la pratique une antenne verticale au centre du toit d'un mobile, présente généralement une impédance d'environ 25 ohms. De là l'utilité du Balun qui permet de symétriser l'antenne tout en vous donnant le bon impédance ou tout au moins près de celui désiré.

De plus l'angle entre la base de l'antenne et le radian influence l'impédance. Sur un toit de voiture par exemple, l'angle est de 90 degrés environ, il en va de même pour une ou des radiales filaires qui seraient à un angle de 90 degrés. Si on baisse les radiales à un angle supérieur, l'impédance devrait approcher les 50 ohms environ.

Revenons à notre Buddistick standard, après tout, si vous l'avez choisie c'est probablement ce que vous vouliez.

Elle possède tout ce qu'il faut pour vous installer une bonne verticale n'importe où ou presque., sur les bandes du 40 au 2 mètres inclusivement.

L'installation de cette verticale est très simple et les instructions sont aussi simples et faciles.

Mais, parce qu'il y a un mais, elle ne fonctionne pas toute seule, il lui faut un fil radiant ou une radiale appelé aussi contrepoids qui est la partie ground ou la 2ième partie de l'antenne.

Sans entrer dans les détails toute antenne verticale est une moitié d'antenne, à moins que ce soit un dipôle vertical.

L'autre moitié est l'accessoire qu'on retrouve dans le sac de transport, soit un fil noir monté sur un dévidoir.

Ce fil est raccordé au « VERTICAL ANTENNA CLAMP » au connecteur

« Clip » et déroulé à une longueur de un quart de longueur d'onde approximativement. Avec le dévidoir, on allonge ou on raccourcit le fil de quelques centimètres à la fois et il est facile à ce moment de vérifier notre R.O.S pour obtenir la longueur optimum.

NOTE IMPORTANTE : Lorsqu'on déploie notre radiale, il

ne faut jamais la fixer au sol, mais plutôt la placer à environ 1 mètre du sol, en déposant le bout de cette radiale et son dévidoir sur un arbuste, une branche quelconque dans l'environnement. Ceci pour de meilleurs résultats! Il y a d'excellentes vidéos sur YOU TUBE traitant de ce sujet, en particulier, celui très bien fait par Chris W6HFP de la Compagnie.

### http <://www.youtube.com/watch?v=> Ujp\_N0ljFAo

Sur ce vidéo, Chris explique comment installer et ajuster le fil radiale de la Buddistick, à partir du VERSA-TEE mais la même technique s'applique pour le Antenna Mast clamp mentionné plus haut.

Si vous n'avez pas d'analyseur MFJ ou autres modèles, vous pouvez avec l'aide du clip, trouver la fréquence « approximative » de résonnance, en promenant ce petit clip tranquillement et légèrement sur les enroulements de la bobine et vous entendrez le bruit du récepteur augmenter ou diminuer. Ça vous donnera ainsi l'endroit où le « coil clip » doit être fixé. Il ne vous restera que la « fine tune » de la radiale à faire pour être en ondes sur votre bande préférée.

Si vous prenez soins de noter vos ajustements dans un petit calepin, pour chacune des bandes en faisant ces tests à la maison par exemple, il ne vous prendra que quelques minutes par la suite pour être en ondes, une fois sur le terrain.

Pour ceux que ça intéresseraient vous pouvez aussi installer la Buddipole en position « presque verticale » en regardant le super bon vidéo de Chris au lien suivant :

### <http://www.youtube.com/watch?v=6h0Uyb9rrCs>

Dans ce cas il s'agit de la Buddipole et une de ses nombreuses configurations, dont celle d'être installée en position verticale.

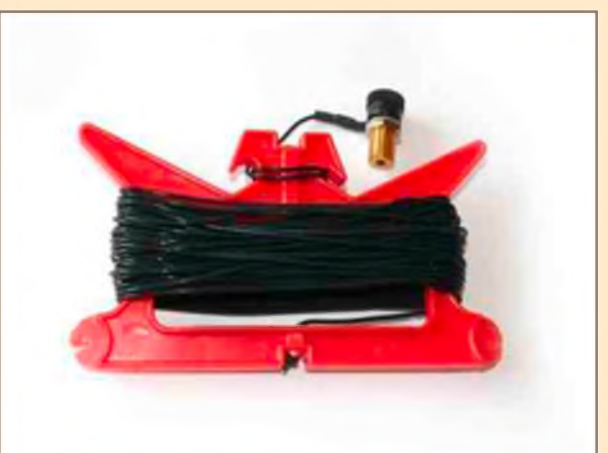

De cette façon, plus besoin de radiales.

Quelque soit votre choix, Buddistick, ou Buddipole, n'oubliez pas qu'avec la Buddipole vous pouvez la monter en verticale « Buddistick » avec radiale filaire, ou en dipôle verticale.

Quelque soit votre choix, ça ne vous empêchera pas de vous procurer de temps en temps quelques accessoires pour agrémenter et surtout mettre du piquant dans vos expérimentations.

Parce que n'oubliez pas que toutes les folies sont permises et surtout, surtout qu'il y a des dizaines de possibilités avec cette antenne.

Il peut arriver que vous ayez l'occasion lors de vos promenades d'installer votre Buddistick sur quelque chose de métallique comme un toit d'automobile, ce qui fait un excellent support et surtout un excellent contrepoids (ground).

N'oubliez pas de vous inscrire dans le Yahoo Group sur le site Buddipole<sup>tm</sup> pour y lire les documents : FILES, LIENS, PHOTOS, etc.

<http://groups.yahoo.com/group/Buddipole/>

Je vous laisse sur votre appétit et dans un prochain article je vous parlerai des antennes communément appelées « ANTENNES DE BALCONS » avec d'excellentes idées à la portée de tous. *73 et Amitiés*

*Michel Boissonnault VE2TH Fait à Québec, QC, Canada, le 6 décembre 2009*.

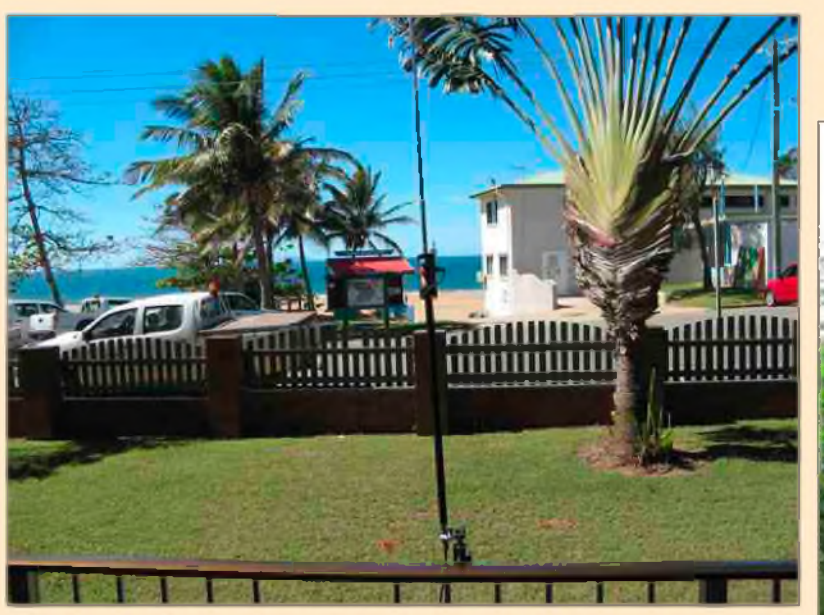

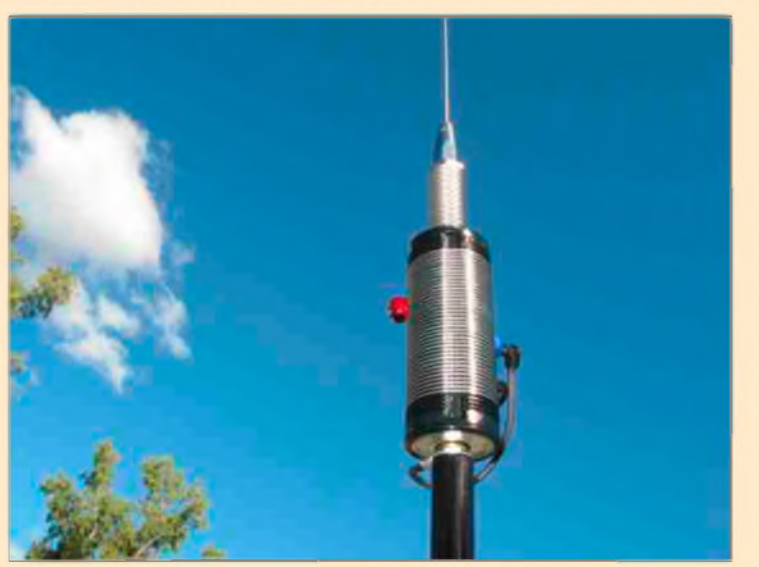

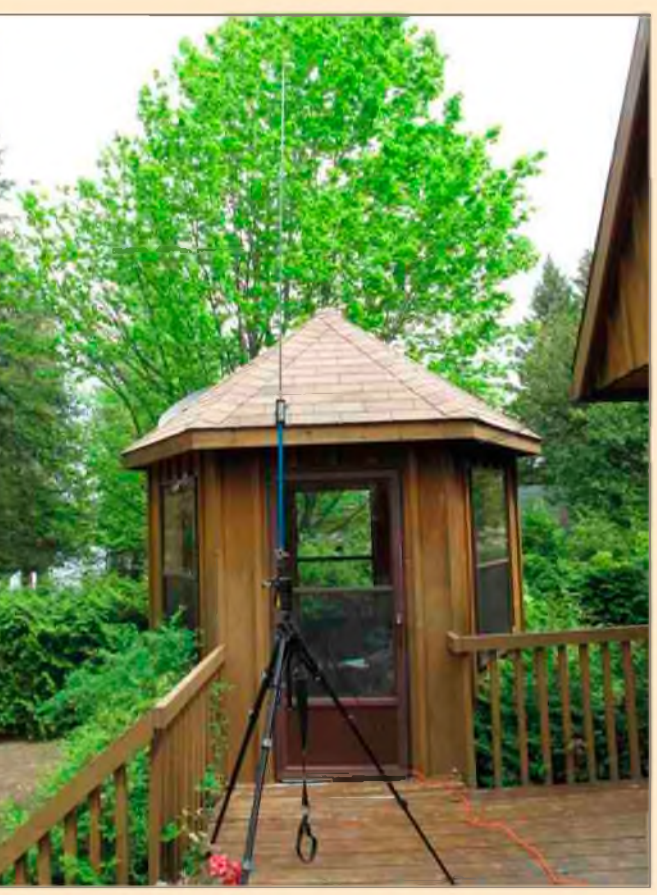

### *LA RÉCEPTION DU MODE S, NOUVELLE PASSION DES ÉCOUTEURS AÉRO*

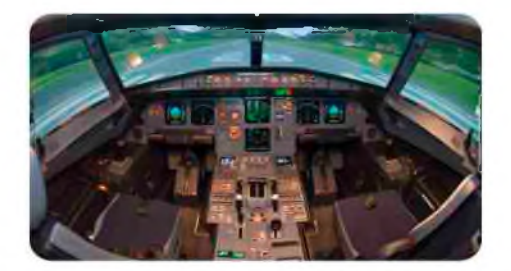

*L'AÉRONAUTIQUE est une source inépuisable pour l'écouteur puisqu'elle fait largement appel aux ondes; sans ces-dernières aucun vol sécurisé ne serait possible. La réception peut se pratiquer à tout instant et en tout lieu, car les émissions sont permanentes.. et viennent principalement du ciel ! Depuis quelques années l'écouteur peut aussi voir les avions grâce à du matériel de réception Mode-S "grand public"; il se transforme ainsi en observateur du trafic aérien !*

### *ÉCOUTER*

Les communications entre les avions et le contrôle aérien ont lieu en clair (AM) et en phonie dans la bande VHF de 118 à 137 Mhz. Avec un récepteur adapté, on captera les émissions des avions dans un rayon de 400 kilomètres; il n'en sera pas de même pour les contrôleurs aériens dont les antennes se trouvent au sol, on peut espérer 80 kilomètres, un peu plus si elles se trouvent en altitude; comme le pilote collationne le message, (il le répète pour que le contrôleur soit certain qu'il a été bien reçu et compris sans erreur), ainsi on connaîtra les instructions du contrôleur.

L'écoute est simple si l'on se limite à balayer la bande. De n'importe quel point du territoire, on entendra

sur de multiples fréquences des messages courts entre les avions et les contrôleurs.

La première étape consistera donc à noter les fréquences sur lesquelles on entend du trafic, et à les classer par ordre croissant. Ensuite, si l'on veut comprendre et sélectionner ses écoutes, il faut savoir à quoi elles correspondent et connaître les bases du contrôle aérien.

La gestion du contrôle aérien est en fait une gestion de volumes, et l'émetteur-récepteur de l'avion qui évolue dans l'un de ces volumes est accordé sur la fréquence de ce volume. Un avion décollant de Marseille-Provence pour Orly changera au moins huit fois de fréquence. Les "volumes " d'aéroports sont des parties incluses dans un volume régional.

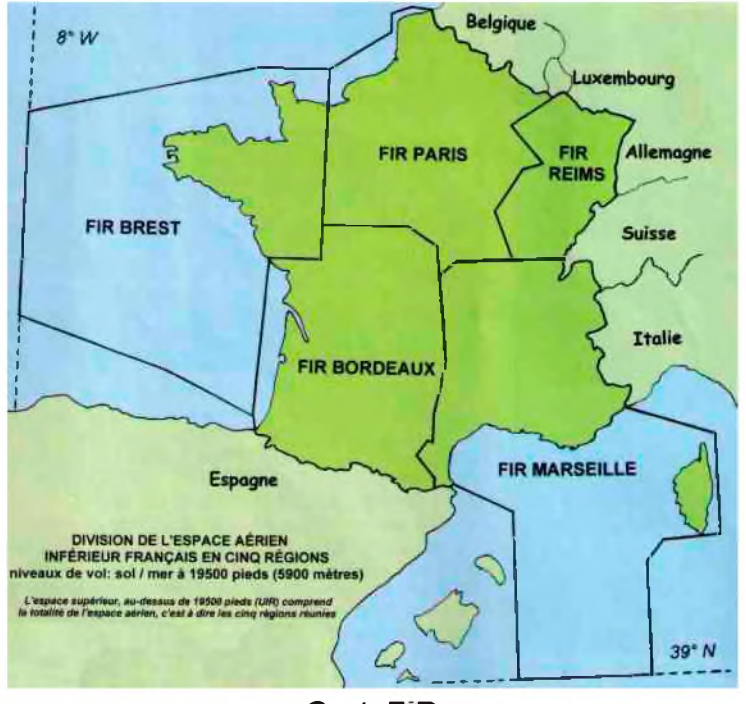

*CarteFIR*

### *Il y a deux grandes catégories de fréquences :*

1) Celles du contrôle régional, il y CINQ grandes régions de contrôle en France: Paris, Reims, Marseille, Brest, Bordeaux, qui gèrent tous les avions, qu'ils traversent notre pays, qu'ils en décollent ou s'y posent.

2) Celles du contrôle d'aéroport, le contrôleur se trouve dans la tour et gère les mouvements des avions se posant ou décollant et traversant sa zone à basse altitude, Ses fréquences sont nommées Prévol, Sol, Tour (TWR), Approche (APP) etc.

Les petits aérodromes n'ont pas de contrôleur, il leur est attribué une fréquence dite A/A (air/air) sur laquelle les pilotes annoncent la manœuvre qu'ils souhaitent effectuer. Si un autre pilote dans le même secteur entend le message, il répondra pour dire que cela ne lui pose pas de problème, ou au contraire qu'il y a danger.

D'autres fréquences seront trouvées, comme la météo (Volmet), les ATIS/AFIS qui indiquent la piste en service, la visibilité, la température; etc. Il y aaussi les fréquences compagnies (OPC), moins connues, qui permettent la communication entre l'équipage et sa compagnie. (carburant, fournitures du genre boissons, plateau-repas, etc.)

Le contrôle aérien est expliqué en détail dans deux articles de la revue "Mégahertz" Nos 302 et 303, en téléchargement sur le site de la liste PlanePlotter-ModeS.

### *VOIR, GRÂCE AU RADAR SECONDAIRE*

Le radar primaire, c'est une onde qui est envoyée de l'antenne sur un objet métallique, qui s'y réfléchit et revient sur la(ntenne. Sur l'écran on aperçoit un point, on peut déterminer la distance, la vitesse, mais ni l'altitude, ni l'identité de l'avion.

Le radar primaire fût complété par le radar secondaire: l'avion, intérrogé par le faisceau radar, renvoie son numéro de transpondeur et son altitude de vol (mode A/C) On pouvait donc placer sur un écran chaque apppareil avec sa position , son altitude et sa vitesse.

Avec le développement du trafic aérien, ces informations se sont vite révélées insuffisantes.

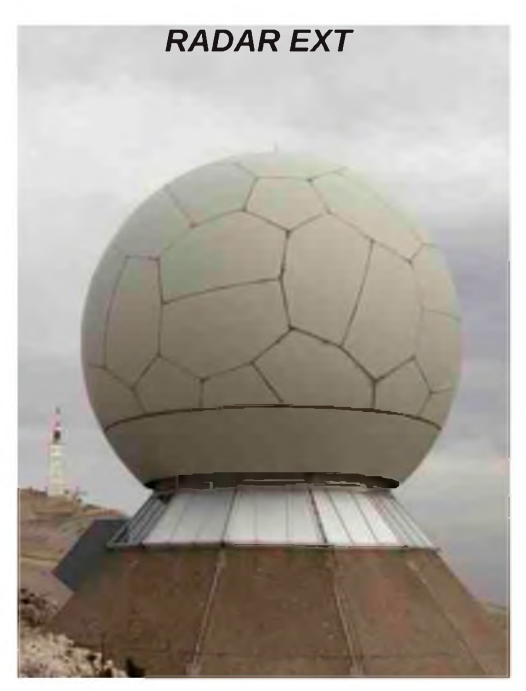

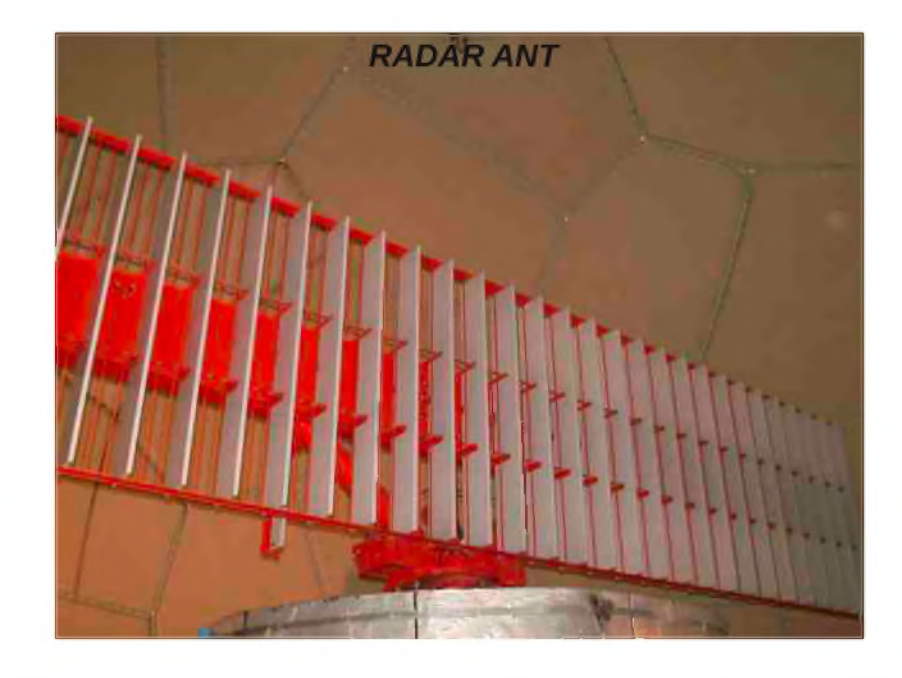

### *LE MODE-S, RÉCEPTION OFFICIELLE ET. OFFICIEUSE*.

Le Mode-S permet aux contrôleurs d'avoir encore plus d'informations et d'assurer en toute sécurité, le déplacement des avions.

Il est attribué " à vie" à chaque avion un code alphanumérique en six caractères permettant de l'identifier. En mode ADS-B, l'avion transmet son code alphanumérique, son numéro de vol, et grâce au GPS sa position en Latitude/Longitude, sa vitesse, son cap,

> Ces informations sont captées par l'antenne radar, un ordinateur les recoupe avec le radar primaire et les distribue pour l'affichage sur les écrans des contrôleurs.

En 2005, la société britannique "Kinetic Avionics" met sur le marché grand public un ensemble antenne et boitier récepteur se branchant sur un PC, et le logiciel "BaseStation" adapté. Les signaux (1090 Mhz) provenant des avions sont captés et décodés, obtenant ainsi les mêmes renseignements que le contrôle aérien. La position des avions s'affiche sur une carte, et divers autres renseignements sont donnés dans un

*YAGI MODE S*

tableau. (Cap, vitesse, Numéro de transpondeur, etc.)

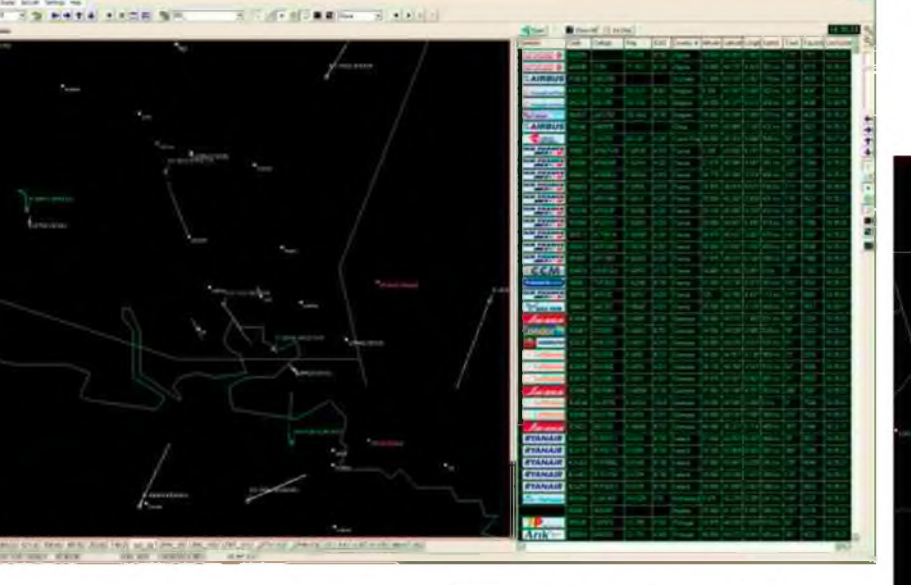

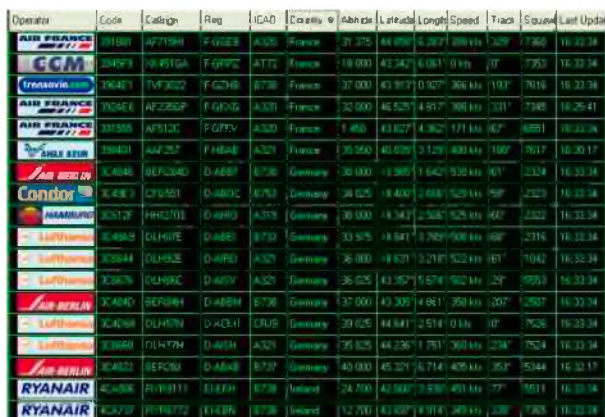

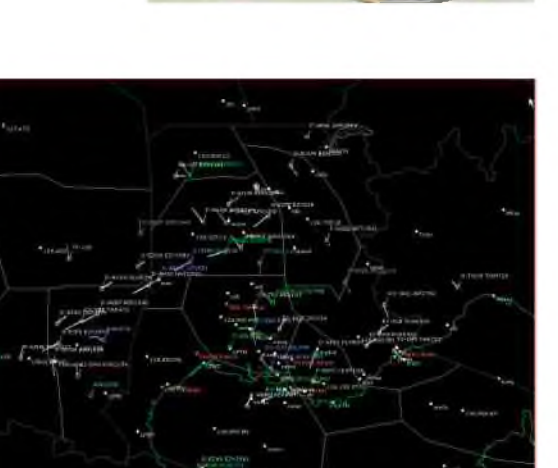

*IMAGES BS : ECRAN BS BS RECEPTION BS INFORMATIONS*

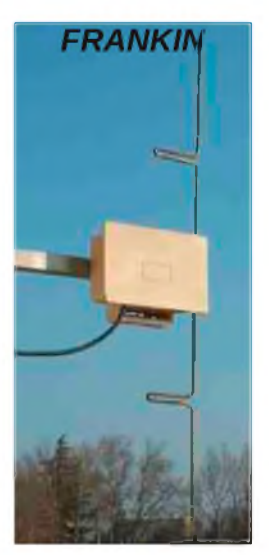

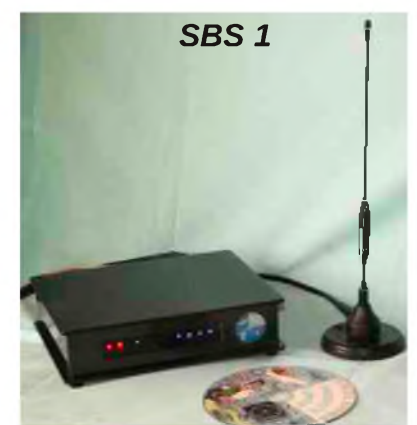

Cet appareil fût un grand événement pour les écouteurs des bandes aéro, qui allaient pouvoir situer géographiquement les avions qu'ils écoutaient auparavant, et bon nombre d'entre eux en firent l'acquisition.

Des associations de riverains d'aéroports en firent de même pour vérifier que les procédures de réduction de nuisances, altitude et trajectoire, étaient bien respectées !

En 2007, une société déjà connue dans divers produits grand public aéro, Airnav Systems vend un produit similaire, la RadarBox, avec des fonctions supplémentaires comme la récupération d'informations de vol (destination) sur internet, et la mise en réseau des utilisateurs qui le souhaitent; La zone de réception de chacun étant au mieux de 400 kilomètres, l'usager connecté verra aussi les avions reçus par les autres usagers connectés.

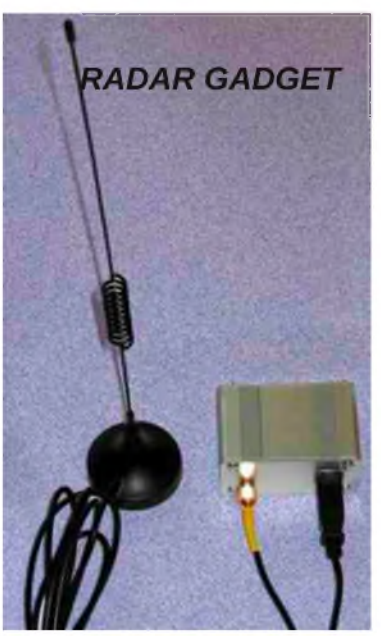

En 2010 un troisième acteur arrive sur le marché, AuroraEurotech qui lance le

Aurora Virtual Radar 3D, d'un prix inférieur aux deux autres et avec des fonctions supplémentaires, la 3 D, la possibilité d'afficher directement sur Google Earth, etc.

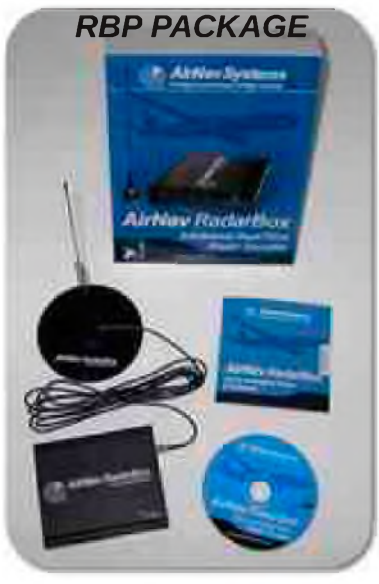

Le délai dit de sécurité de 5 minutes dans la transmission des données sur le réseau est supprimé, ce que firent alors aussi les deux premiers acteurs.

Ce dernier appareil n'est pas livrable à l'heure actuelle, mais un quatrième appareil vient de faire son apparition , le RadarGadget" à un prix moindre. Ce fabricant a fait l'économie de la conception d'un logiciel dédié en

utilisant pour l'affichage... PlanePlotter ! L'intérêt du réseau (Radarbox ou PlanePlotter) est d'avoir une couverture

beaucoup plus large et de pouvoir suivre un avion (tracking) sur plusieurs centaines de kilomètres. Écouter les échanges avec les contrôleurs en VHF (118 à 137 Mhz), changer

de fréquence en même temps que les pilotes, voir la progression de l'avion sur la carte, un hobby passionnant !

### *PLANEPLOTTER, SES MULTIPLES POSSIBILITÉS*

Ce logiciel datant de 2005, est produit par COAA, Centre d'Astronomie du Portugal, spécialiste, entre autres, de logiciels utilisant la carte son des PC pour décoder des signaux : AIS position des bateaux, APRS, Ballons-sonde, etc.

A l'origine, PlanePlotter était destiné au décodage des ACARS. Avec l'avènement des récepteurs Mode-S grand public, il a évolué avec l'adjonction de multiples fonctions, telles que la récupération des données d'un récepteur Mode-S connecté sur le même PC et l'affichage des avions sur sa carte, et l'envoi de ces données sur un réseau mondial où n'importe quel possesseur de PP peut les afficher sur son écran.

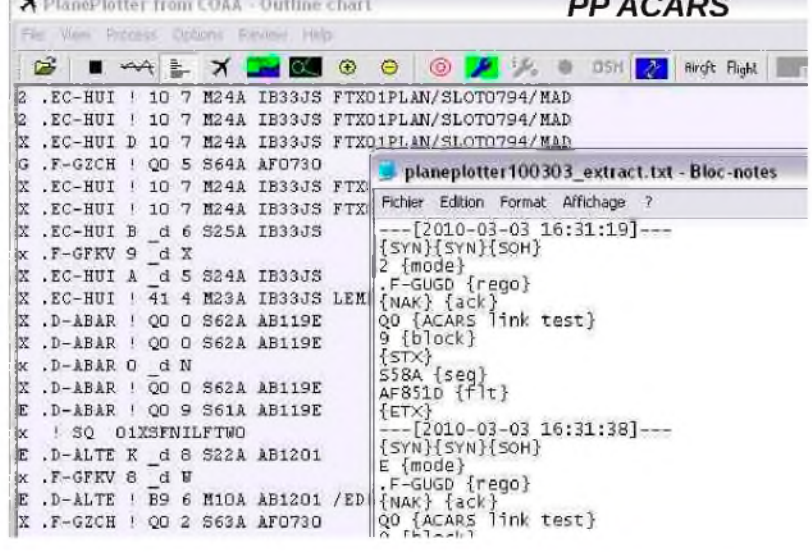

Dans certaines régions il n'est donc plus indispensable d'avoir son propre récepteur Mode-S pour suivre le trafic aérien; pas d'antenne, pas de récepteur , le logiciel PlanePlotter et une connexion internet suffisent, cela pour la somme de ... 30 euros !

Le logiciel présente de nombreuses autres fonctions comme la radio-goniométrie, l'écoute ou la transmission audio à distance de la phonie VHF, etc.

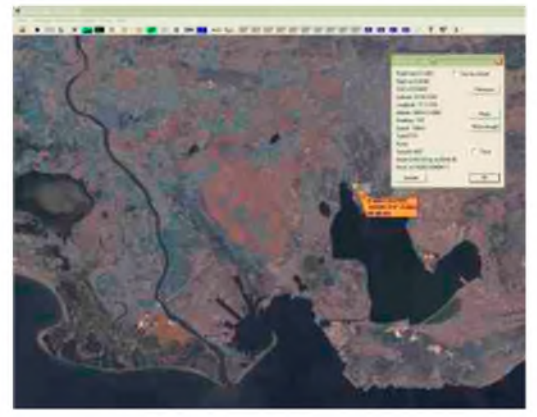

*PP BERRE PP DETAIL*

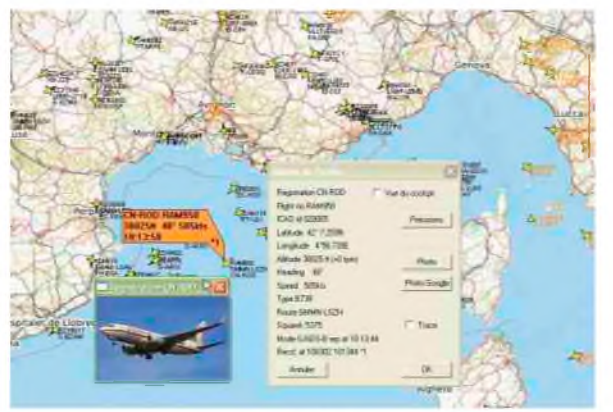

*PP RESEAU*

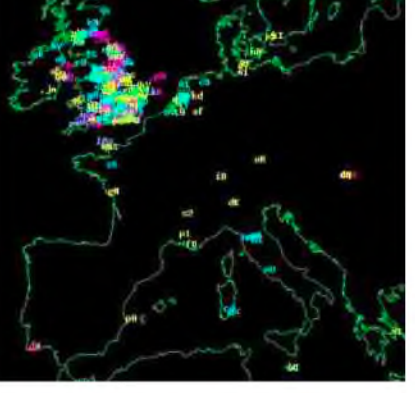

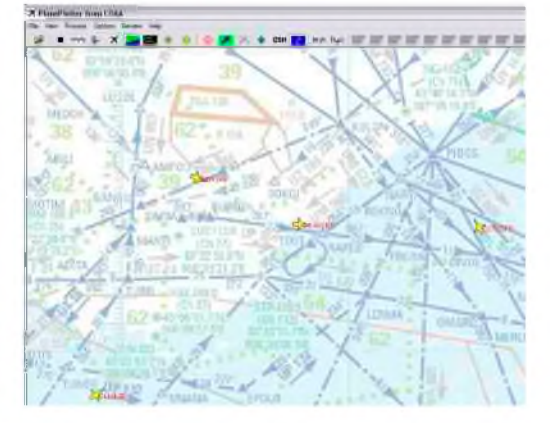

*PP EUROPE PP CARTE AERO*

### *SUIVRE LE TRAFIC AÉRIEN SUR INTERNET*

Il existe d'autres possibilités de suivre le trafic aérien, sans logiciel ni matériel dédié.

Certains passionnés de trafic aérien et d'informatique réalisent la collecte des informations de divers points de réception, quelque soit le matériel (SBS, RadarBox, etc.)

Ces sites affichent le trafic avec un retard volontaire de 5 minutes, pour des raisons de sécurité d'après leurs concepteurs. ce retard n'est gênant que pour les appareils qui passent (ou sont passés...) au dessus de chez vous !

PlanePlotter reste une solution intéressante et ... économique de voir le trafic aérien, à condition qu'un récepteur du Mode-S soit connecté chez un écouteur dans la région.

Tout écouteur passionné d'aéronautique et de radio prendra plaisir à capter lui-même les ondes du Mode-S avec l'un des récepteurs décrits; découverte, fabrication d'une antenne, mise au point de l'installation, interactivité avec le logiciel, paramétrage, personalisation de l'affichage apporteront beaucoup de distraction pendant les heures d'observation et d'écoute simultanées.

Libre à lui de partager ensuite ses données avec d'autres utilisateurs de PlanePlotter.

Page en français de Planeplotter, téléchargement du logiciel en Français (traductions F1GIL)

[http://www.coaa.co.uk/planeplotter\\_fr.htm](http://www.coaa.co.uk/planeplotter_fr.htm)

Carte des utilisateurs :

<http://www.coaa.co.uk/pp-user-charts.htm>

<http://scooterhound.com/WWWR/planes/>

Yahoogroupe français des uilisateurs de PlanePlotter et plus généralement de l'écoute aéro, du Mode-S etc.

<http://fr.groups.yahoo.com/group/PlanePlotter-ModeS/> Yahoogroupe anglais des utilisateurs de PP: <http://groups.yahoo.com/group/planeplotter/> Yahoogroupe radarvirtuel: <http://fr.groups.yahoo.com/group/radarvirtuel/>

### *MATERIEL*

SBS-1 <http://www.kinetic-avionics.co.uk/sbs-1.php> RadarBox <http://www.airnavsystems.com/> Auroraeurotech: <http://www.auroraeurotech.com/avionics/> RadarGadget: <http://www.radargadgets.com/>

### *DOCUMENTATION AÉRONAUTIQUE OFFICIELLE* :

<http://www.sia.aviation-civile.gouv.fr/>

### *TRAFIC SUR INTERNET*

France: <http://www.radarvirtuel.com/> Suisse et environs: <http://radar.zhaw.ch/> Espagne: <http://www.localizatodo.com/mapa/> Pays Bas: <http://casper.frontier.nl/> **Allemagne** [http://www.comsoft.de/html/atc/products/adsb/adsb\\_livedata\\_ohneNavi.htm](http://www.comsoft.de/html/atc/products/adsb/adsb_livedata_ohneNavi.htm) Nord Europe: <http://www.flygradar.nu> Angleterre, Heathrow: <http://www.heathrowcam.net/liveradar.php>

### *LEGENDES IMAGES*

**CarteFIR** : La France est divisé en cinq grandes régions de contrôle aérien, qui sont elles-mêmes divisées en secteurs dans les trois dimensions. C'est donc un volume que doit gérer chaque contrôleur, et à chaque volume correspond une fréquence.

*RadarExt* : De nombreux radômes comme celui-ci (Mont Ventoux dans le Vaucluse ) abritent les antennes radar qui situent les avions et reçoivent les informations du Mode-S sur 1090 Mhz.

*RadarAnt* : L'antenne de 400 Kilos fait douze tours à la minute, sa mécanique comme son électronique sont sécurisés. Sa rotation régulière et la connaissance exacte de son azimut à la fraction de seconde près sont très importants pour la précisions des données, surtout qu'il existe encore environ 25 % des avions qui ne donnent pas leur position (ModeA/C, altitude et numéro de transpondeur seulement.)

### *SBS-1*

Un boitier, une antenne, un logiciel, la réception du Mode-S à la portée de tous avec un PC. Plusieurs dizaines d'avions seront reçus, même avec cette simple antenne sur le bord d'une fenêtre.

### *Franklin*

Une des meilleures antennes pour la réception du mode-S: la Franklin omnidirectionnelle de fabrication personnelle qui présente le plus de gain et donne d'excellents résultats; quatre brins demi-onde reliés par des lignes quart d'onde. Elle se passe de plan de sol.

Si le diamètre du brin (4mm) et les dimensions sont respectées, elle ne nécessite aucun réglage.

Plan et tutoriel de fabrication disponible en téléchargement sur le site de la listefrançaise PlanePlotter.

### *YagiModeS*

Cette yagi 16 éléments de fabrication amateur permet de cibler une direction privilégiée, un aéroport par exemple; on recevra plus d'avions, mieux et plus loin. Dans les autres directions elle captera tout de même les avions une centaine de kilomètres autour de son implantation.

### *RBPackage*

La RadarBox de Airnav Systems, fonctions identiques au SBS-1, avec mise en réseau (payante) et recherche d'informatiosn sur Internet.

### *RadarGadget*

RadarGadget : Une antenne, un récepteur, mais utilisation du logiciel PlanePlotter existant.

### *BSEcran*

Vue d'ensemble d'un écran de logiciel de réception Mode-S (BaseStation de Kinetic-Avionics); à gauche les avions sur la carte (zoom sur la région de Marseille-Marignane), à droite la liste de tous les avions reçus avec les informations détaillées reçues (Code Alpha, transpondeur, position, Immatriculation, pays, compagnie.). Les autres modèles affichent à peu près les mêmes informations sous des formes diverses avec recherche de la route sur internet.

### *BSRéception*

Réception directe depuis Avignon des informations MODE-S avec la SBS-1 et le logiciel BaseStation.

Avec une antenne franklin, un ampli adapté, et surtout un bon dégagement voici la position des avions à l'ouest jusqu'à Toulouse (LFBO), au sud jusqu'au niveau de la pointe nord de la Sardaigne, au nord le Lac Léman, à l'est le golfe de Gênes.

L'antenne ne se trouve qu'à 30 mètres au dessus du niveau de la mer.

Les avions en bleu montent, en vert ils descendent, et en blanc ils sont en croisière.

Les traits blancs et les fréquences qui y sont inscrites correspondent aux subdivisions de l'espace aérien inférieur des grandes régions de contrôle de Marseille et Bordeaux.

Les points blancs en cinq lettres appellés "points significatifs" sont des points virtuels à coordonnées précises qui déterminent la route des avions. (calan, sosur, lumas, muren, merlu, varek, etc.) Leur compréhension doit être facile dans toutes les langues pour éviter toute confusion.

### *BSInformations*

En mode S, chaque avion envoie son code alphanumérique, son numéro de vol comprenant les trois lettres désignant la compagnie, son altitude de vol, sa position en latitude *l* longitude en degrés décimaux, son cap, sa vitesse en nœuds, son numéro de transpondeur.

Le logo de la compagnie, l'immatriculation, le type d'appareil, le pays sont rajoutés par le logiciel.

### *PPACARS*

PlanePlotter était au départ un logiciel de décodage des ACARS par la carte son et de positionnement sur une carte lorsque la position était contenue dans le message. Cette information était toutefois assez rare et seuls quelques avions apparaissaient au cours de la journée.

### *PPRéseau*

Les avions aux inscriptions en vert sont reçus par notre station; vers la Corse, en Italie, et au nord-est vers la Suisse les positions (en orange ) proviennent du réseau d'autres utilisateurs de récepteurs Mode S et de PlanePlotter qui partagent leurs informations. On peut ainsi suivre un avion sur un assez grand parcours.

### *PPEurope*

Cette carte du site de PlanePlotter indique en temps réel les stations qui envoient des données sur le réseau. la vallée du Rhône est bien couverte grâce à "p1", " f6", et "s2".

### *PPdétails*

Une cartographie précise est disponible en cliquant sur "OSM" (Open Street Map) .

Un clic gauche sur l'avion fait apparaître une étiquette orange donnant les principales informations de vol. un clic droit fait apparaître des détails supplémentaires comme latitude/longitude, numéro de transpondeur, aéroports de départ et d'arrivée.

Ici c'est GMMN (Casablanca) et LSZH (Zurich)

En cliquant sur "Photo" nous aurons la photo de cet avion, et si elle n'est pas disponible dans la base de données du logiciel, on clique alors sur "Google Photo" et elle sera cherchée sur internet.

"Précisions" nous affichera les caractéristiques de l'avion (année de consruction, numéro de série, propriétaires successifs, etc) à partir du site "[www.airframes.org](http://www.airframes.org)".

"Vue du cockpit" est encore plus spectaculaire. En cochant cette case, et en affichant les avions sur Google Earth (PlanePlotter sait aussi le faire...) on est assis à la place du pilote et on voit défiler le paysage !

### *PPBerre*

Le vol Lufthansa DLH 99C vient de décoller de l'Aéroport de Marseille-Provence à Marignane. PlanePlotter a téléchargé une image satellite et l'on aperçoit l'extrémité de la piste 31 droite s'avançant dans l'étang de Berre. A gauche le golfe de Fos sur Mer, l'embouchure du Grand Rhône et l'étang de Vaccarès en Camargue.

### *PPCarteAero*

Avec PlanePlotter, créer ses cartes est possible pour situer les avions sur fond de routes aériennes et de points significatifs.

Ici à partir d'une carte du SIA (Environs de l'aéroport de Marseille-Provence)

### *73 de F1GIL*

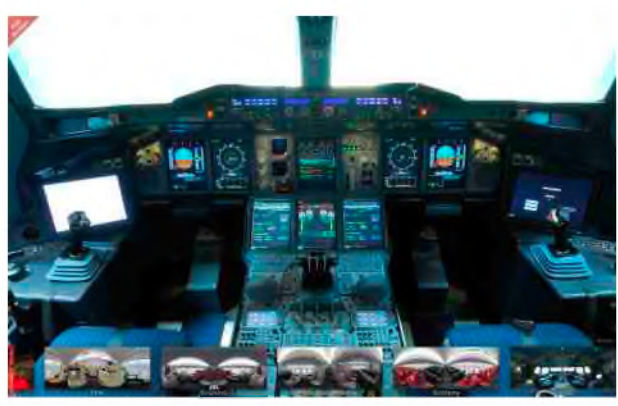

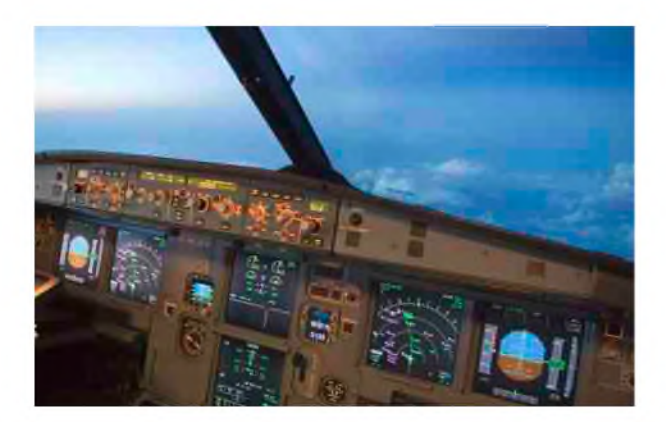

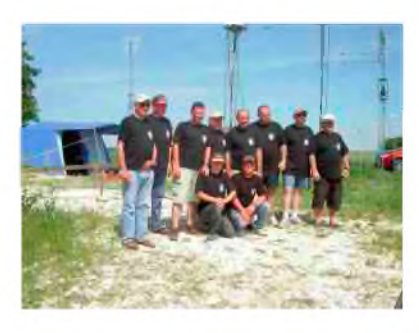

# *TM2Z Championnat de France THF*

Pour notre 2ème participation au Championnat de France THF, nous avions décidés de faire un peu mieux que l'an dernier. Nous avons donc recruté quelques OM's et avons ainsi réussit à constituer une équipe de 10 personnes.

Après deux réunions préparatoires afin de lister le matériel à emmener et à répartir à chacun les différentes tâches, restait plus qu'à attendre la date fatidique, sans pour autant se croiser les bras mais à préparer ses équipements, aussi bien pour la radio que pour l'intendance.

*Vendredi 4 juin*, c'est parti, Didier F4DFR, Michel F6GPU et Sylvain arrivent à la maison à 12h30, le temps de boire un café et de discuter un peu, radio bien entendu ! nous prenons la route pour rejoindre à Melun Philippe F4EAT, Patrick F8BUY et Sébastien, qui ont déjà commencé à charger le matériel. Ont termine le chargement des véhicules puis nous reprenons la route vers 15h45 en direction de Courtioux.

*17h00* : Nous arrivons sur place, sous une chaleur écrasante, très vite nous déchargeons tout le matériel et commençons l'installation.

*18H00* : pendant que certains installent le premier mât, nous partons au ravitaillement avec Sylvain, et oui il faut bien manger, et surtout acheter de quoi se rafraîchir.

*19h15* de retour sur place nous finalisons l'installation du premier mât, montons une première tente qui sera dédiée à l'intendance, ainsi qu'à la station 144.

*20h30* : Après l'effort le réconfort ! Allumage du barbecue et nous prenons un repas bien mérité.

21h30 : On continue et commençons l'installation du deuxième mât, pendant ce temps Didier sort son matériel, installe une verticale et nous ferons un peu de radio jusqu'à 1h du matin pour profiter de la fraîcheur du soir.

*Samedi matin 7h00* : Tout le monde debout, après le petit déjeuner nous reprenons le boulot, finalisation du second mât, pendant ce temps j'en profite pour contacter quelques copains qui activent tous les samedis des DFCF.

*10h00* : Alain F4AUA nous rejoint, et nous commençons l'installation du troisième et quatrième mât, sur l'un duquel sera installé un groupement 4x19 pour le 432.

Pendant ce temps Michel commence les premiers essais en 144 avec la 17 éléments et prend plaisir à contacter tout le sud de la France avec des reports à 59.

*11h30* : Surprise !! Arrivée sur place de Jean-Luc F6BIV accompagné de Jacky F6FOJ

Ceux-ci nous aiderons à hisser le mât qui porte le groupement 432 et resteront avec nous jusqu'en fin d'après-midi. Dans la foulée arrive également Pascal F5PNP, Eric F0GFS, Didier F4EDW,

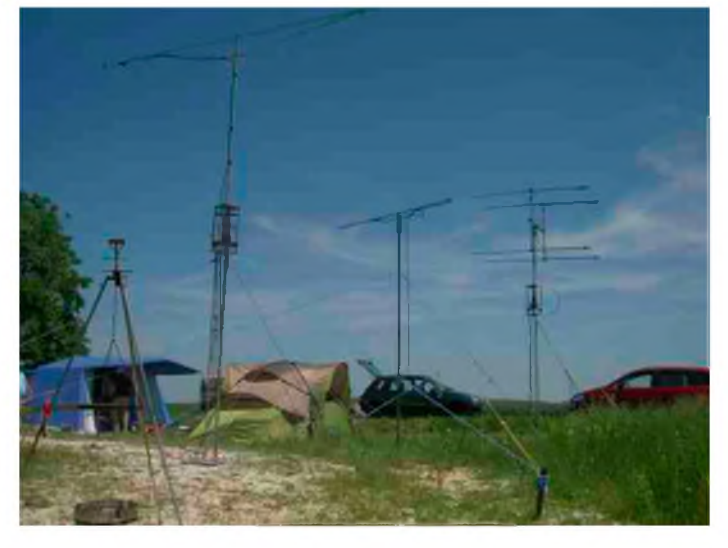

Sylvain qui ne pouvait pas passer la soirée avec nous, ainsi que François qui s'improvisera « Chef Barbecue » durant tout ce week-end.

14h00 : Après un repas convivial nous nous affairons aux derniers réglages, ainsi qu'à l'installation du mât qui supportera l'antenne pour le 1200

Au final l'installation se compose comme suit :

Tente n°1 : 1 Yaesu FT-736 commutable sur 3 antennes VHF

Tente n° 2 : 1 Icom IC-910 pour l'UHF qui utilise le groupement 432 + 1 Yaesu FT-847 avec transverter pour le 1200 et seulement 5W dans une antenne 35 élements.

*15h45* : Nous prenons la traditionnelle photo de groupe

*16h00* : C'est parti, j'ai le privilège d'attaquer le contest sur la bande 144, et j'enchaîne les QSO, il y <sup>à</sup> l'air d'avoir du monde.

*16h30* : Deuxième surprise de la journée, arrive sur place nos copains de KOP, Franck F4AJQ ainsi que Thierry F4TTR, nous passerons une bonne fin d'après midi en leur compagnie, pendant ce temps les camarades se relaient devant les postes pour aligner les QSO.

20h30 : Nous faisons le planning pour les 4 groupes d'opérateurs qui s'occuperont des 3 stations durant la nuit, puis nous installons une antenne bazooka pour le 20m.

### *00h00* : *Premier bilan*

- $144 : +/- 150$  contacts
- $432 : +/- 18$  contacts
- 1200 : 2 contacts

Nous allumons le FT-897, les copains qui n'ont pas contacté E4X souhaiteraient bien les ajouter à leur log, malheureusement ceux-ci ne prennent à cette heure tardive que les stations North America, pas grave cela sera pour une prochaine fois.

Et effectivement les stations américaines passent ici avec de très forts signaux, nous en contacteront quelques unes dans la foulée.

*02h00* : Didier et moi, arrivons pour remplacer Michel et Patrick qui vont aller prendre un repos bien mérité. Et là c'est un grand moment de solitude qui commence, en effet pour notre tour de 2h nous ne ferons que 3 contacts !!! Il faudra donc revoir notre politique de trafic nocturne pour l'année prochaine, car au final la nuit est très calme, mais il fallait bien essayer pour voir ce qui s'y passe.

*4h00 à 8h00*, Alain et Pascal prendront le relais suivi de Philipe et Sébastien

*7h30* : Le temps est gris et je rejoins les copains, regarde les logs et constate que les contacts ont bien repris surtout en VHF.

*8h00 à 12h00* : Les logs se remplissent bien, le temps se maintient avec soleil et passage nuageux. Didier F4EDW arrive pour passer du temps avec nous et restera jusqu'à la fin pour nous aider à démonter.

*16h00* : C'est fini ! On termine le 144 avec 299 contacts sans avoir réussit malgré les efforts à faire le 300ème, Pascal lui, clôture le 432 et le 1200, puis commence le démontage !!!

*18h20* : Nous quittons les lieux trempés, en effet la pluie tant redoutée à finit par arrivée vers 17h30 et nous a bien perturbée pour tout le démontage ainsi que le chargement des véhicules. *En conclusion* :

*144 : 299 contacts* 165196 pts distance la plus longue: 929km avec OZ5KM

*432 : 36 contacts* 31842 pts distance la plus longue: 518km avec F6FHP

*1200 : 6 contacts* 11950 pts distance la plus longue: 518km avec F6FHP

Le bilan est très positif, et ils nous restent plus qu'à attendre le classement final.

Je tiens donc à remercier tous les OM's de la « Zulu Team », avec qui nous avons passé un excellent week-end entre copains.

Philippe pour sa méthodologie et son sens de la perfection, Didier, Eric et Alain pour qui c'était la première et qui ce sont bien amusé, Michel <sup>à</sup> qui j'espère ont aura permis de passer un bon moment, Patrick pour sa verve derrière le micro, Pascal qui nous à apporté son savoir faire en 1200, Sébastien et Sylvain pour leur aide précieuse, et François notre cuisto du week-end.

Merci également à nos visiteurs Jean Luc, Jacky, Didier, Franck et Thierry

Rendez-vous l'année prochaine pour une nouvelle aventure.

TM2Z était constituée de : F4EAT - F4FLF - F4AUA - F4DFR - F5PNP - F6GPU - F8BUY - F0GFS -Sylvain - Sébastien

*<sup>73</sup> d'Olivier - F4FLF*

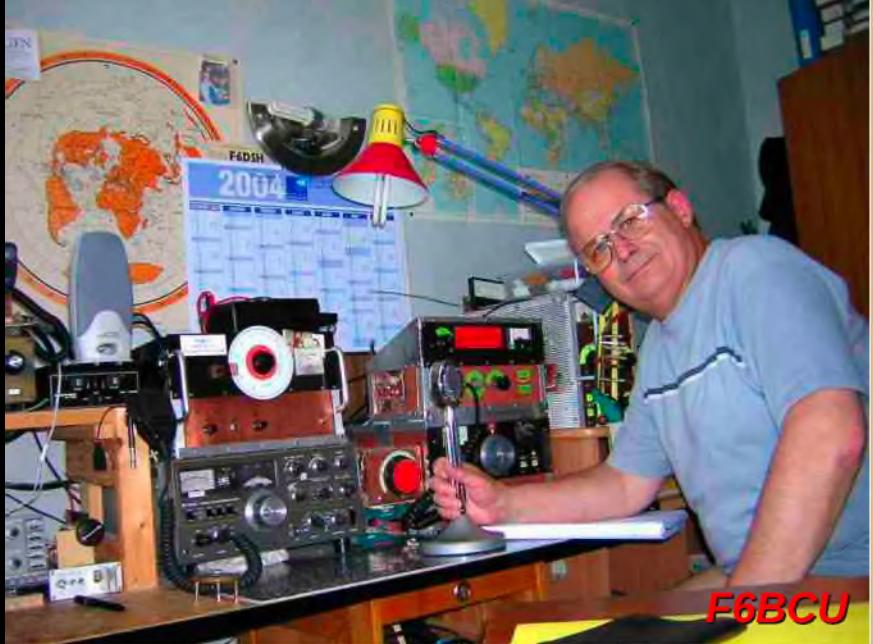

# **DEOMECANO - BINGO**

**Pour bien construire son Transceiver mono-bande QRP, SSB ou CW TRANSCEIVER BINGO SSB 21 MHz 10/12 Watts HF**

**par F6BCU Bernard MOUROT 1ère Partie**

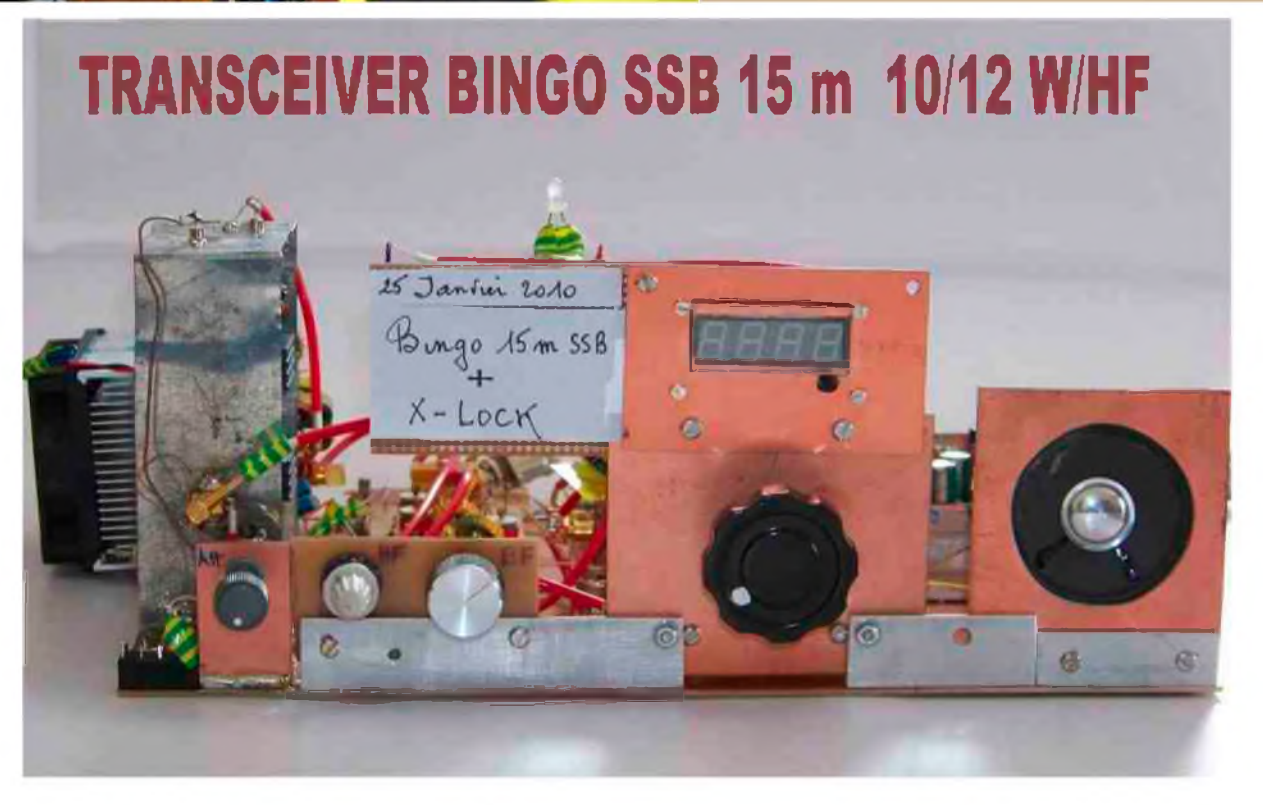

*Prototype de la version TURBO du BINGO SSB 15m avec un push-pull de RD16HHF1 mosfets*

La série des nouveaux BINGO SSB et CW 10 et 15 m, était en préparation depuis début 2009. La mise au point s'est effectuée pas à pas. Quant à l'expérimentation et la construction elles se sont avérées passionnantes ; les problèmes rencontrés ont été nombreux, mais résolus dans le temps.

La consultation permanente d'internet sur les nouveautés de la radio, l'avancement de nouvelles technologies comme le SDR et sa démocratisation massive, ont aussi contribué à la mise au point et la finalisation des BINGO SSB 10 et15 m. La dernière nouveauté appliquée aux BINGO SSB et CW est le pilotage du P.T.O.ou V.F.O. par le système X-LOCK version moderne du HUFF and PUFF de PA0KSB +. La stabilité de la fréquence dans le temps est exemplaire le transceiver BINGO est devenu un roc.

Au niveau de la puissance d'émission nous avons en disponible sur 15 m deux possibilités 4 à 5 watts HF d'une part ou 10 à 12 watts HF d'autre part. Ces puissances se retrouvent à l'identique sur 10 et 11 mètres.

La version 4 à 5 watts HF utilise un nouveau transistor mosfet Mitsubishi RD15HVF1 disponible en France et en stock chez I-BIZNES pour un prix de 6 Euros environ.

L'autre version 10 à 12 watts HF utilise également un mosfet Mitsubishi RD16HHF1 disponible chez FUNKAMATEUR en Allemagne pour 5 Euros environ. Ce mosfet a été fabriqué spécialement pour équiper les stations mobiles en décamétrique de 11à 16 volts. On le retrouve pratiquement sur tous les postes de CB nouvelle génération. Sans oublier son utilisation massive sur les étages de puissance des transceivers amateurs SDR QRP actuels, vendus en Kits. La majorité des composants utilisés est disponible et distribuée sur le WEB, chaque revendeur français ou étranger livre facilement à la demande avec règlement sécurisé Carte bleue ou Paypal.

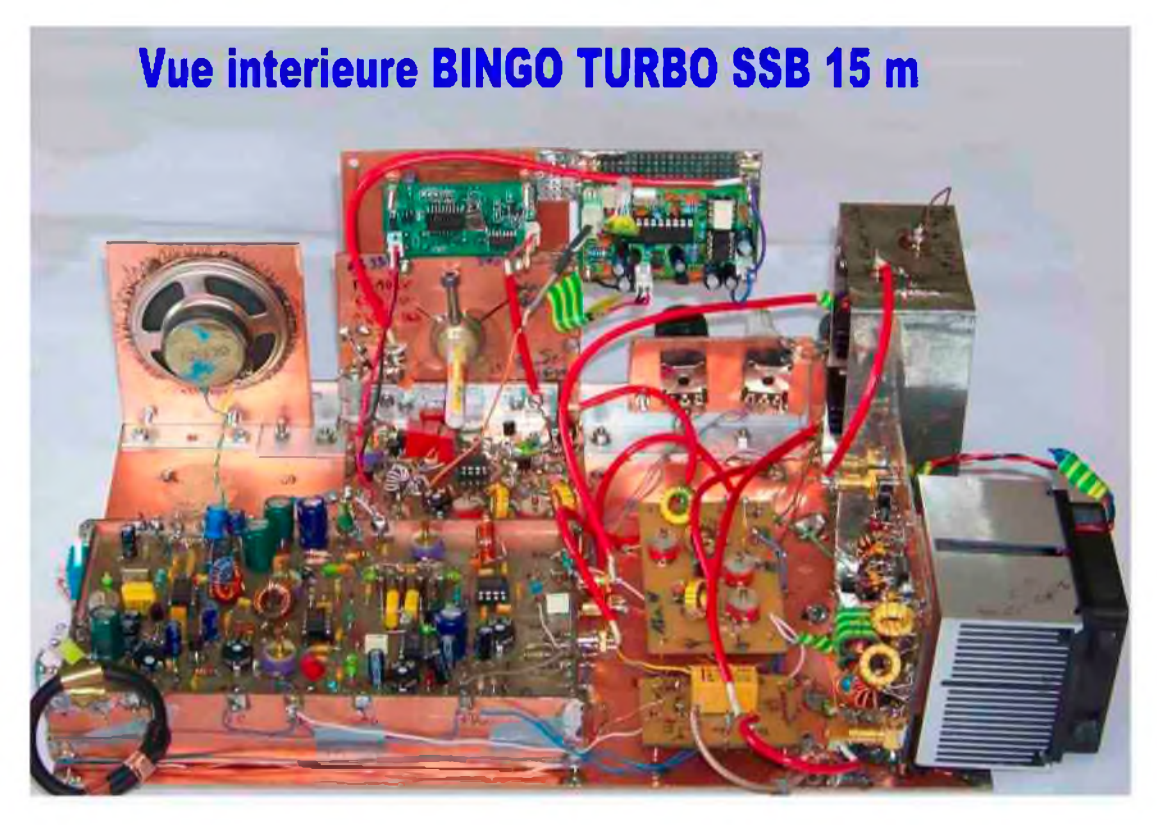

### *MECANO BINGO*

La fabrication du transceiver BINGO SSB 10 et 15 m, est articulée sur le MECANO BINGO, concept basé sur l'interchangeabilité des platines de circuits imprimés d'une bande de fréquence à une autre. Seules quelques valeurs de composants spécifiques à la bande de fréquence de travail sont adaptées en conséquence.

Nous retrouvons de base pour le transceiver BINGO SSB 15 m :

- le générateur BINGO SSB
- la commutation par relais E/R
- L'étage HF réception avec 3 filtres de bande et l'amplificateur J310.

Les nouveautés objet d'une description particulière seront :

- En 2ème partie le P.T.O. V.F.O. mélangeur stabilisé X-Lock
- En 3ème étage le Driver PA de 4 à 5 Watts HF et mosfet RD15HVF1
- En 4ème partie le Driver et push pull De RD16HHF1 délivrant 10 à 12 WattsHF.

L'alimentation est généralisée à 13.8 volts.

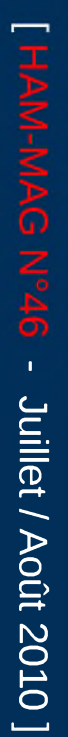

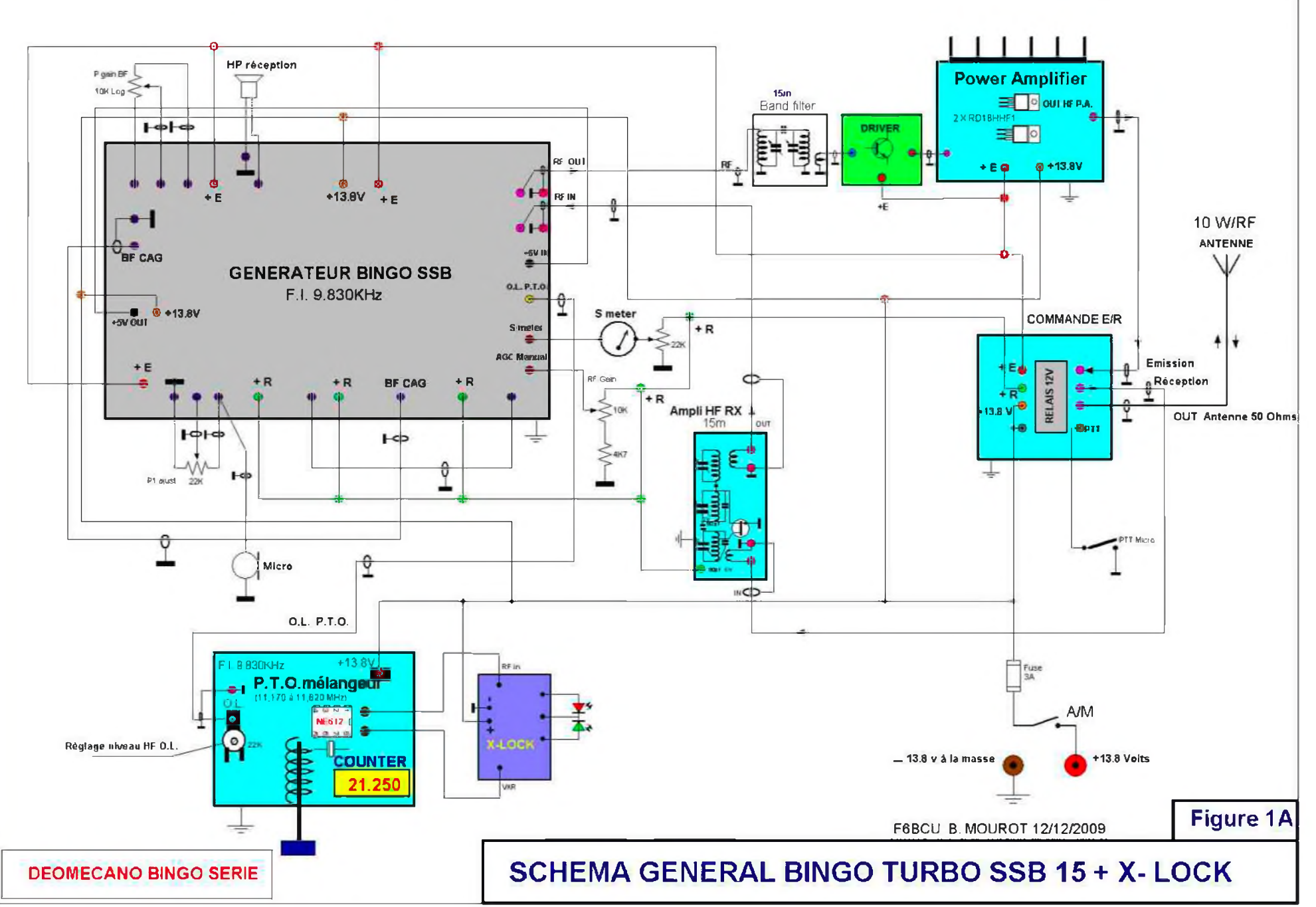

*SCHÉMA GÉNÉRAL BINGO TURBO SSB 15m*

### NOUVEAU DRIVER PA 4/5 Watts HF

Le classique circuit Driver PA qui fonctionne encore correctement sur 17 m en SSB et CW s'essouffle complètement sur 15m. Un ensemble complètement nouveau a été expérimenté avec des transistors plus performants : un 2N2369 en remplacement du 2N2222, un 2N5109 en remplacement du 2N2222 et au PA un RD15HVF1 qui travaille en classe AB avec un fort courant de repos de 250 à 300 mA pour une puissance de sortie sous 50 ohms de 4 à 5 watts HF.

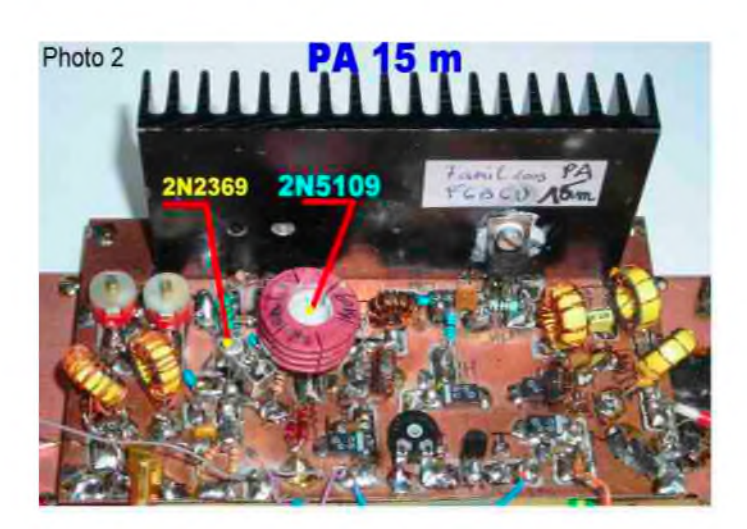

### FILTRE DE BANDE ÉMISSION DRIVER

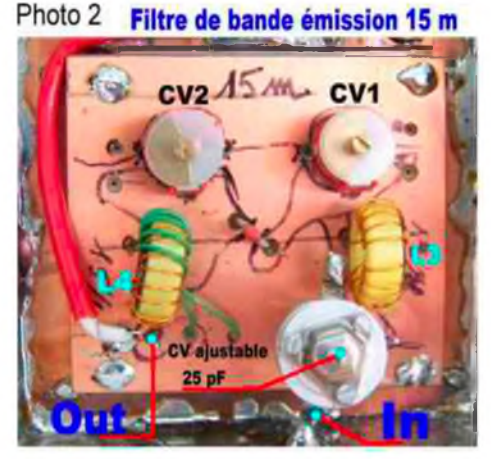

Le filtre de bande émission n'est plus intégré à l'étage Driver, il présage sont utilisation commutable pour une future utilisation en multi-bandes, commutation par diodes. Pour s'adapter au mieux au mélangeur NE612 son entrée est en haute impédance. La sortie reste classique en basse impédance 50 ohms.

### ÉTAGE DRIVER MODIFIÉ 15m

Cet étage driver utilisé sur 20 et 17 m sort 0,8 watts HF. Mais sur 15m la puissance n'est plus que 0,4 Watts HF. La suppression de l'atténuateur d'entrée et l'adaptation du rapport de transformation sur TR1 passant de 1 / 4 à 1/16 permet de gagner les 3 dB pour driver correctement le push pull du PA.

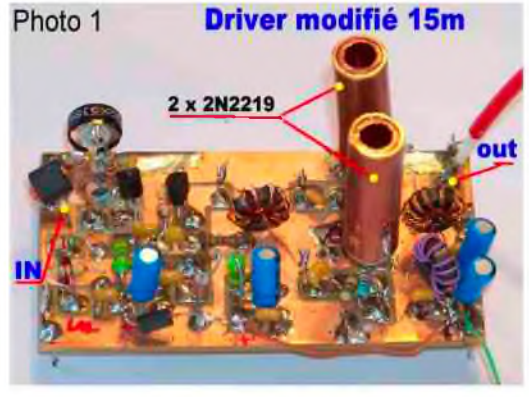

### PA 10/12 Watts HF 2x RD16HHF1

Ce nouvel amplificateur remplace le push pull traditionnel d'IRF510 dont le rendement sur 15 m

s'écroule notablement. Nous utilisons une paire de RD16HHF1 spécialement étudié pour le décamétrique et la transmission mobile sous 12 volts. L'étage PA sera décrit dans la 4ème partie de l'article. La puissance de sortie de sortie réglable est de l'ordre de 10 watts en SSB. L'excitation est raisonnable et ne dépasse pas 0,6 watts HF. Le courant de repos par transistor en classe AB et ajusté à 250mA, l'intensité max 2,4 A sous 13,8 Volts.

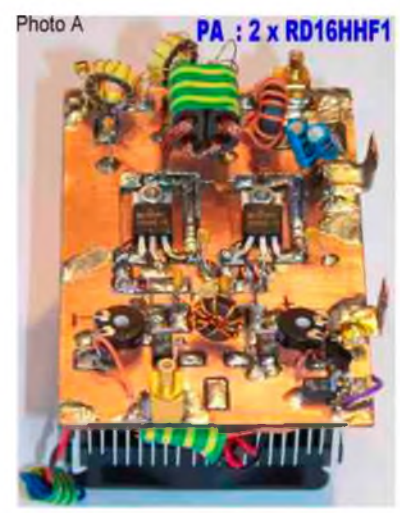

#### *Remarque de l'auteur*

Une nouvelle version de l'étage driver a été testée avec succès mais elle n'est pas encore *implantée sur circuit imprimé et délivre 1,5 watts HF avec un BFR96 et RD06HHF1qui consomme 250mA sous 13.8 volts en classe A. Ce Driver est aussi conseillé pour la bande des 15 et 10 mètres et permet de commander un push pull de RD16HHF1 et atteindre plus de 15 watts HF..*

### PHOTOGRAPHIES DU NOUVEAU DRIVER

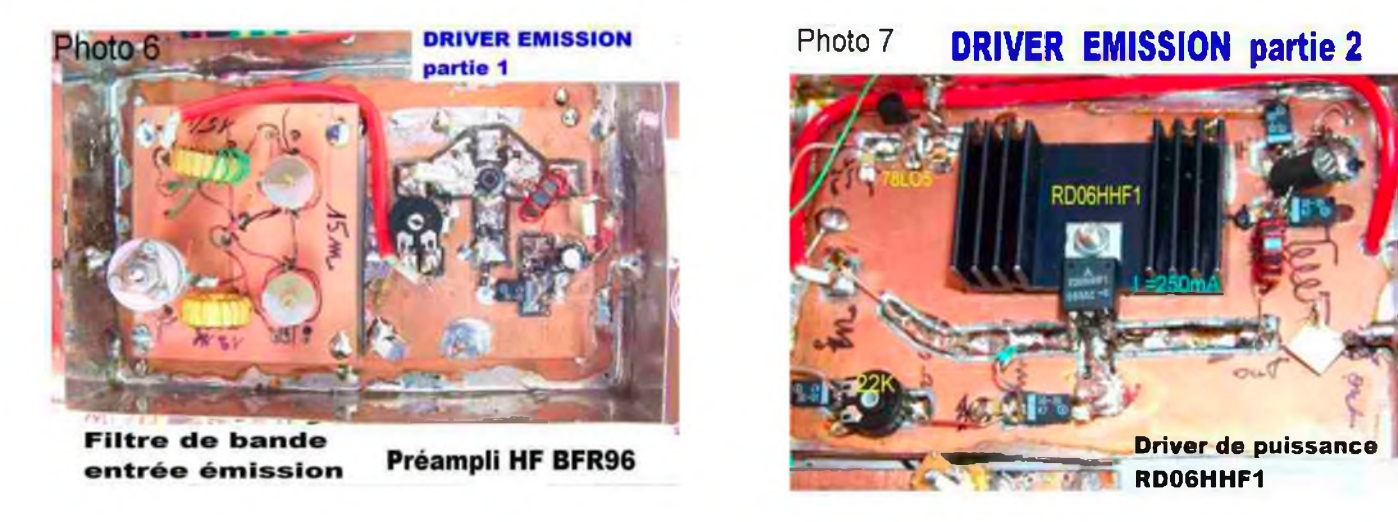

Comme nous l'avons déjà écrit tous nos prototypes de transceivers BINGO sont implantés et construits comme un montage définitif et permettent le trafic au réel.

Exemple de liaison avec le BINGO TURBO SSB 10/12 W HF.

QSO établi le 24 février 2010 à partir de 13h30 heure locale sur 21,280 MHz avec la version TURBO SSB 15m 10/12 W HF et antenne Center-feed 2 x30m :

- Z36T 59 Al MACEDOINE
- RW6BJ 55 Anatoly OTH KRASNADOR
- VA2ZZ 55 Michel Notre Dame Champlain CANADA

Modulation jugée excellente et percutante, stabilité parfaite avec la stabilisation X-Lock.

Dans la 2ème partie nous aborderons la description du P.T.O. *I*V.F.O. mélangeur stabilisé par X-LOCK. Il sera également utilisé avec succès sur la Version 10 et 11mètres du BINGO SSB.

FIN de la 1ère Partie

*F8KHM -Radio club de la Ligne bleue en Déodatie SAINT DIE DES VOSGES—France F6BCU- Bernard MOUROT—9 rue de Sources—REMOMEIX--VOSGES 13 mars 2010*

# **Emetteur-Récepteur FT-95O** pour le DX exigeant HF/5D MHz IDOw

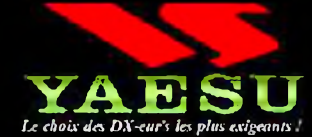

- **Récepteur à triple conversion super-heterndyne, <sup>1</sup>ere fréquence intermédiaire à 69.450 MHz.**
- **Roofing filter de <sup>3</sup> kHz sur la <sup>1</sup>ére fréquence intermédiaire.**
- **Un synthétiseur digital direct (DDS) ultrarapide et un PLL digital permettent un oscillateur local aux performances exceptionnelles.**
- **Cinq mémoires de message vocaux avec le DV5-6 optionnel.**
- **Grand affichage multicolore lumineux et parfaitement contrasté.**
- **Le DSP Yaesu est sur une fréquence intermédiaire. Il permet une réception confortable et efficace.**
- **Le DSP agit en émission et améliore la qualité des modulations BLU et AM. Le FT-950 dispose d'un égaliseur paramétrique sur le microphone et un processeur de parole.**
- **Le FT-950 intègre d'origine un oscillateur haute stabilité [TCXO] ±0.5 PPM après <sup>1</sup> minute à 25 C.**
- **Boîte d'accurd automatique intégrée d'origine avec 1DD mémoires.**
- **S'alimente en 13,8 VOL - 22 A**

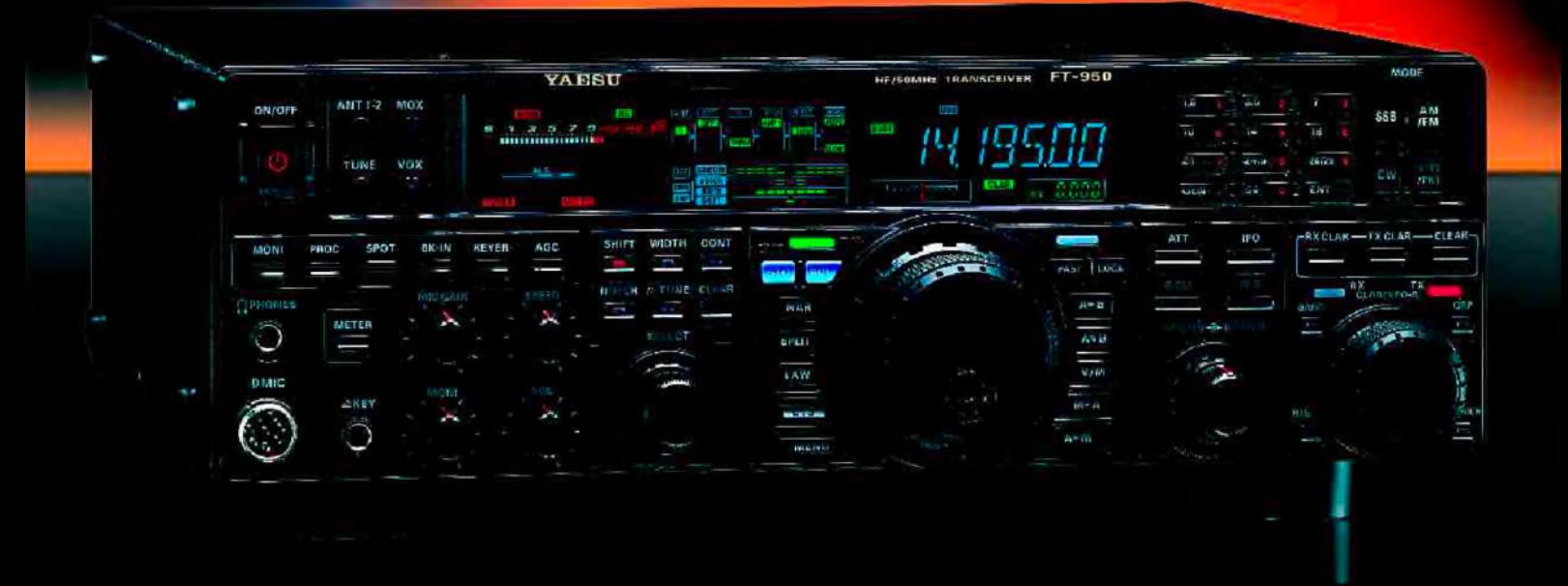

*Dimensions : 365mm x* 7*15mm x 315mm (LxtixP)*

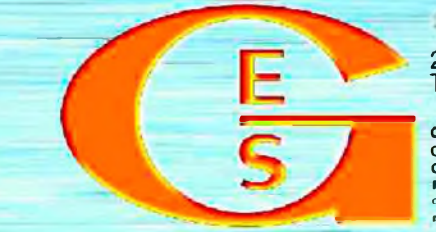

### <u>GENERALE ELECTRONIQUE SERVICES</u>

205, rue de l'industrie - Zone Industrielle - B.R 46 - 77542 SAVIGNY-LE-TEMPLE Cedex Tél. : 01.64.41.78.88 - *Ligne directe CommercialOM : 01.64.10.73.88 -* Fax : 01.60.63.24.85 <http://www.ges.fr> — e-mail : [info@ges.fr](mailto:info@ges.fr)

G.E.S. OUEST : 31 avenue Mocrat - Centre commercial Mocrat. 49300 Cholet tél.: 02.41.75.91.37<br>G.E.S. COTE D'AZUR : 454 rue Jean Monet - B.P. 87 - 06212 Mandelieu Cedex tél.: 04.93.49.35.00<br>G.E.S. NORD : 9 rue de l'Alouette

**monétaires internationaux. Les spécifications techniques peuvent âtre modifiées sans prâaivis; des constructeurs.**

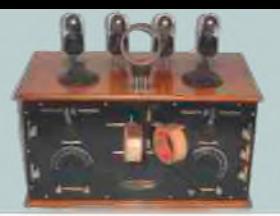

### *LA SAGA DES ONDES COURTES Par ON3MEE, Michel*

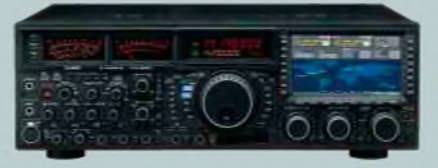

Voici un exemple d'une procédure :

### *Signal d'urgence EMERGENCY WELLFARE-TRAFFIC ATTENTION URGENCES -ATTENTION TRAFFIC D'URGENCE*

*Annonces en cas d'urgences QUI nom et emplacement QTH de l'annonceur OÙ emplacement du cas d'urgence ou de l'événement (ville, village, localité, coordonnées) QUOI événement, quelle aide est nécessaire COMBIEN blessés, concernés QUELLES blessures, maladies, dommages*

Règle de priorité Emissions radio d'urgence avant le remplacement des communications publique et avant les émissions radio amateur. Source : HB9TTQ 9.2006

### *Quels sont les cas dans lesquels sont-ils susceptibles d'apporter leur aide ?*

Les cas les plus fréquents sont les catastrophes naturelles : tsunamis, tremblements de terre, tempêtes, ... Les autres cas concernent les crashs d'avions, certains attentats terroristes menant au chaos le plus total (le 11 septembre en autre), les guerres, ...

D'un point de vue personnel, il faut d'abord se sentir utile et être prêt. Dans d'autres cas, on sera obligé d'y participer moralement. Un sinistre peut avoir lieu non loin de chez soi. S'il a lieu dans une région isolée où on est l'un des rares RA du coin, notre aide pourrait vite devenir indispensable. De plus, une connaissance géographique des lieux ne fera qu'augmenter les chances de réussites : on connait les points hauts, on peut quider les secouristes plus efficacement, ... Mais l'aide se limitera dans la plupart des cas au routage d'informations. Il faut laisser les professionnels faire leur travail.

D'un point de vue pratique, il existe de nombreux cas de figures. Le premier consiste à établir des liaisons en mobile à l'aide de portatifs sur le lieu du sinistre s'il est localisé. Si l'ampleur est plus grande et que des liaisons à moyenne distance (50 à 100 km) doivent être envisagées (par exemple entre le lieu du sinistre et un QG distant), on établira des relais VHF. Soit on utilisera ceux existants déjà, soit, on en créera des nouveaux en plaçant par exemple deux voitures équipées sur deux sommets à vue. Ensuite, on utilisera la HF, soit chez soi (pour relayer les appels), soit sur place. Tout cela dépend des besoins.

Point de vue alimentation, on aura le plus souvent recourt aux batteries. On peut utiliser des groupes électrogènes, mais tout le monde n'en a pas vraiment les moyens. Le mieux est de garder quelques accus au plomb de 12 V de côté et de les entretenir. Si on a la chance d'être relié au secteur, tant mieux ! On fait avec les moyens du bord !

Comme dit plus haut, il existe déjà certaines infrastructures et des plans. Le mieux est de se renseigner au sein d'un radio club, de l'association des radioamateurs du pays ou simplement à une ONG concernée (Croix-Rouge).

*Les émissions d'urgences sont prioritaires sur le reste.*

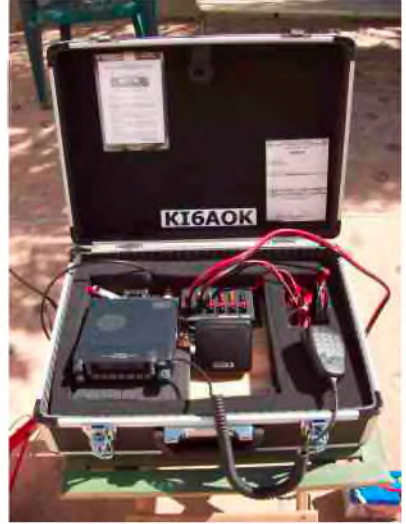

### *Pourquoi les Radioamateurs ?*

Les Radioamateurs sont des personnes ayant obtenu une licence grâce à un examen. Ils forment un groupe de gens sérieux aux yeux des autorités. De plus, comme la radio est leurs passions, ils peuvent aider très efficacement les services. Les bandes radioamateur étant « calmes » sont plus appropriées pour les raisons d'urgences.

D'un point de vue matériel, ils possèdent toutes sortes de portatifs sur diverses fréquences par exemple. Ils ont toujours des batteries de réserves. Certains possèdent même des groupes électrogènes et du matériel haut de gamme. Ils connaissent beaucoup de techniques pour transmettre des documents numériques (textes, images, ...).

Mais c'est aussi dans la simplicité de la liaison, du matériel utilisé et du réseau que l'on trouve la fiabilité : les communications les plus simples reposent sur un échange vocal simplex entre deux stations sans passer par des nœuds centralisés en analogique avec du matériel simple. Un émetteur HF n'a pas besoin d'être connecté à un serveur pour fonctionner, alors qu'un GSM n'est rien sans sa base. Il suffit de posséder une source d'alimentation 12 V et de monter une antenne. Comme les radiamateur sont dispersés géographiquement, on peut établir un réseau p2p où ce sont des humains qui relayent les informations.

Voici des raisons (il y en a d'autres) pour lesquelles les radioamateurs peuvent être utiles à la société.

### *Quelques cas récents où les Radioamteurs ont été utiles ?*

Le premier est bien entendu le 11 septembre où les deux tours abritaient des relais en tout genre dont ceux des pompiers. Il s'en est suivi de grave disfonctionnement du réseau civile.

Un deuxième cas est le tsunami en 2004 : parmi les pays touchés, certains n'avaient pas d'infrastructures de télécommunication très développées. En outre, les seules existantes ont été partiellement détruites. Les RA sont intervenus au niveau international grâce aux ondes courtes et localement avec les VHF, UHF, ...

Un troisième dans pays pourtant développé et équipé normalement assez bien équipé est la catastrophe de Ghislenghien en 2003 dans le Hainaut en Belgique. L'aide des RA a été appréciée par la Croix-Rouge. Il a fallu établir des passerelles pour les secouristes et ambulanciers.

Il n'y a pas que dans les pays en voie de développements (PVD) que l'on rencontre des soucis. Nos sociétés hyper technologiques possèdent aussi leurs lacunes. Il ne faut jamais avoir une confiance totale en nos réseaux de télécommunications centralisés et complexes, pourtant dits fiables. On comprend l'intérêt que les radioamateurs peuvent apporter.

*Que transmettent-ils sur les ondes courtes ?* [En général] Les principaux échangent effectués sont vocaux (en analogique). Autrefois, ils s'opéraient en AM. Aujourd'hui, la SSB s'est fortement généralisée : elle est beaucoup plus performante et résiste mieux aux interférences que la AM. De plus, le rendement énergétique est meilleur. La voix est directement modulée sur une bande latérale HF.

Ensuite, on distingue les modes digitaux. On module un signal BF dans le but de transmettre une information numérique binaire, c'est-à-dire un O ou un I. Grâce à ces modes, on peut transmettre du texte au format ASCII et évidemment des fichiers. Les plus rencontrés sont le RTTY et le BPSK 31. Ils ne supportent que le texte. Pour le transfert de fichiers, on utilise le DRM ou le packet.

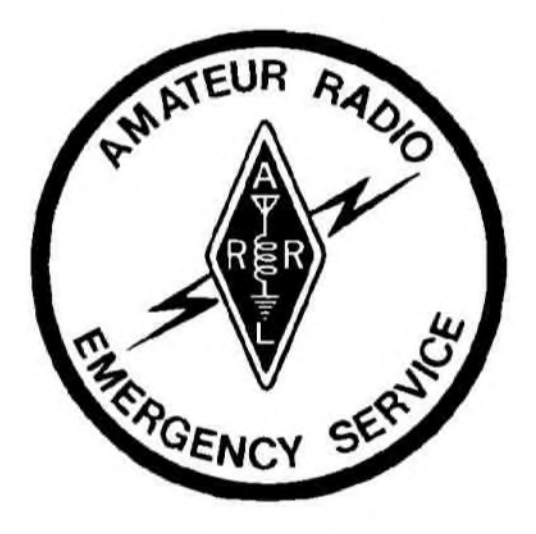

S'ajoute les images analogiques SSTV. C'est un mode similaire à la TV PAL, mais où le rythme des trames est fortement ralenti. En PAL, on transfert 25 images par seconde. Vu que la bande passante en HF doit être réduite, il faut 2 à 5 minutes par image. Elles peuvent être en couleurs, nuances de gris ou NB. Le fax HF est un des nombreux protocoles SSTV, à la différence qu'il est NB. Attention, ces modes sont analogiques !!!

Le morse est toujours utilisé parmi les radioamateurs. On pourrait l'associer avec les autres modes numériques. Mais son principe est tout de même différent vu que l'on ne transmet pas des O et des I. C'est parmi tous les modes textes le plus facile à gérérer.

### *Les modes numériques en général*

Quand on parle de modes numériques, on entend tout ce qui touche à la transmission de code binaire. Le principe est le suivant : on module un signal HF par un signal binaire à l'aide d'un modem (par exemple le modem 56 k). En transmission OC, comme la plage audible est inférieure à 3000 Hz, on veillera à avoir une fréquence de travail en dessous de 3000 Hz. On l'applique sur les bornes de l'entrée micro du TX. De là, l'émetteur le transmettra en SSB.

Donc, on module un signal BF. Celui-ci modulera une onde HF. Par convention, c'est en SSB.

Au décodage, il suffit d'extraite la BF du signal HF. La BF sera démodulée par le modem. En pratique, on branchera la prise casque sur le modem.

Avant, un modem spécifique était indispensable. De nos jours, les cartes sont avec un logiciel adapté font largement l'affaire. La carte son peut donc être utilisée comme modem dans les deux sens : elle modulera en sortant la BF par la prise casque et elle démodulera via l'entrée line ou micro.

Ainsi, si vous voulez voir les transmissions radioamateur, il suffit de posséder un récepteur décamétrique compatible SSB et un PC équipé d'un logiciel de mode numérique. Parmi les plus connus, vous trouverez MixW et Digipant. Je n'explique pas le fonctionnement de ces logiciels, on trouve la procédure un peu partout sur le web. Le but du modem est de moduler un signal HF. On peut moduler en fréquence une onde de forme carrée, sinusoïdale, ...

### *Pourquoi ?*

Un signal carré est très vite dégradé sur une ligne car il varie brusquement d'une tension à une autre (0-5V, -5V +5V,.). Sur l'oscillogramme de gauche suivant, au changement d'état, on passe de -1 V à 1V. La pente à chaque basculement (toutes les demi-périodes T/2) est infinie, donc brusque. Un tel signal devient trop vite affaibli au point de ne plus savoir la différence entre un O et un <sup>I</sup> binaire. Sur l'oscillogramme de droite, on se rend compte du désastre. Respectivement de haut en bas, on entre un parfait signal binaire. Ensuite, après une longue distance de ligne, on obtient un signal fortement atténué. Ce signal entre dans le décodeur. Comme il faut dépasser un certain seuil de tension pour être considéré comme un I, tout ce qui sera inférieur sera pour lui un O. Ainsi, un <sup>I</sup> de l'émetteur pourra être perçu comme un O. Voila la source d'erreur !

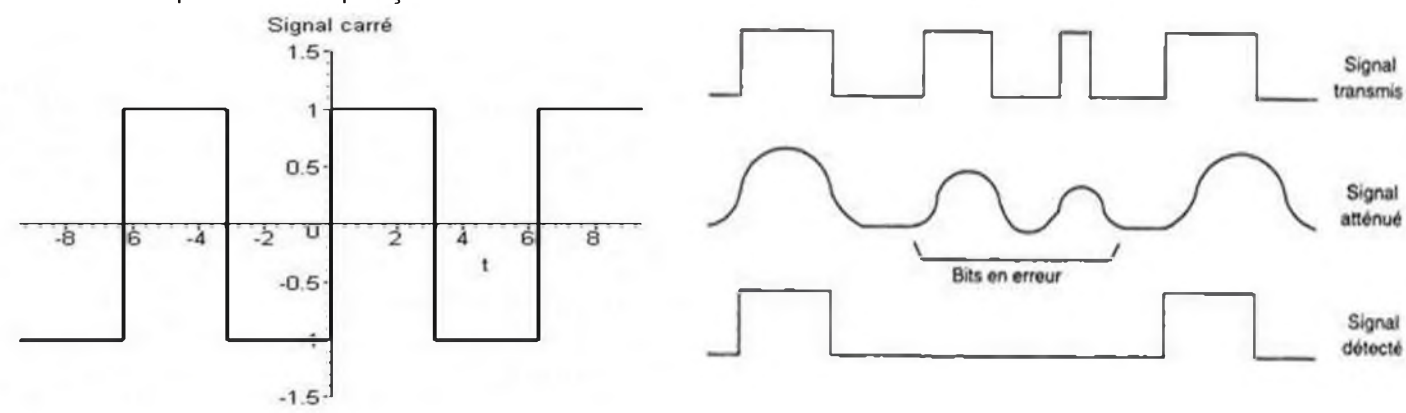

Source : [http://www.technologuepro.com/transmission/chapitre3\\_fichiers/image086.jpg](http://www.technologuepro.com/transmission/chapitre3_fichiers/image086.jpg) Par contre, un signal sinusoïdal sera bien moins dégradé car il ne varie pas brusquement ! Mais alors comment fait-t-on ? *A SUIVRE..*.

## *Protection antenne pour téléviseur*

Cet article décrit un accessoire très simple d'isolation galvanique de la prise antenne d'un téléviseur. Ce dispositif protège des effets de la foudre, supprime les courants de masse gênants, il atténue aussi les perturbations entre la station ondes courtes et le téléviseur.

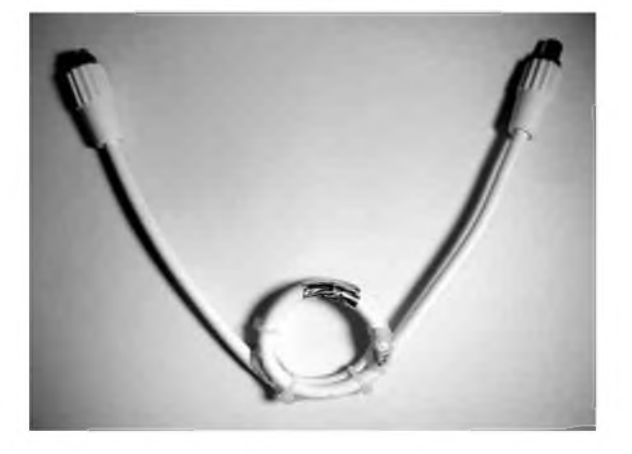

Au cours de l'été, les orages et les effets de la foudre provoquent des dégâts importants aux téléviseurs et souvent irrémédiables aux installations de d'antenne. Le présent dispositif apporte une protection supplémentaire contre les courants de gaine qui circulent sur le câble d'antenne. Ces courants s'écoulent généralement entre l'antenne et la masse châssis du téléviseur. En effet, le téléviseur réalise la jonction entre deux réseaux différents :

- L'antenne qui n'est bien souvent pas reliée à la terre, ou connectée à d'autres téléviseurs dans le cas d'une distribution dans un immeuble ou d'un réseau câblé.
- Le réseau électrique 230V sans prise de terre car les téléviseurs sont isolés en classe 2 (double isolation).

L'isolement entre ces deux réseaux se fait au niveau du transformateur de l'alimentation à découpage et des condensateurs du filtre secteur de celle-ci. La tension d'isolement se situe généralement à 2.000 V environ, bien souvent insuffisante face à la fragilité des composants électroniques. Et de plus il subsiste toujours une liaison capacitive de 1 à 2 nF vers le secteur qui laisse passer les courants HF.

La masse de l'antenne est souvent reliée directement au châssis qui est la masse commune avec les prises audio / vidéo (Péritel, S-VHS...). Dans le cas d'un système home-cinéma la masse de l'antenne se trouve reliée à toute l'installation ! Imaginez les dégâts en cas de décharge sur l'antenne !

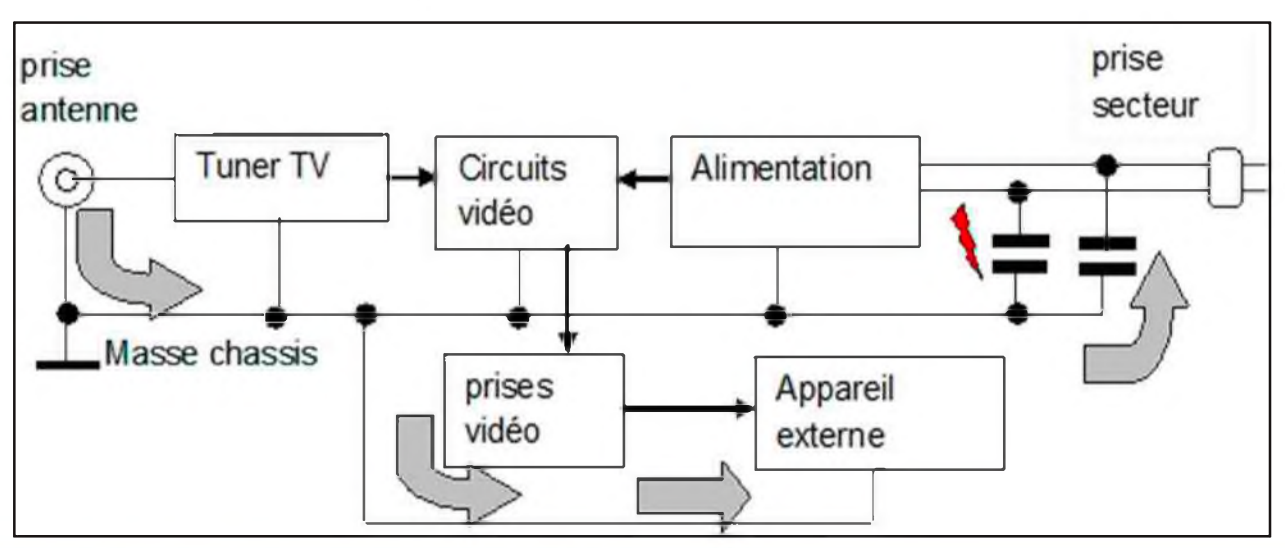

Il est vrai qu'un choc direct de la foudre sur l'antenne d'une habitation provoque des dégâts que même le présent dispositif ne peut éviter, mais dans la plupart des cas il s'agit de se protéger des effets indirects de la foudre. Sachez que l'éclair est une antenne gigantesque provoquant une impulsion électromagnétique considérable équivalente à un émetteur de plusieurs kilowatts ! Certains radioamateurs ont le souvenir d'étincelles au bout de la prise coaxiale de leur antenne delta-loop ! Débrancher l'antenne du récepteur reste la meilleure protection, mais il arrive que l'on oublie de le faire

ou malheureusement après la bataille il est trop tard !

Un autre phénomène, moins catastrophique, se produit lorsque l'on relie une autre installation, comme un PC ou une chaîne HiFi, au téléviseur. Il apparaît des sifflements et des bruits parasites dans le son. En effet, un PC est relié à la terre et la masse de l'entrée audio se trouve au même potentiel. Les courants HF qui circulent sur le câble d'antenne traversent le châssis du téléviseur, passent par les câbles et circuits audio et s'écoulent à la terre du par le prise d'alimentation du PC. Les sifflements des alimentations à découpages et de la base de temps lignes et trames passent ainsi dans le son. Ce phénomène est très fréquent dans les installations collectives, il disparaît quand on débranche l'antenne. Là aussi, l'isolation galvanique des masses antenne et châssis est indispensable.

Beaucoup de radioamateurs se plaignent du « QRM TV » soit en réception soit en émission ondes courtes. Dans le premier cas ce sont les parasites des téléviseurs qui sont rayonnées par le câble d'antenne, on constate une augmentation du bruit et des grésillements tous les 15-16 kHz dans les bandes inférieures à 10MHz. Dans le deuxième cas, celui du brouillage des émissions radioamateurs sur les téléviseurs, c'est aussi le câble d'antenne qui collecte les courants HF perturbateurs. Ce genre de perturbations cesse dans les deux cas lorsque l'on débranche l'antenne ou que l'on utilise une petite antenne (non amplifiée) à la place. Un dispositif qui laisse passer les VHF/UHF et coupe les fréquences inférieures à 30 MHz est le bienvenu !

Description du dispositif d'isolement.

Le présent dispositif de protection agit comme un transformateur HF. Le principe est plus connu sous le non de boucle de Hertz, ou boucle CEM, ou antenne boucle blindée. En couplant deux boucles ensemble on réalise un transformateur HF dont le primaire et le secondaire sont identiques. Le blindage de chaque boucle (tresse du coaxial) est isolé par sa propre gaine extérieure. De plus, l'âme

est reliée à la tresse de chaque coté, ce qui supprime toute différence de potentiel au niveau de la prise du poste de télévision et de l'antenne. En contrepartie, ce transformateur d'isolement apporte environ 6 dB de pertes qui doivent être tolérées par un niveau de signal HF suffisant.

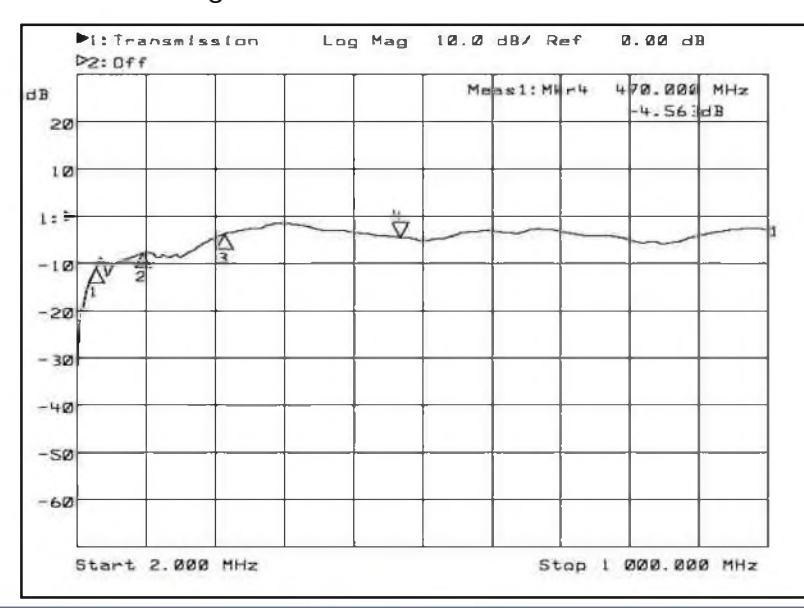

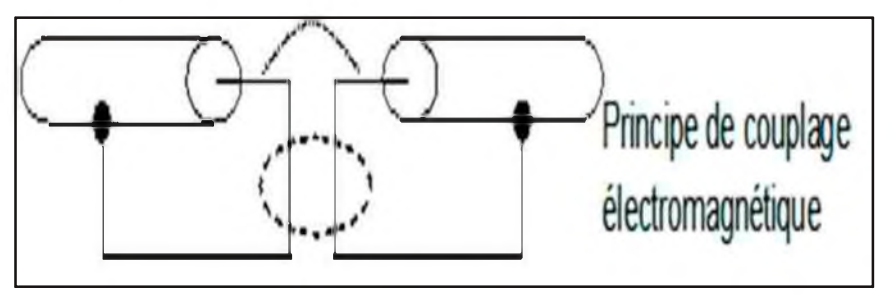

La courbe ci-contre monte la fonction de transfert du dispositif de 2 MHz à 1 GHz. Le marqueur 1 est à 30 MHz, le marqueur 2 à 98 MHz (bande FM) , le marqueur 3 à 216 MHz (bande TV VHF) et le marqueur 3 est le début de la bande UHF de 470 à 860 MHz. L'ondulation de la courbe peut varier suivant le couplage et la nature des câbles employés. En pratique, le feuillard recouvre la boucle, améliore la réponse en UHF.

Réalisation pratique.

La réalisation de ce dispositif, ne présente pas de difficulté d'approvisionnement particulière, on trouvera tout dans une grande surface de bricolage. Avant de commencer assurez-vous du diamètre externe des fiches coaxiales côté prise ou côté TV, Les performances sont meilleures si l'on met le système directement derrière le TV (ça reste discret !). Pour cela il faut :

- Un mètre de câble coaxial 75 Ohms de bonne qualité, préférez du câble pour antenne parabole type GKA 273/PH (noir ou blanc)
- Un jeu de fiches mâle et femelle de 9mm (collerette verte) ou 9.5mm (collerette bleue)
- 3 à 4 colliers en plastique.
- Un bout de feuille de cuivre ou du papier d'alu de la cuisine de 25mm de large.
- L'outillage : fer à souder, pince coupante, cutter...

Première étape :

Préparez chaque bout de câble à l'identique de l'autre comme sur la figure ci-dessous. L'extrémité de l'âme est ensuite courbée à angle droit. Et on étamera la tresse au niveau d'un petit trou dans l'isolant externe à 150mm du bout (utiliser la pointe du cutter et dégager un trou de 6x6 mm).

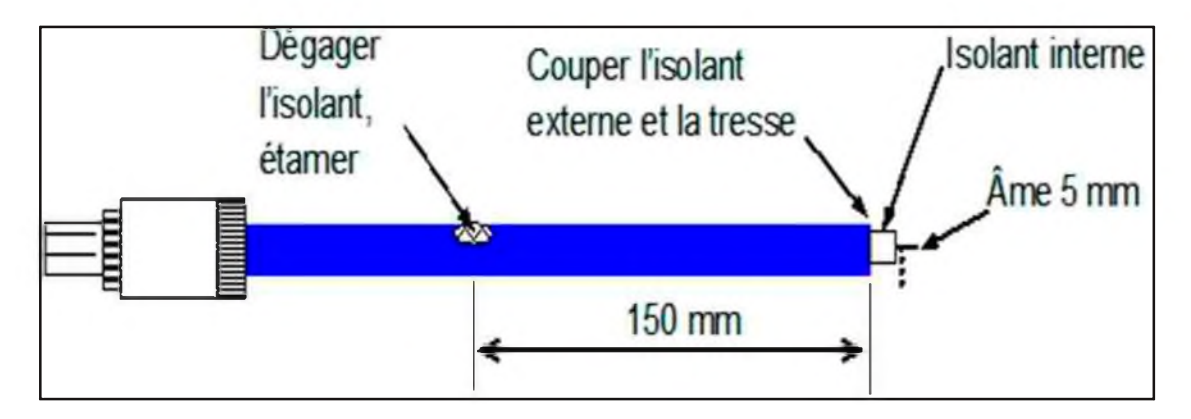

Deuxième étape :

Courber le câble en le chauffant un peu avec une source de chaleur (sèche cheveux, décapeur thermique..) et souder l'âme à la tresse sans trop chauffer pour ne pas faire fondre l'isolant interne.

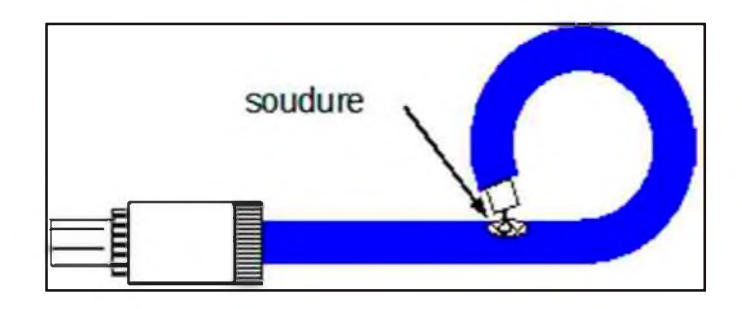

Troisième étape :

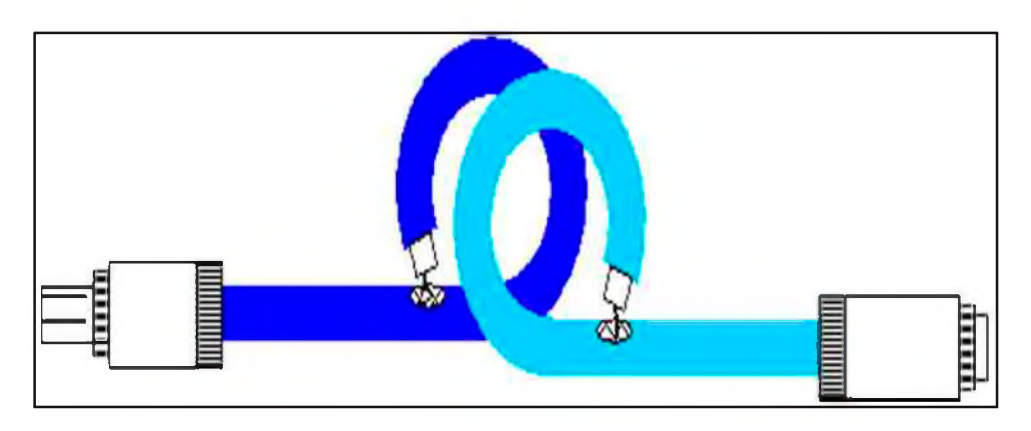

Assembler les boucles, comme montré par la figure, de façon à éviter que les parties dénudées soient en regard l'une de l'autre.

Quatrième étape :

Assembler avec les colliers en plastique et enrouler la bande conductrice de façon à ce qu'elle recouvre le haut de la boucle. Cette bande englobe les deux câbles coaxiaux ensemble. On peut

parfaire en recouvrant les soudures avec de la colle chaude. Et c'est terminé !

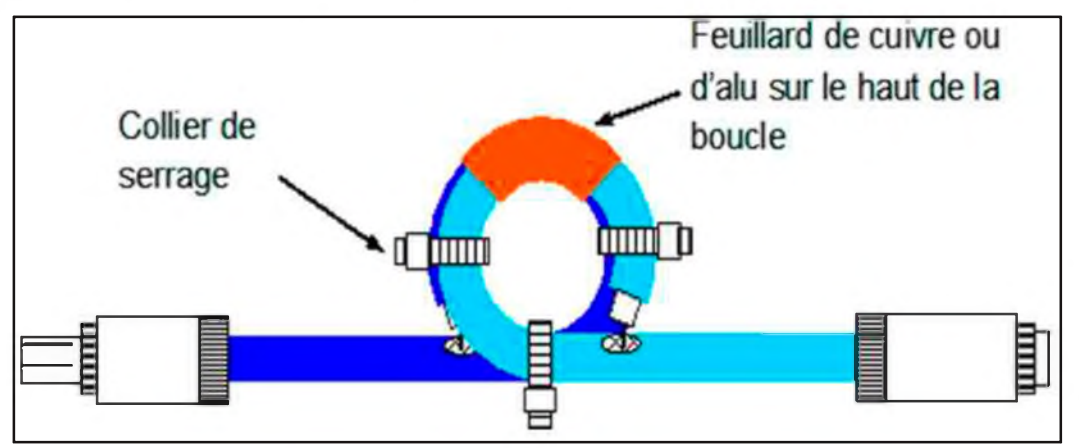

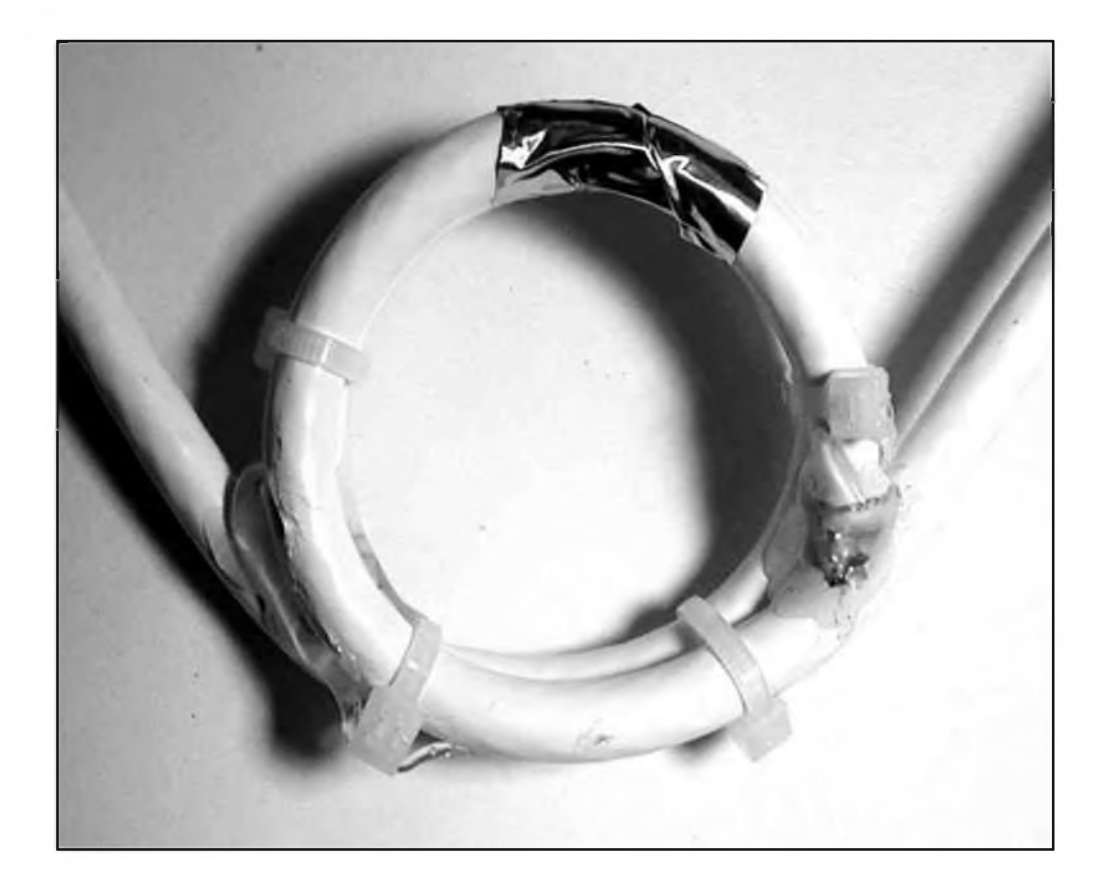

Ce dispositif peu paraître quelque peu facile, et pas très blindé. Mais le temps de le faire vaut le coup d'essai. Pour ma part, j'ai déjà placé un tel dispositif sur une installation TV de campagne et un autre dans un immeuble pour supprimer les parasites dans le son de la chaîne couplé au téléviseur. A mon domicile j'ai ainsi réduit de 20dB les perturbations d'un TV sur la réception de la station ondes courtes. Désolé, ça ne marche pas pour les antennes paraboliques vu que l'on ne peut transmettre la téléalimentation de la tête HF par le coaxial !! C'est bien ça le principe d'une isolation galvanique !!

### *73 de Jean-Matthieu STRICKER - F5RCT*

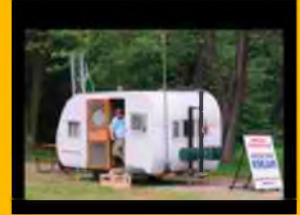

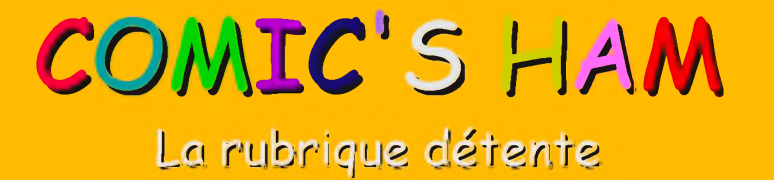

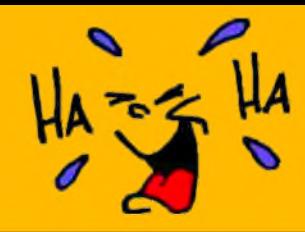

# **Les radios en vacances**

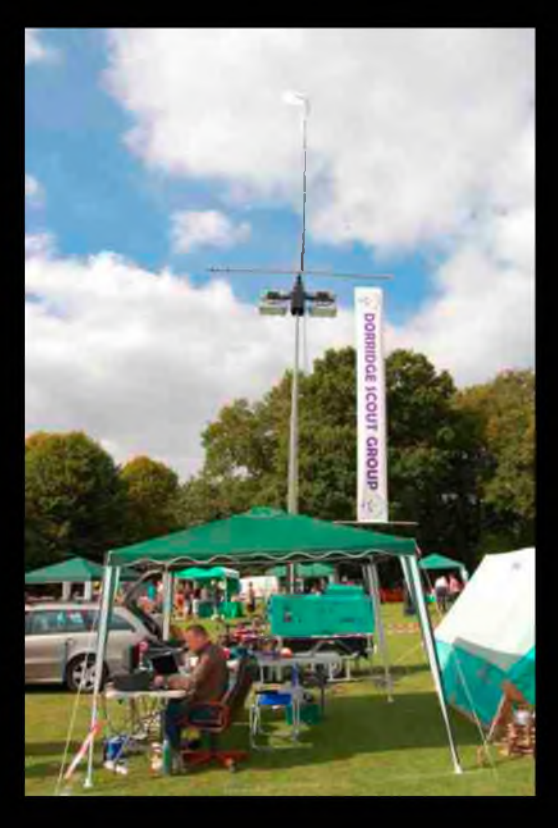

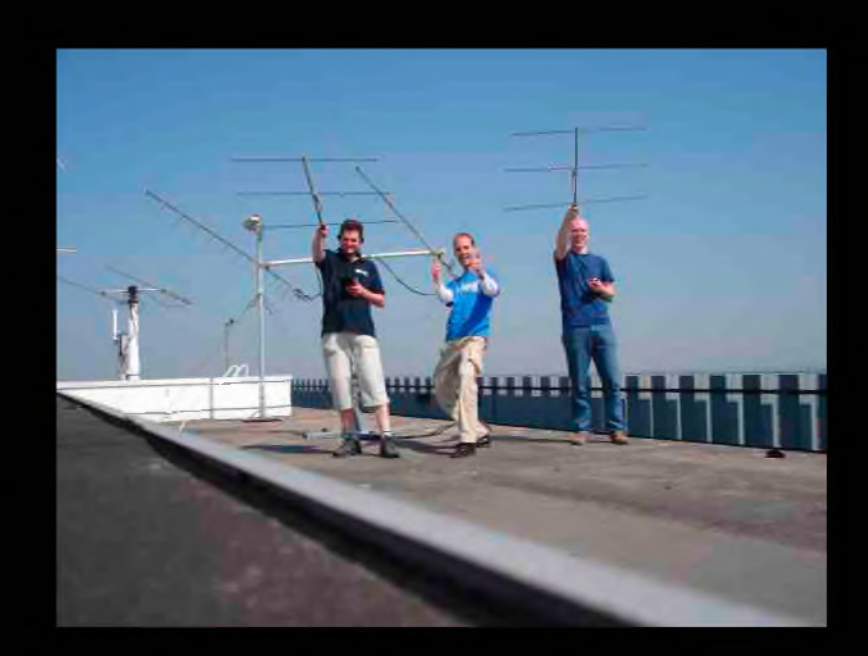

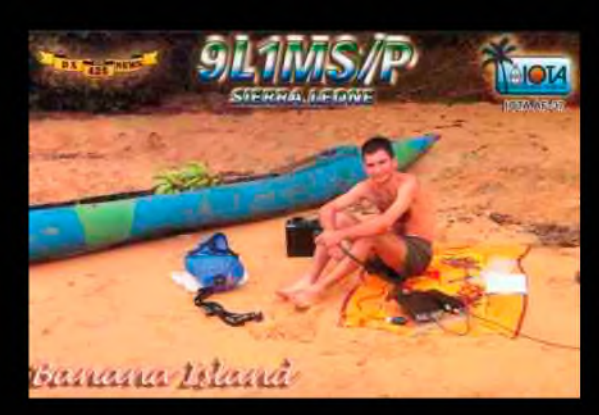

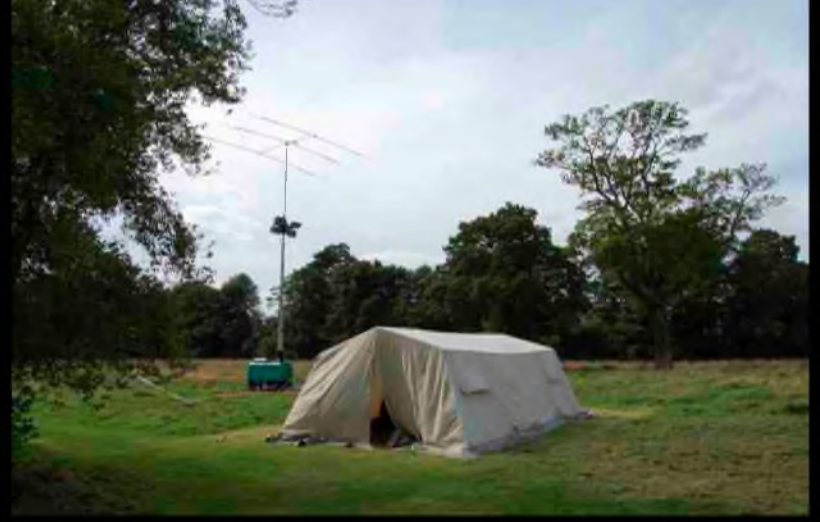

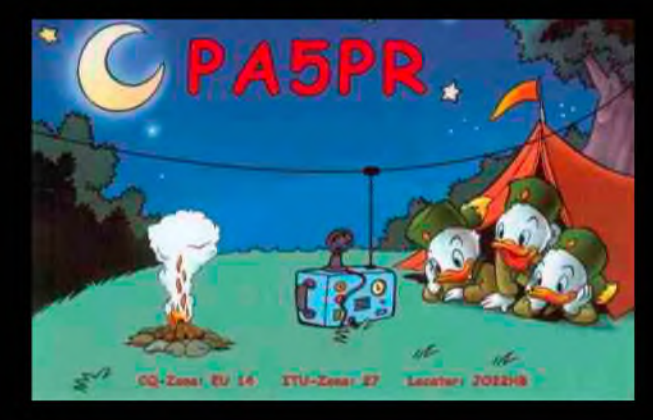

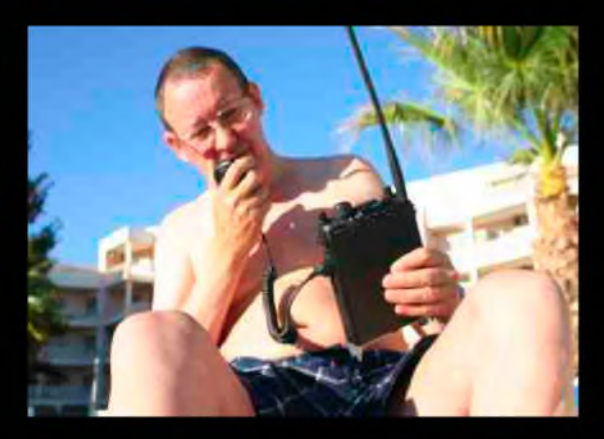

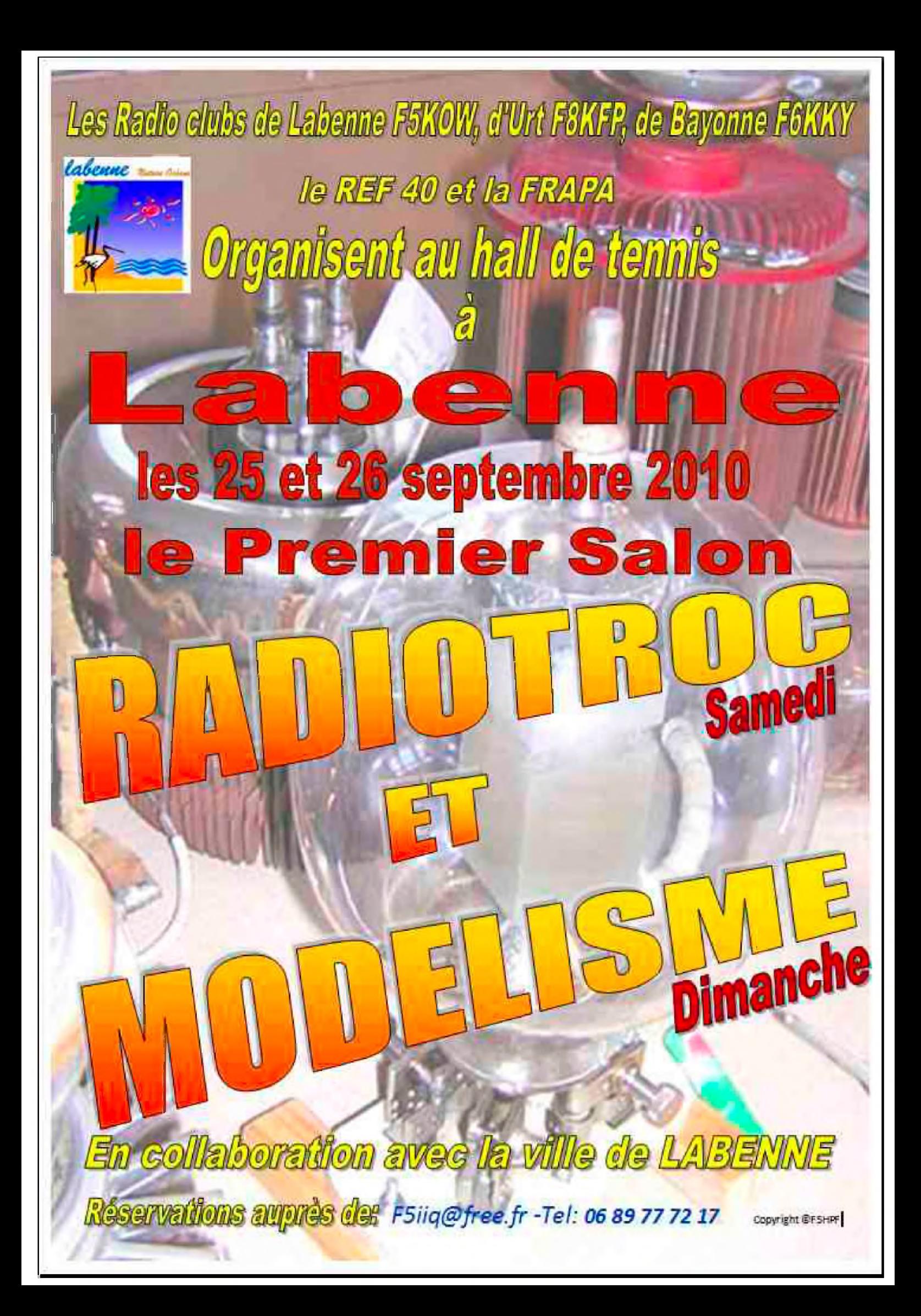

# **Le nouveau porte étendard !**

Réduction du bruit grâce aux cartes DSP • 2 cartes DSP indépendantes pour des performances d'émission et de réception exceptionnelles • 2 ports USB : un pour carte mémoire, clavier et un pour PC (télécommande) • Codeur/décodeur RTTY et PSK31 intégré nécessitant simplement un clavier USB (pas de PC requis) • Enregistreur vocal numérique • 3 «roofing filters» : 3 kHz. 6 kHz et 15 kHz

Fréquence de couverture : 1.8-30 MHz et 50-52 MHz • Tous modes : AM, FM. LSB. CW, RTTY. USB. PSK31 \* Plus de 100 canaux mémoires · Ecran TFT LCD couleur de 5,8 pouces» · Stabilité en fréquence de ± 0,5 ppm · Analyseur de spectre multifonctions haut de gamme avec réglage des bandes passantes de visualisation • Double conversion superhétérodyne • Gamme dynamique située à 104 dB et l'IP3 à +30 dBm

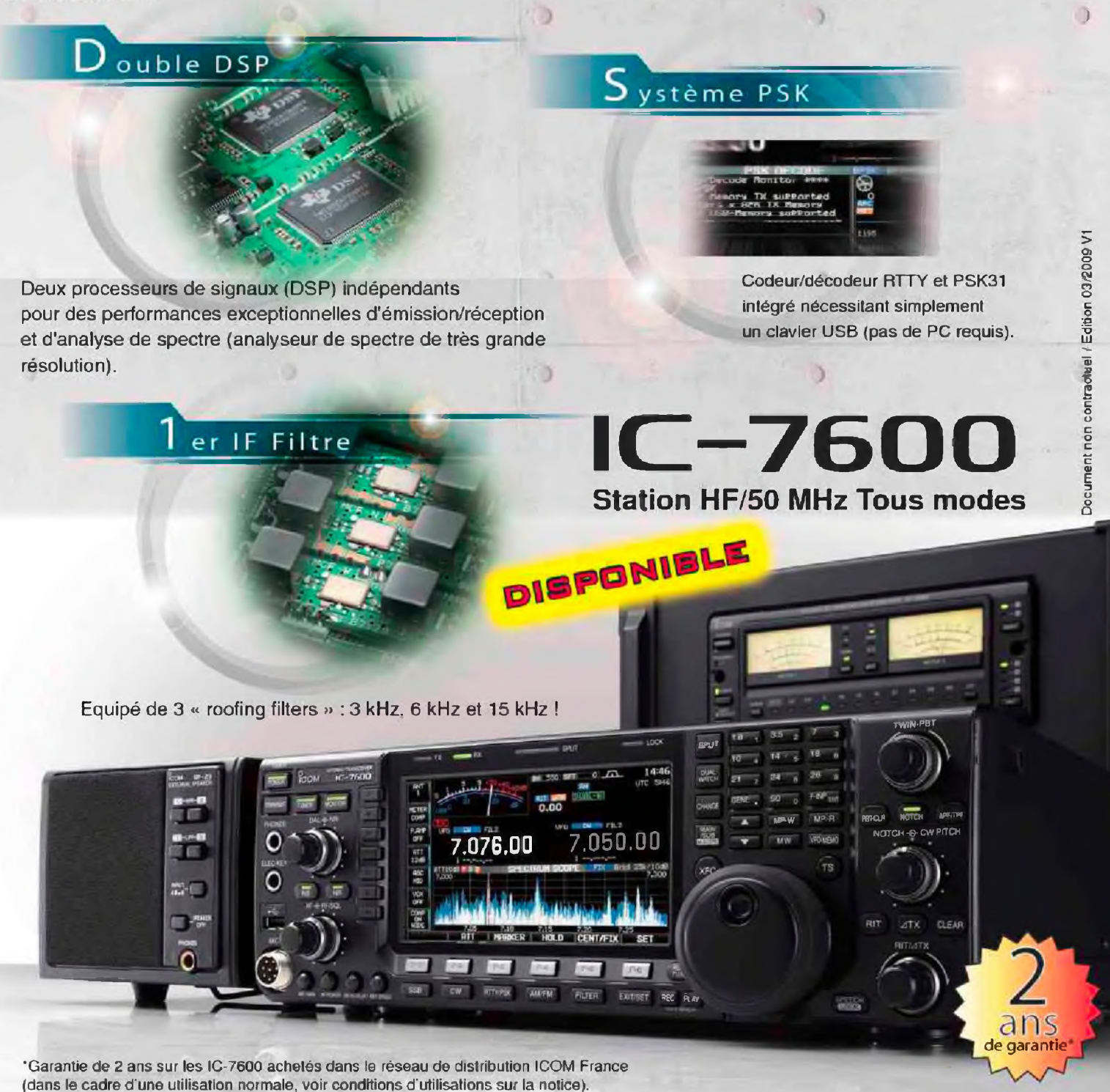

**RADIOCOMMUNICATION ICOM** 

### Icom France s.a.s.

Zac de la Plaine -1. Rue Brindejonc des Moulinais BP 45804 - 31505 TOULOUSE CEDEX 5 Tél : +33 (0)5 61 36 03 03 - Fax ; +33 (0)5 61 36 03 00 E-Mail : [iccm@icom-france.com](mailto:iccm@icom-france.com) Site internet : [www.icom-france.com](http://www.icom-france.com)